UNIVERSIDADE FEDERAL DO RIO GRANDE DO SUL ESCOLA DE ENGENHARIA DEPARTAMENTO DE ENGENHARIA ELÉTRICA

WESLLER CALCAGNO MACHADO

# **PROJETO E CONTROLE DE CONVERSOR CC-CC CLÁSSICO PARA CARREGADOR DE BATERIAS DE LÍTIO**

Porto Alegre 2023

WESLLER CALCAGNO MACHADO

# **PROJETO E CONTROLE DE CONVERSOR CC-CC CLÁSSICO PARA CARREGADOR DE BATERIAS DE LÍTIO**

Projeto de Diplomação apresentado ao Departamento de Engenharia Elétrica da Universidade Federal do Rio Grande do Sul, como parte dos requisitos para Graduação em Engenharia Elétrica.

Orientadora: Prof.ª Dr.ª Thieli Smidt Gabbi

Porto Alegre 2023

#### WESLLER CALCAGNO MACHADO

# **PROJETO E CONTROLE DE CONVERSOR CC-CC CLÁSSICO PARA CARREGADOR DE BATERIAS DE LÍTIO**

Este Trabalho de Conclusão de Curso foi julgado adequado para a obtenção dos créditos da Disciplina de PD2 do curso Engenharia Elétrica e aprovado em sua forma final pela Orientadora e pela Banca Examinadora.

Porto Alegre, 09 de maio de 2023.

Prof.ª Dra. Thieli Smidt Gabbi, UFRGS Orientadora

Prof. Dr. Raphael Martins Brum Coordenador do Curso

**Banca Examinadora:**

Prof. Dr. Ben Hur Bandeira Boff, UFRGS

Prof. Dr. Guilherme Nicol, UFRGS

Este trabalho é dedicado a todos que em algum momento acreditaram em mim.

#### **AGRADECIMENTOS**

À minha esposa Kelly, este trabalho também é teu. Obrigado por me guiar, pelo apoio incondicional, por entender todos momentos difíceis, pelo carinho e por todos os bons momentos que passamos e passaremos juntos.

Ao meu pai Gilvane, a minha mãe Elza, ao meu tio Marcio e a minha tia Ernilda, obrigado por me ensinarem o valor da persistência. A memória da minha vó materna Maria e ao meu tio paterno Ricardo, obrigado por sempre incentivarem o meu estudo. Aos meus afilhados Caleb, Levi e Theo, terei a oportunidade de passar a vocês as belezas do aprender e conhecer o mundo que podemos vir a descobrir.

Aos professores voluntários do cursinho que encantaram pela paixão em ensinar: Álvaro, André, Andreia, Carine, Digão, Ibirá, Laura, Roberto, Rogério, Verginia e aos amigos Marcio e Micheli. Todos vocês tornaram tudo isto possível.

A minha sogra Rosiane, obrigado pela relação leve, por todo apoio, torcida e sempre ter uma frase de incentivo.

A minha irmã Jéssica, obrigado por sempre entender a importância que o estudo teve para mim e por frequentemente procurar saber como estava de saúde. A minha prima Gabrieli por entender meus sumiços e estar lá sempre para rir e chorar comigo em todo novo caminho que tivermos. Obrigado por ser mais que uma prima, mas sim por ser uma irmã e ser uma amiga para todas horas.

Aos meus amigos de infância: Alef, Bruno, Dionathan, Janis, Matheus, Miélle e Thaís. Obrigado por entenderem minha ausência, pelas boas risadas e serem a lembrança do que fui e do que estou me tornando.

Aos colegas que da sala de aula e dos Campus que eu levarei pra vida como amigos, em especial: Alexandre, Charles, Érick, Filipe, João, Jonathas, Leonardo, Loara, Lucas, Luiz, Marcus, Raquel, Rodrigo, Samir, Tiago.

Ao PRAE, obrigado por existir e se manter existindo. Foi o acompanhamento e o auxílio durante todos estes anos que manteve a produção deste trabalho protegida e tornou possível a minha formação profissional.

A minha orientadora, por sempre que possível sanar minhas dúvidas e me cobrar sem criar pressão desnecessária. Todos de alguma forma contribuíram em algum momento durante esse árduo caminho. Obrigado!

"O conhecimento não é apenas mais um recurso, mas o único recurso significativo". Peter Drucker

#### **RESUMO**

À medida que as discussões sobre sustentabilidade ambiental crescem, a expansão do mercado de baterias de lítio torna-se inevitável. Baseado nesse fluxo crescente, este trabalho tem por objetivo principal o estudo de um carregador de baterias de lítio a partir da modelagem de um conversor clássico com um sistema de controle que permita a carga no estágio de corrente constante e de tensão constante. Realizou-se estudo das baterias, conversores e técnicas de controle, selecionando um conversor Buck combinado a uma arquitetura de controle proporcional-integral em cascata para ser aplicada para carregar uma bateria de uma lavadora e secadora industrial de pisos de 29,4 V. Após equacionar os componentes, a simplificação da bateria por uma resistência serviu de base para modelagem do controle pelo *software* Matlab® e o desenvolvimento foi realizado no *software* PSIM®. A análise comparativa é realizada pelo tempo de carga e pela troca do controle de corrente para o controle de tensão. Observa-se no controle multimalha da corrente e da tensão que uma etapa adicional se faz necessária, caso seja necessário o carregamento até 100% da carga da bateria, porém, os resultados obtidos indicam que o carregador é adequado para a aplicação proposta e o apresentado na literatura.

**Palavras-chave**: bateria; carregador; controle; conversor; lítio.

#### **ABSTRACT**

As discussions about environmental sustainability grow, the expansion of the lithium battery market becomes inevitable. Based on this growing flow, this work has as its primary objective the study of a lithium battery charger from modeling a classic converter with a control system that allows the charge in the constant current and constant voltage stage. A study was carried out on batteries, converters and control techniques, selecting a Buck converter combined with a cascade proportional-integral control architecture to be applied to charge a battery of an industrial floor washer and dryer with 29.4 V. After equating the components, the simplification of the battery by a resistance served as the basis for modeling the control using the Matlab® software. The development was conducted in the PSIM® software. The comparative analysis is carried out by charging time and switching from current control to voltage control. It is followed in the current and voltage multi-mesh control that an additional step is necessary, in case it is necessary to charge up to 100% of the battery charge, nevertheless, the obtained results indicate that the charger is suitable for the proposed application and the presented in the literature.

**Keywords**: battery; charger; control; converter; lithium.

## **LISTA DE FIGURAS**

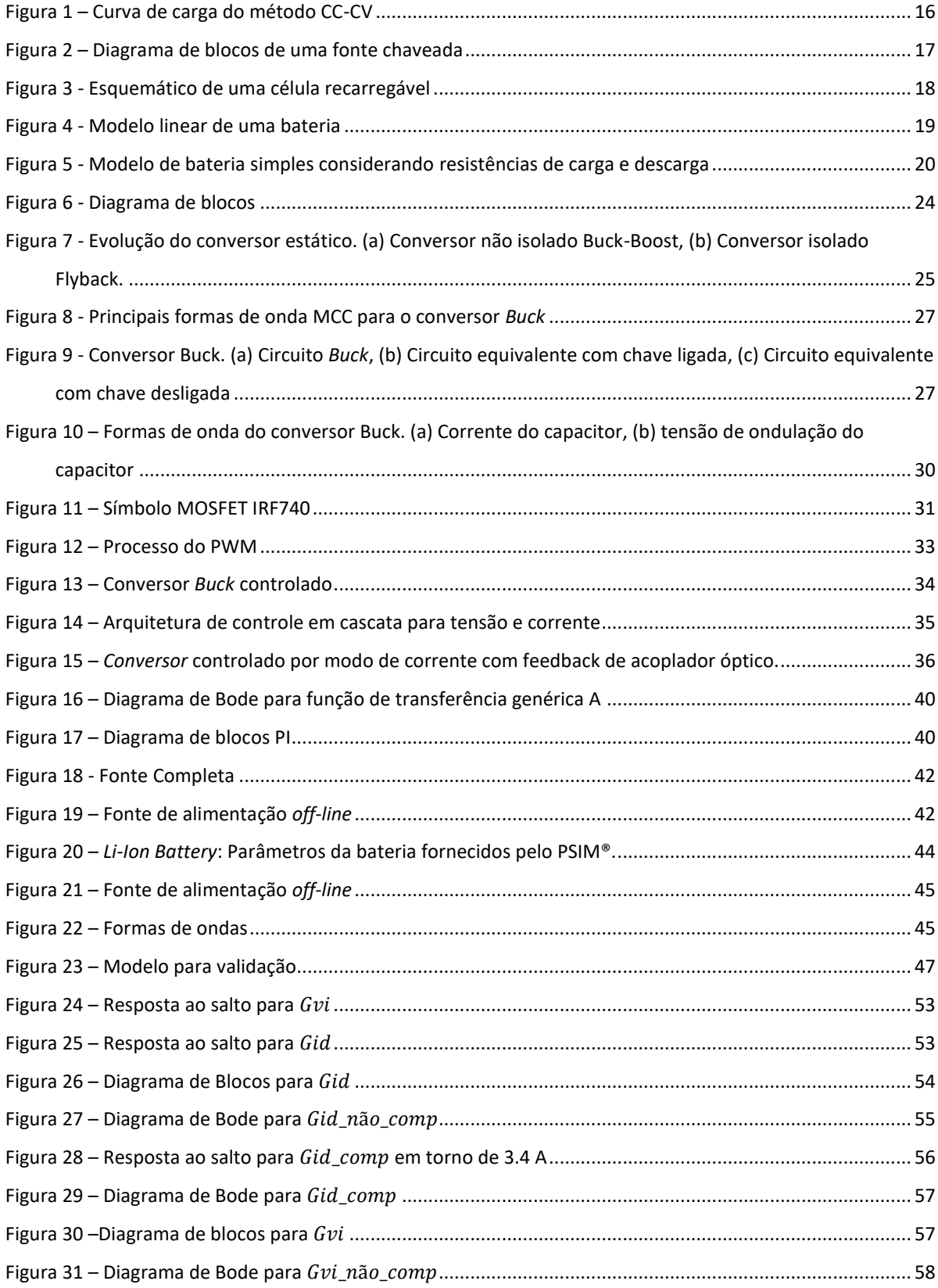

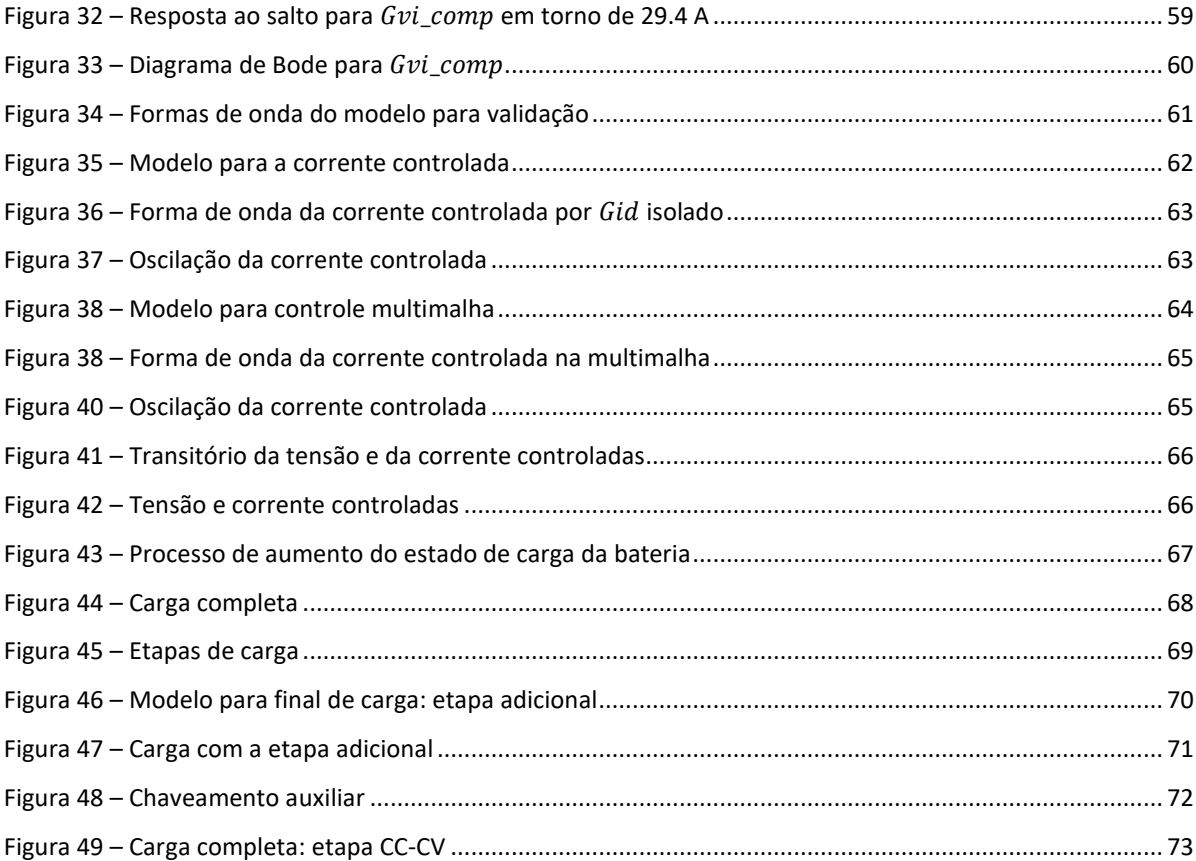

# **LISTA DE QUADROS**

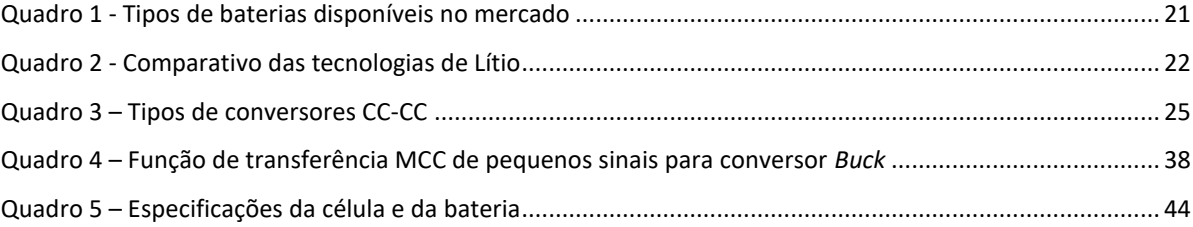

# **LISTA DE TABELAS**

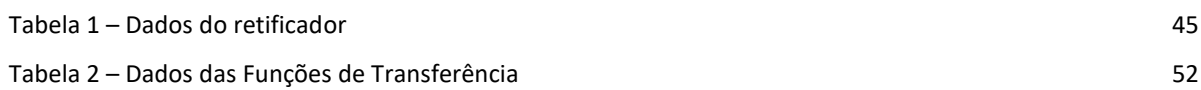

# **SUMÁRIO**

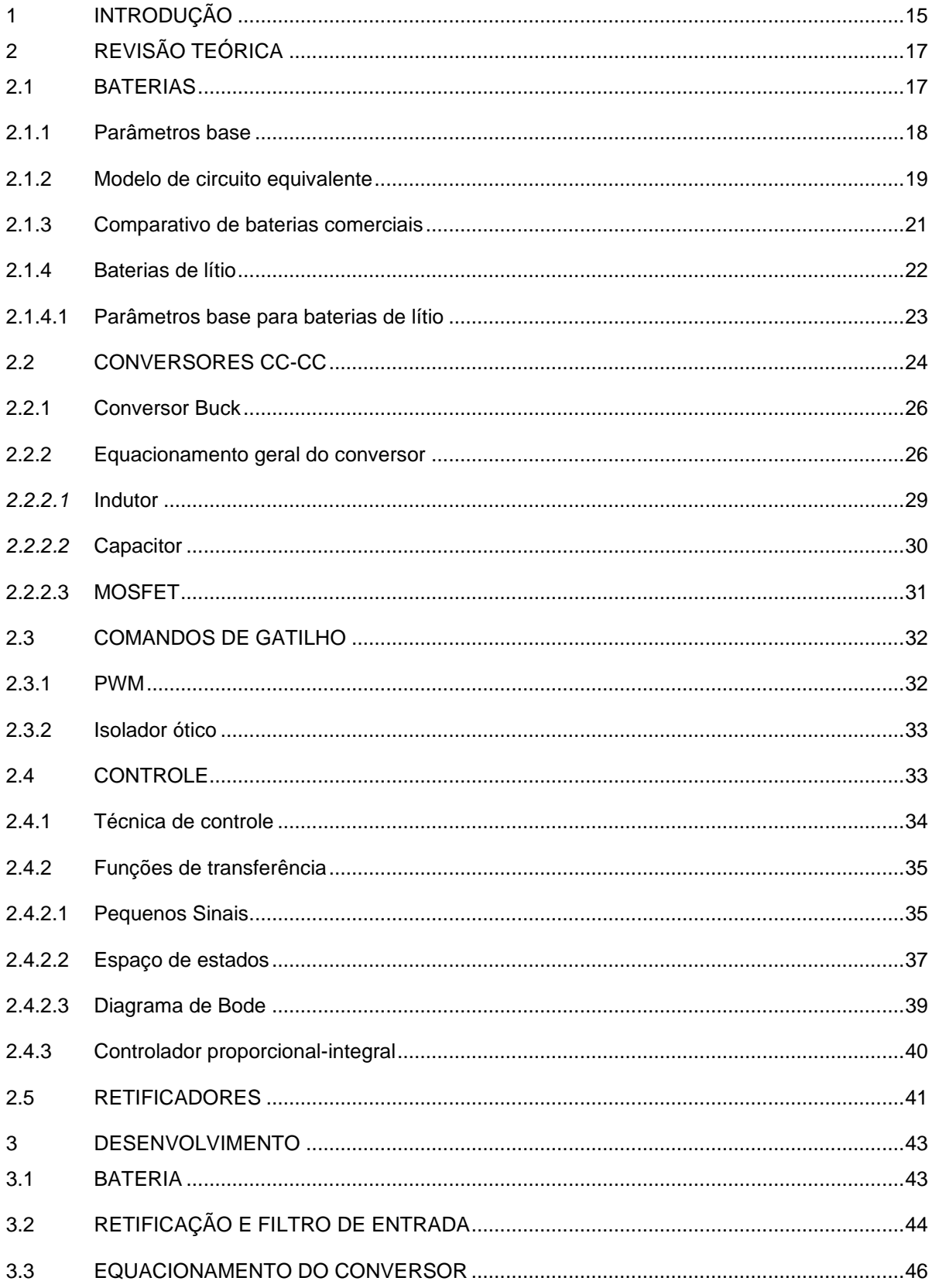

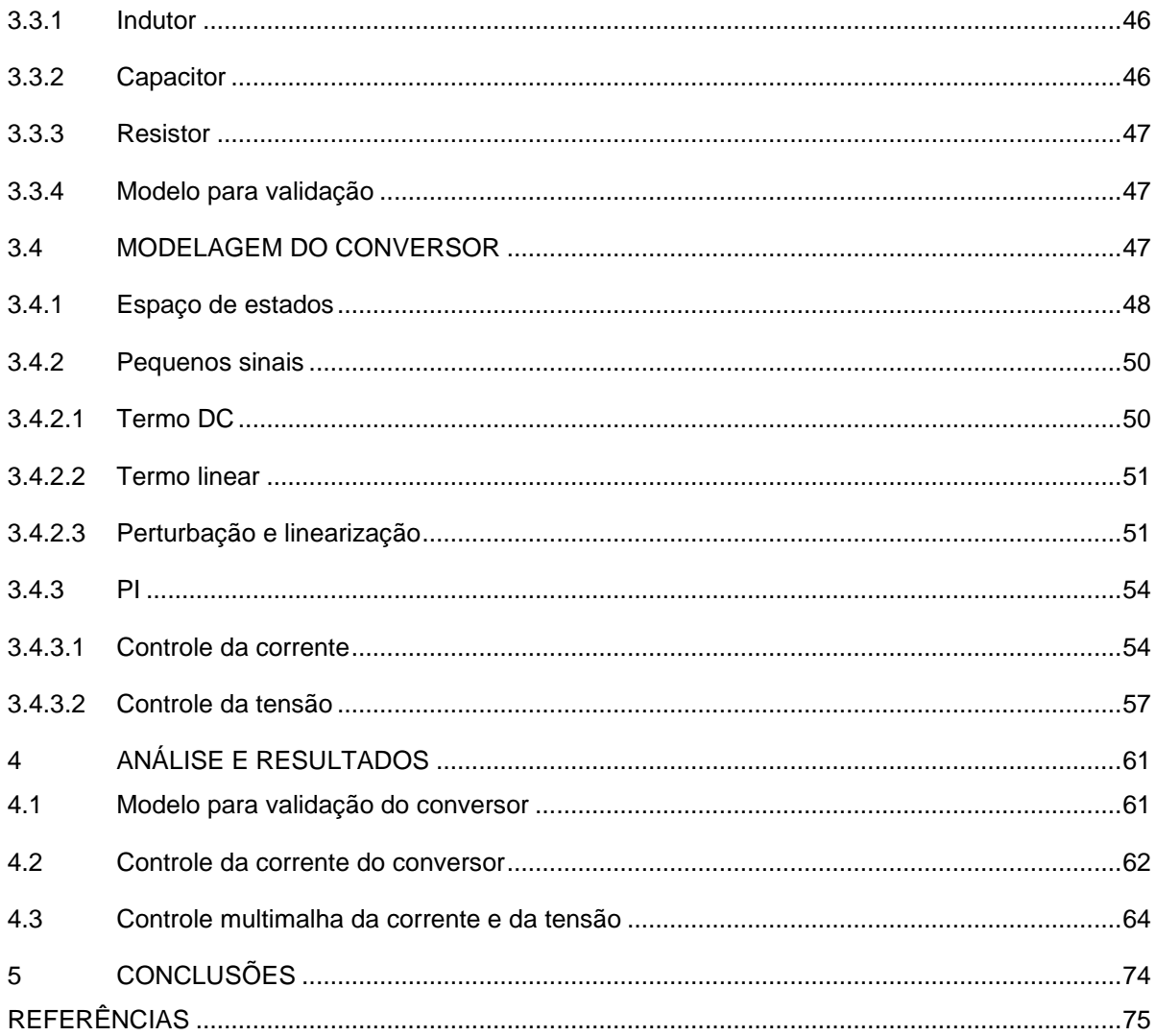

#### <span id="page-14-0"></span>**1 INTRODUÇÃO**

Segundo a Organização das Nações Unidas (ONU) em 2015, o setor de transportes correspondeu a emissão de um quarto dos gases que causam o efeito estufa. De acordo com o Instituto de Pesquisa Econômica Aplicada (IPEA) em 2019, o Brasil caminha para atingir a meta de redução de dióxido de carbono (CO<sub>2</sub>) com base na Agenda 2030 (BRASIL, 2023) dos Objetivos de Desenvolvimento Sustentável (ODS). Contando com 17 indicadores, torna-se relevante destacar o ODS 9 (Indústria, inovação e infraestrutura) e o ODS 12 (Consumo e produção responsáveis). O indicador 9.4.1 tem por meta a adoção de tecnologias e processos industriais limpos para redução da emissão de  $CO<sub>2</sub>$  e o indicador 12.5 visa reduzir substancialmente a geração de resíduos por meio da prevenção, redução, reciclagem e reuso (BRASIL, 2023).

Desta forma, com o crescimento das discussões sobre sustentabilidade ambiental, o surgimento do tópico referente às emissões de poluentes é inevitável (VELOSO, 2015). Por apresentarem melhor desempenho, veículos elétricos vêm ganhando visibilidade em aplicações que buscam reduzir os níveis de emissão de  $CO<sub>2</sub>$  (STINGARI 2020 apud HAN; CHARPENTIER; TANG, 2014). Assim, conforme Silva (2019b), em vários países desenvolvidos, a resposta para este problema já existe e trata-se da eletrificação veicular.

Um veículo elétrico (VE), de acordo com Brito (2018), é capaz de se locomover através de propulsão elétrica, cuja alimentação utilizada é aplicada a *packs* de baterias que podem ter por tecnologia: o lítio, o chumbo, o níquel-cádmio, o zinco ou o gel (STRINGARI 2020 apud ROSOLEM et al., 2018).

Alterando o foco para tecnologias de lítio, Santos (2018) diz que "a possibilidade de desenvolver fontes de energia com pequenas dimensões e elevados valores de potencial torna a bateria de íons lítio um sistema de interesse tecnológico". Por mais que exista um planejamento governamental pelos ODS, as baterias de lítio são pouco utilizadas no mercado nacional devido à falta de conhecimento e de incentivo da indústria sobre o assunto (MONARETTO, 2021).

Perante ao relatado, há uma importante etapa para utilização adequada de uma bateria se tornar possível: a carga (MONARETTO, 2021). Durante essa etapa há dois riscos que uma célula de lítio pode vir a sofrer: o caso de sobrecarga, com risco de poder ser inutilizada e o caso de subcarga, o que pode reduzir sua vida útil, alternando as propriedades químicas internas (HOQUE; HANNAN; MOHAMED, 2016). A fim de evitar isso, duas etapas são apresentadas na Figura 1, sendo a primeira etapa da carga com corrente constante (CC – do inglês *constant current*) até que a tensão da bateria atinja o valor máximo de carga predefinido e a segunda é com tensão constante (CV – do inglês *constant voltage*), mantendo-se a tensão no seu valor máximo e reduzindo exponencialmente a corrente (AMIM; ISMAIL; HAPID, 2018).

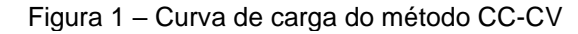

<span id="page-15-0"></span>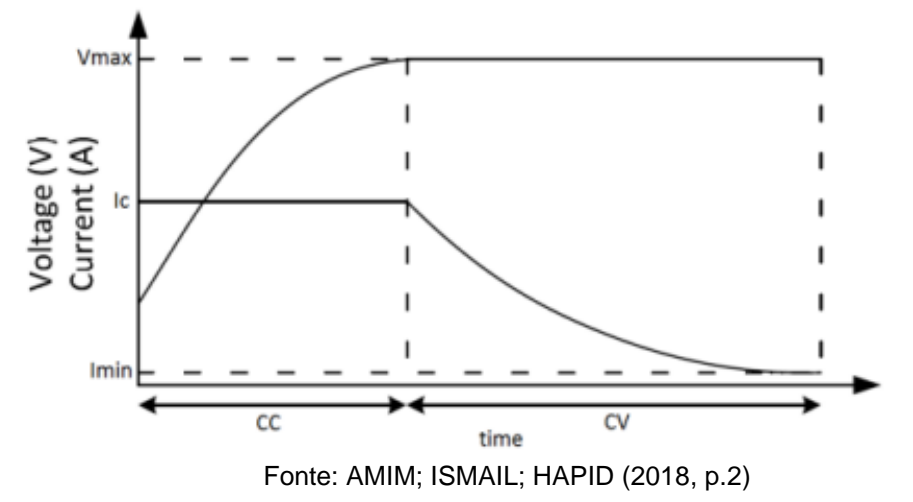

Fora do Brasil, a importância do lítio é vista por um aumento na demanda que segundo Vale (2021), empresas "trabalham com taxas médias de crescimento, para a década de 2020, ao redor de 20% ao ano". Dentro do que foi apresentado e do problema exposto no parágrafo anterior sobre os riscos da carga, este estudo tem por objetivo geral entender o projeto e realizar a análise da simulação de um carregador de baterias de lítio utilizando um conversor de eletrônica de potência que aproxime as etapas de CC e CV dentro dos limites fornecidos pelos fabricantes para denominada tecnologia de lítio.

Para atingir o objetivo geral, faz-se necessário a divisão do trabalho em cinco seções, com a segunda em forma de revisão teórica que conta com o estudo das tecnologias de lítio, estudo dos conversores de potência na literatura acadêmica, na terceira será apresentada a metodologia e projeto do carregador em que na seção quatro será realizada sua simulação e análise. Por fim, na seção cinco será abordada uma conclusão da produção.

## <span id="page-16-1"></span>**2 REVISÃO TEÓRICA**

Esta revisão bibliográfica é um estudo com fim de evidenciar produções relacionados a baterias de lítio, conversores CC-CC, controladores e toda fundamentação para embasar o estudo.

Para Barbi (2007), a Figura 2 apresenta o diagrama de blocos de uma fonte chaveada, em que se destacam os circuitos de comando de gatilho, isolação da alta e baixa tensão pelo transformador  $T_1$  e pelo isolador ótico, circuito de controle alimentado pela tensão de saída e não necessidade de transformador de isolamento para fonte auxiliar. Este diagrama é característico de fontes chaveadas isoladas, de baixa potência, com utilização de chaves semicondutoras do tipo MOSFET.

<span id="page-16-0"></span>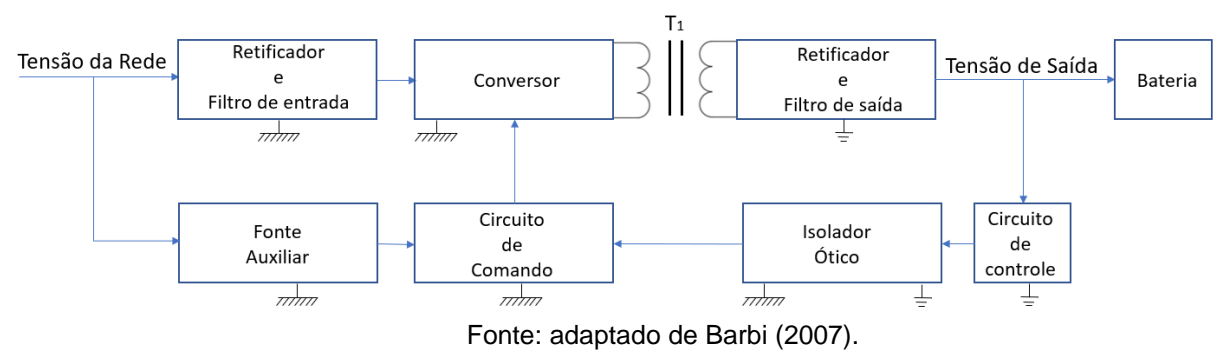

Figura 2 – Diagrama de blocos de uma fonte chaveada

#### <span id="page-16-2"></span>**2.1 BATERIAS**

Para Brito (2019), "a bateria é um dos fatores que estimulam pesquisas sobre novas tecnologias para o armazenamento de energia elétrica", sendo essa um acumulador que apenas armazena a energia. Ainda segundo o autor, "uma bateria recarregável é composta por células secundárias, permitindo que a bateria seja recarregada a qualquer momento, desde que esteja acoplada a alguma fonte". Apenas em 1859 o físico Raymond Gaston Planté construiu a base para baterias secundárias (recarregáveis) de chumbo-ácido usadas até hoje (SILVA, 2019b) que por outro lado, uma bateria primária não é recarregável.

Conforme Lazzarin (2006) e apresentado na Figura 3, uma bateria possui quatro elementos básicos: um terminal positivo (cátodo), um terminal negativo (ânodo), um eletrólito e um separador. Mattos (2019) informa que em uma bateria <span id="page-17-0"></span>recarregável, quando ocorre o ciclo de descarga, o sentido dos elétrons é em direção ao ânodo e quando ocorre o ciclo de carga, o sentido é o oposto.

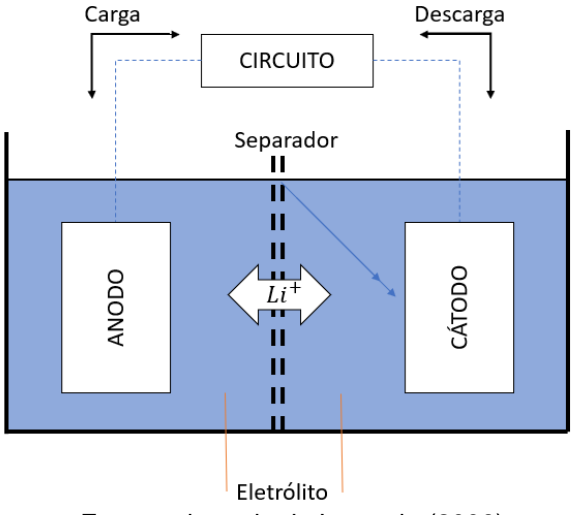

Figura 3 - Esquemático de uma célula recarregável

#### <span id="page-17-1"></span>**2.1.1 Parâmetros base**

Para formar a base necessária para o correto entendimento e aprofundamento do estudo do trabalho, Lazzarin (2006) divide e define os parâmetros de uma bateria em seis tópicos, Veloso (2015) conta com cinco tópicos e Stringari (2020) outros quatro, que dentre desses são relevantes reunir e destacar os apresentados a seguir:

- I. Célula Componente eletroquímico que fornece energia elétrica para circuito externo a partir de reação química interna;
- II. Bateria Também chamada de acumulador ou *pack*, pode ser uma única célula ou a combinação dessas por ligações em série e/ou paralelo;
	- a. Série (S) Conjunto de células conectadas em série fornecendo uma tensão para bateria em que a mesma é o produto da tensão nominal das células e a sua quantidade;
	- b. Paralelo (P) Conjunto de células conectadas em paralelo afim de aumentar a capacidade – medida em Ampère-hora (Ah) – da bateria;
- III. Capacidade  $(Ah) \vec{E}$  definida como a corrente máxima que uma bateria pode fornecer nominalmente no período de uma hora de forma contínua. É diretamente proporcional a energia armazenada nas células;

Fonte: adaptado de Lazzarin (2006).

- IV. Energia Específica (Wh/kg) Quantidade de energia que uma bateria é capaz de armazenar por unidade de massa;
- V. Densidade de Energia (Wh/l) Quantidade de energia que uma bateria é capaz de armazenar por unidade de volume;
- VI. Densidade de Potência (W/kg) Potência máxima disponível que a bateria pode fornecer por unidade de massa;
- VII. Ciclos de vida Conhecido também por vida útil, refere-se a contagem do número total de ciclos de carga e descarga suportadas pela bateria até o limite útil de trabalho.

#### <span id="page-18-1"></span>**2.1.2 Modelo de circuito equivalente**

<span id="page-18-0"></span>Em vista de uma melhor contextualização, faz-se necessário o entendimento de um modelo simples de bateria que melhore todo sistema. Segundo Saldaña *et al* (2019), na Figura 4 tem-se a representação de um modelo equivalente ou linear de uma bateria, em que este mantém uma tensão constante independente de outros fatores até que a bateria seja totalmente descarregada, diferente de uma bateria real que diminui sua capacidade quando a carga é aumentada.

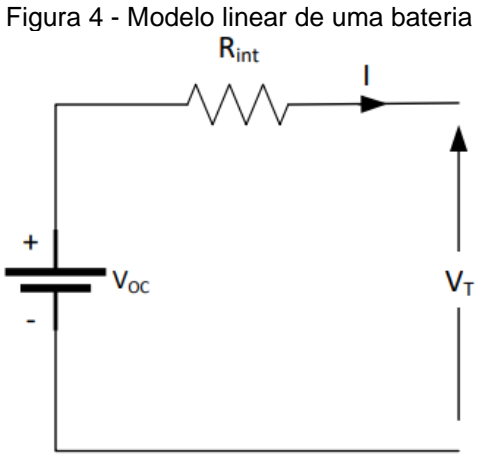

Fonte: Saldaña *et al* (2019).

Da Figura 4,  $R_{int}$  representa resistência interna da bateria e está relacionada ao aquecimento e limitação da corrente na saída. Já a tensão terminal  $V_T$  é igual a tensão da fonte  $V_{oc}$  somente quando o circuito está aberto e quando há carga conectada, a tensão terminal  $V_T$  é representada pela Equação (1):

$$
V_T = V_{OC} - R_{int} \cdot I \tag{1}
$$

Percebe-se inicialmente nesse modelo, pela Equação (1), que quanto maior a resistência interna de uma bateria, maiores as perdas e menor a potência máxima disponível a ser entregue, ou seja, que a simulação da queda de tensão é instantânea quando o circuito é fechado, sendo diretamente proporcional à corrente circulante.

Assumindo-se que a resistência  $R_{int}$  difere no modo de carga e descarga, em que diferentes resistências podem ser consideradas para melhor precisão, conforme mostrado na Figura 5, têm-se  $Rc$  para carga e  $Rd$  para descarga.

<span id="page-19-0"></span>Figura 5 - Modelo de bateria simples considerando resistências de carga e descarga

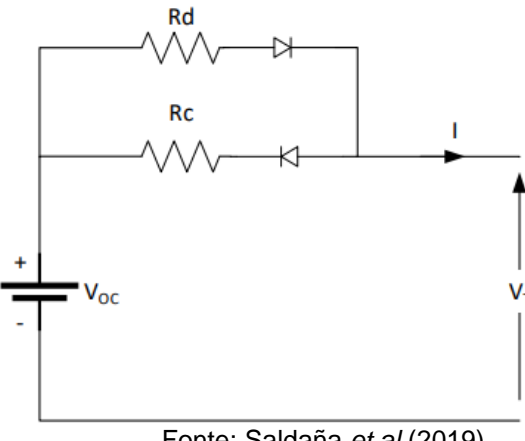

Fonte: Saldaña *et al* (2019).

Os diodos apresentados no circuito da Figura 5 são considerados ideais e apenas uma resistência será ativada em cada processo. Na carga, representada na Equação (2), o diodo  $Rd$  é inversamente polarizado, impedindo a circulação de corrente sobre esse resistor e o diodo associado à  $Rc$  é polarizado diretamente e conduzirá, assim,

$$
V_T = V_{OC} + Rc \cdot I \tag{2}
$$

Na Equação (3), ao descarregar,  $Rd$  é diretamente polarizado e  $Rc$ inversamente polarizado, logo

$$
V_T = V_{OC} - Rd \cdot I \tag{3}
$$

#### <span id="page-20-1"></span>**2.1.3 Comparativo de baterias comerciais**

Apesar dos diversos tipos de baterias existentes, destacando características julgadas relevantes, no Quadro 1 estão apresentadas as tecnologias disponíveis comercialmente, conforme Brito (2019).

<span id="page-20-0"></span>

| Tecnologia                                               | Eletrólito                                      | Energia<br>Específica<br>(Wh/kg) | Densidade<br>de energia<br>(Wh/l) | Eficiência<br>$\eta_{wb}$ (%) | Vida<br>útil<br>(ciclos) | Temp.<br>de<br>Carga<br>$({}^{\circ}C)$ | Temp. de<br>descarga<br>$({}^{\circ}C)$ |
|----------------------------------------------------------|-------------------------------------------------|----------------------------------|-----------------------------------|-------------------------------|--------------------------|-----------------------------------------|-----------------------------------------|
| Chumbo ácido                                             | H <sub>2</sub> SO <sub>4</sub>                  | $20-40$                          | 50-120                            | 80-90                         | 250-500                  | $-10a$<br>$+40$                         | $-15a + 50$                             |
| Níquel-Cádmio<br>(NiCd)                                  | <b>KOH</b>                                      | $30 - 50$                        | 100-150                           | $60-70$                       | 300-700                  | $-20a$<br>$+50$                         | $-45a + 50$                             |
| Níquel-hidreto<br>metálico<br>(NiMH)                     | <b>KOH</b>                                      | 40-90                            | 150-320                           | 80-90                         | 300-600                  | 0 a $+45$                               | $-20a + 50$                             |
| Íon de Lítio<br>(Li-íon, Li-<br>polímero)                | Polímeros<br>orgânicos                          | $60 - 260$                       | 230-330                           | $90 - 95$                     | $500-$<br>1000           | 0 a $+40$                               | $-20a + 60$                             |
| Bateria alcalina<br>recarregável de<br>Manganês<br>(RAM) | <b>KOH</b>                                      | 70-100                           | 200-300                           | 75-90                         | $20 - 50$                | $-10a$<br>$+60$                         | $-20a + 50$                             |
| Cloreto de<br>Níquel e Sódio<br>(NaNiCl)                 | $\beta$ "<br>$-$ Al <sub>2</sub> O <sub>3</sub> | ~100                             | ~150                              | 80-90                         | ~1000                    | $+270a$<br>$+300$                       | $+270a$<br>$+300$                       |

Quadro 1 - Tipos de baterias disponíveis no mercado

Fonte: adaptado de Brito (2019 apud PINHO, 2014).

Dos parâmetros de uma bateria apresentados anteriormente, as considerações feitas por Stringari (2020) sobre lítio trazem o que está classificado no Quadro 1: uma alta densidade de energia, uma maior densidade de potência e uma maior eficiência. É relatado por Silva (2019b) que "atualmente, a grande maioria dos fabricantes e usuários está focada nas baterias de lítio" e a partir do objetivo geral deste trabalho e no decorrer desse, é demonstrado um breve estudo geral

focado em baterias de lítio, suas tecnologias, tensões de trabalho e um comparativo que auxilie na direção da escolha do projeto.

#### <span id="page-21-1"></span>**2.1.4 Baterias de lítio**

Segundo Veloso (2015), as baterias de lítio possuem diversas limitações que estão atreladas à realização correta dos processos de carga e descarga. Para a autora, "as informações sobre os limites de corrente e tensão, além de temperatura de operação para as células devem ser informações explícitas presentes no manual, ou *datasheet*, do fabricante", em que Stringari (2020) alerta sobre os cuidados com a interpretação correta das informações.

Silva (2019b) por sua vez apresenta os quatro tipos de tecnologias comercialmente relevantes no mercado nacional: Lítio Ferro Fosfato (LFP ou LiFePO<sub>4</sub>); Oxido de cobalto, manganês, níquel e lítio (NMC ou LiNiMnCoO<sub>2</sub>); Oxido de alumínio, cobalto, níquel e lítio (NCA ou LiNiCoAlO<sub>2</sub>) e Titanato de Lítio (Li4Ti5O12). No Quadro 2 está apresentada uma adaptação com base em Nikolian *et al* (2018), Silva (2019b) e Saldaña *et al* (2019).

<span id="page-21-0"></span>

| Tecnologia | Energia Específica<br>(Wh/kg) | Tensão nominal<br>(V) | Temperatura de<br>operação (°C)   | Aplicação                                                                  |
|------------|-------------------------------|-----------------------|-----------------------------------|----------------------------------------------------------------------------|
| <b>LFP</b> | 90-160                        | 3,4                   | $-30a + 60$                       | Veículos Elétricos, ferramentas<br>elétricas e dispositivos portáteis      |
| <b>NMC</b> | 160-260                       | 3,65                  | Não foram<br>encontrados<br>dados | Veículos Elétricos, ferramentas<br>elétricas e armazenamento de<br>energia |
| <b>NCA</b> | 160-260                       | 3,65                  | Não foram<br>encontrados<br>dados | Veículos elétricos e trem de<br>força                                      |
| <b>LTO</b> | 60-120                        | 2,2                   | $-30a55$                          | Aplicações em nanotecnologias<br>avançadas                                 |

Quadro 2 - Comparativo das tecnologias de Lítio

Fonte: autor (2023).

Silva (2019b apud SANTOS, 2018) relata que por mais que a tensão das baterias de LFP seja menor, essas oferecem maior estabilidade frente ao eletrólito. Tornam-se então, segundo o autor, o material mais confiável e seguro entre outros materiais catódicos. Essas células que associadas fazem parte de uma bateria de LFP são apresentadas em dois principais formatos convencionais no mercado brasileiro: as cilíndricas e as prismáticas.

#### <span id="page-22-0"></span>**2.1.4.1 Parâmetros base para baterias de lítio**

Dos parâmetros vistos anteriormente, existem três parâmetros bases a serem acrescentados para um melhor entendimento sobre as baterias de lítio:

- I. *C-Rate* (C): Descreve a relação entre a capacidade da bateria e a capacidade de descarga, no qual 1C significa descarga na corrente nominal da bateria, 10C uma descarga de dez vezes maior que a corrente nominal, 0,1C sendo 10 vezes menor e assim por diante (CHUANGFENG; PINGAN; XUEYAN, 2011);
- II. SoC: Também conhecido por Estado de Carga (do inglês *State of Charge*), é definida a partir quantidade de carga que a bateria ainda possui, em que é estabelecido pela soma total de carga recebida e drenada do sistema (MONARETTO, 2021 apud REMES, 2016);
- III. Curvas de carga-descarga: Mattos (2019) e Monaretto (2021) consentem que o método de carga mais utilizado para baterias de lítio é o CC-CV, na qual aplica-se a máxima corrente do sistema e constante para que se atinja a máxima tensão permitida (CC), e mantendo-se essa tensão máxima se diminui a corrente gradativamente (CV). As curvas de descarga, segundo Mattos (2019) são medidas pela corrente e as curvas são apresentadas com base no *C-Rate*.

#### <span id="page-23-1"></span>**2.2 CONVERSORES CC-CC**

Para Hart (2011), qualquer circuito de alimentação pode ser empregado em qualquer aplicação e na prática alguns circuitos são mais adequados que outros. O controle da carga é normalmente realizado por conversores de potência (MATTOS, 2019) de forma que esses são o principal núcleo das fontes chaveadas (LÍBANO, 2021a). Apresentados na Equação (4), os conversores têm por objetivo fundamental converter uma tensão de entrada com determinado valor médio contínuo ( $V_{\epsilon_{cc}} = V_{\epsilon_{md}}$ ) em determinada tensão de saída ( $V_{s_{cc}} = V_{s_{md}}$ ), do qual poderá, a partir da referência da tensão de entrada, ser maior ou menor (LÍBANO, 2021a).

$$
V_{e_{cc}} = V_{e_{md}} \rightarrow V_{s_{cc}} = V_{s_{md}}
$$
\n
$$
\tag{4}
$$

<span id="page-23-0"></span>De modo simplificado, apresentado na Figura 6 um diagrama de blocos, no qual esse pode vir produzir uma tensão de saída CC fixa ou variável a partir de uma tensão CC fixa ou variável (RASHID, 2014).

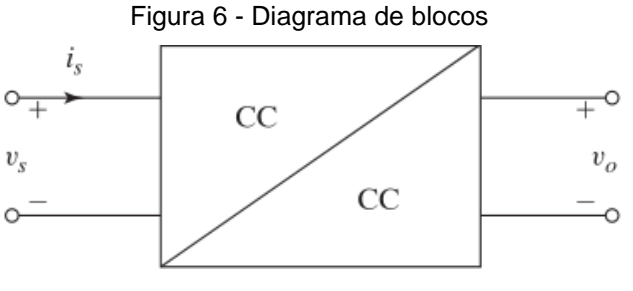

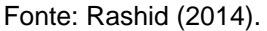

Mattos (2019) cita que um conversor CC-CC é a combinação de elementos ativos e passivos – que de forma resumida e adaptada está apresentada no Quadro 3 – e tal como Silva (2019a) e Líbano (2021a), a divisão dos conversores é feita em dois grupos: não isolados (estáticos) e isolados, em que transformadores podem ser usados para obter esse isolamento CC entre a entrada e as diferentes saídas (KAZIMIERCZUK, 2008). Líbano (2021a) apresenta ainda os dois modos de operação: modo de condução contínua (MCC) e o modo de condução descontínua (MCD). Por conta do comportamento mais linearizado, o MCC significa que nas bobinas sempre haverá corrente. Desta forma, por exemplo, obtida pelo ganho estático no MCC, a tensão média de saída de um *Buck-Boost* será garantida quando o capacitor mantiver um nível de tensão, este processo ocorre quando a chave é

ligada e o indutor recebe carga, para posteriormente a chave desligar e sua descarga ocorrer sendo transferida, então, para o capacitor. Representado na Figura 7 está a evolução de um conversor mais simples, em que o *Buck-Boost* no sentido de ser isolado se percebeu que o indutor seria o equivalente a uma indutância magnética entre uma bobina primária e uma secundária, criando assim o conversor *Flyback* (adaptação da informação verbal)<sup>1</sup>.

<span id="page-24-0"></span>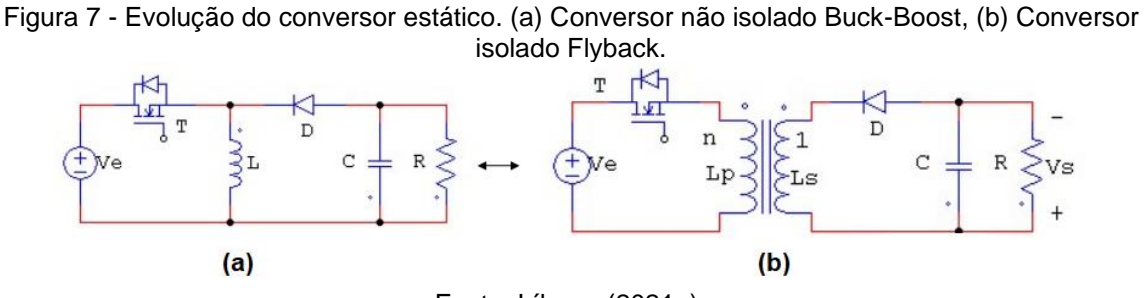

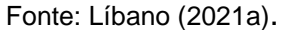

O ganho estático do Quadro 3 apresenta a tensão de saída ( $\textit{V}_{\text{s}}$ ), a tensão de entrada ( $\mathit{V}_e$ ), a razão cíclica ( $d$ ) e a relação de transformação ( $n$ ), quando aplicável.

<span id="page-24-1"></span>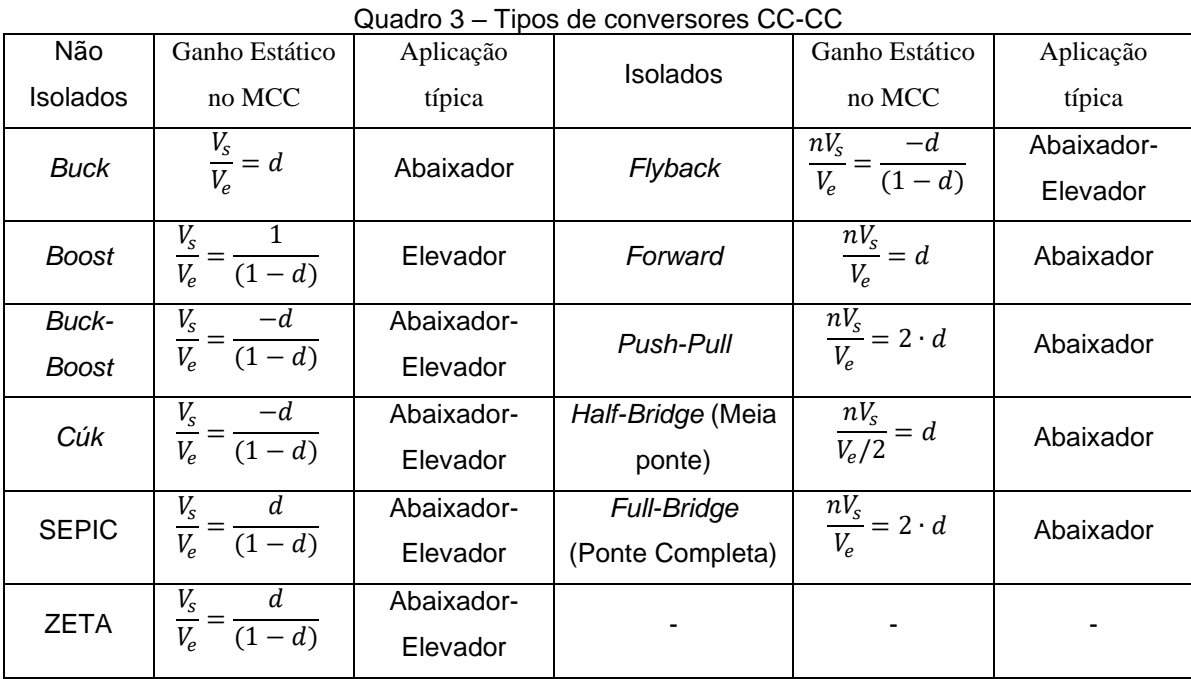

Fonte: adaptado de Líbano (2021a).

<sup>1</sup> Falas do Prof. Dr. Fausto B. Líbano na 24° aula ERE da disciplina de Aplicações Industriais da Eletrônica de Potência, Escola de Engenharia, UFRGS, 2º semestre de 2020 em 26 abr. 2021.

Assim, após estudo dos conversores e os modos de operação anteriormente apresentados, foi considerado que para validação será utilizado o modelo clássico não isolado em MCC, o conversor Buck.

#### <span id="page-25-0"></span>**2.2.1 Conversor Buck**

Barbi (2007), Hart (2011), Rashid (2014) e Líbano (2021a) relatam que o conversor *Buck* é um abaixador da tensão de entrada. De acordo com Hart (2011), a tensão de saída depende da razão cíclica de operação, conforme demonstrado no Quadro 3. Segundo Rashid (2014), neste conversor "a corrente cresce e decresce de forma linear, mas em circuitos práticos, não ideais, a chave tem uma resistência finita e não linear. Seu efeito pode ser desprezado na maioria das aplicações".

#### <span id="page-25-1"></span>**2.2.2 Equacionamento geral do conversor**

As principais formas de onda em MCC da tensão de saída ( $V_s$ ), tensão da chave  $(V_T)$ , tensão do diodo  $(V_D)$ , corrente da chave  $(i_T)$ , corrente do diodo  $(i_D)$ , corrente do indutor  $\left( i_{L}\right)$  e corrente do capacitor  $\left( i_{C}\right)$  são apresentadas na Figura 8. Conforme Líbano (2021a),  $i_l$  no MCC subirá no primeiro modo e descerá no segundo, porém nunca irá a zero. Para o autor,  $i_T e i_D$  são complementares, em que  $i_T$  tem derivada positiva de corrente no primeiro modo e vai de um valor menor de corrente para um valor maior de corrente e,  $i<sub>D</sub>$  tem uma derivada negativa de corrente e vai de um valor maior para um menor. Deseja-se que no projeto o capacitor mantenha sua tensão média de saída.

<span id="page-26-0"></span>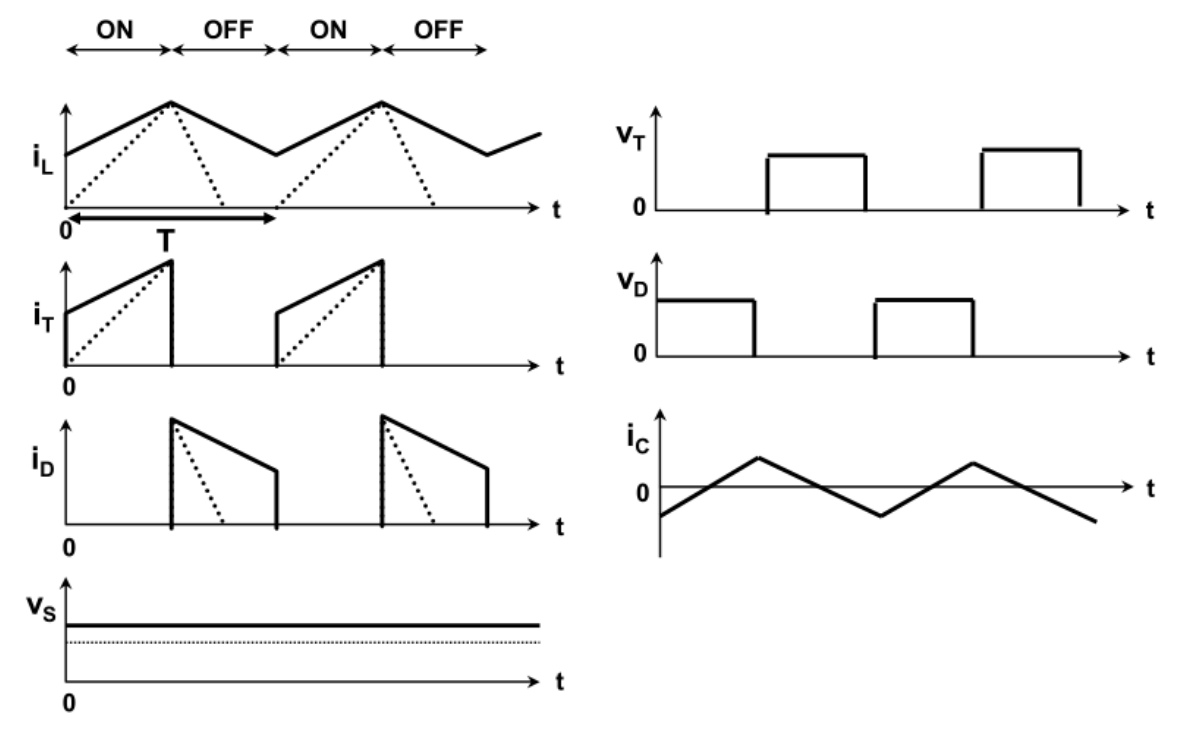

Figura 8 - Principais formas de onda MCC para o conversor *Buck*

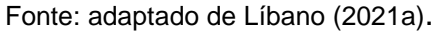

Da Figura 8, e com suporte da Figura 9, embasado por Barbi (2007), Hart (2011) e Rashid (2014), há esclarecimento de que há dois modos de operação, com o primeiro referindo-se à quando a chave  $T$  está ligada e o segundo a chave  $T$  está desligada. Todo o equacionamento a seguir tomou por base Barbi (2007), Hart (2011), Líbano (2021a), Líbano (2021b).

<span id="page-26-1"></span>Figura 9 - Conversor Buck. (a) Circuito *Buck*, (b) Circuito equivalente com chave ligada, (c) Circuito equivalente com chave desligada

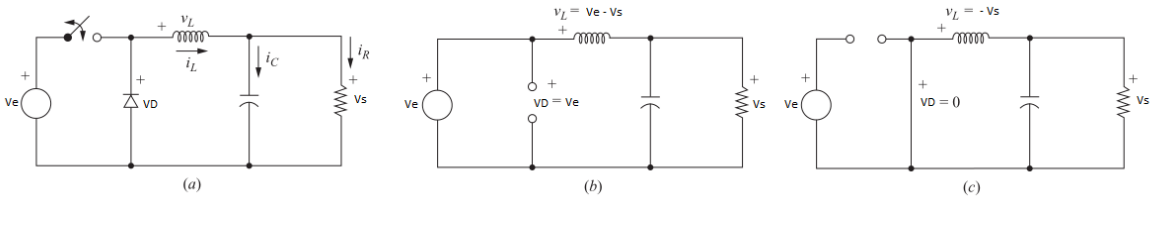

Fonte: adaptado de Hart (2011).

Para começar, reapresenta-se o ganho estático no MCC do Quadro 3.

$$
\frac{V_s}{V_e} = d \tag{5}
$$

Após, com o primeiro modo, a chave  $T$  está ligada, o diodo  $D$  está inversamente polarizado. A corrente de entrada, que cresce linearmente, flui através da chave e do indutor  $L$ , de modo a armazenar a energia. Assim:

$$
V_L = V_e - V_s = L \cdot \frac{di_L}{dt} \tag{6}
$$

De modo que

$$
\frac{di_L}{dt} = \frac{V_e - V_s}{L} = \frac{\Delta i_L}{t_{on}} = (\Delta i_L)_{t_{on}} = \frac{(i_{L_{max}} - i_{L_{min}})}{t_{on}}\tag{7}
$$

Já no segundo modo, a chave  $T$  é desligada e a energia armazenada no indutor é transferida para o capacitor  $C$ , em que o diodo  $D$  entra em condução, fornecendo carga para  $R$ . Assim:

$$
V_L = -V_s = L \cdot \frac{di_L}{dt} \tag{8}
$$

De modo que

$$
\frac{di_L}{dt} = \frac{\Delta i_L}{t_{off}} = (\Delta i_L)_{t_{off}} = \frac{-V_s}{L} = \frac{(i_{L_{max}} - i_{L_{min}})}{t_{off}}
$$
(9)

Para operação em estado estacionário ou pela a Lei do fluxo médio zero no período T, têm-se o somatório algébrico

$$
(\Delta i_L)_{t_{on}} + (\Delta i_L)_{t_{off}} = 0
$$
\n(10)

em que,  $t_{on} = d \cdot T$  e  $t_{off} = (1 - d) \cdot T$ , então,

$$
\frac{V_e - V_s}{L} \cdot d \cdot T - \frac{V_s}{L} \cdot (1 - d) \cdot T = 0 \tag{11}
$$

Ao resolver a Equação (11) para  $\frac{V_S}{V_{e^*}}$  obtêm-se a Equação (5), anteriormente apresentada no Quadro 3.

A potência absorvida pela carga deve ser a mesma fornecida pela fonte, assim

$$
P_s = P_e \therefore V_s \cdot i_s = V_e \cdot i_e \tag{12}
$$

Assim, da Equação (5), isolando  $V_s$  e aplicando na Equação (12), obtêm-se

$$
i_e = d \cdot i_s \tag{13}
$$

### <span id="page-28-0"></span>*2.2.2.1* **Indutor**

O equacionamento do indutor pode ser apresentado ao expandir a Equação (7)

$$
\Delta i_L = \frac{(V_e - V_s)}{L} \cdot t_{on} = \frac{(V_e - V_s)}{L} \cdot d \cdot T = \frac{(V_e - V_s)}{L} \cdot \frac{d}{f_s} \tag{14}
$$

E assim,

$$
L = \frac{(V_e - V_s)}{\Delta i_L} \cdot \frac{d}{f_s} \tag{15}
$$

Em regime permanente a corrente média do capacitor deve ser zero, assim, a corrente média do indutor deve ser igual à corrente média no resistor de carga,

$$
i_L = \frac{V_s}{R} \tag{16}
$$

Dessa forma, apresenta-se  $i_{L_{max}}$  e  $i_{L_{min}}$ 

$$
i_{L_{max}} = i_L + \frac{\Delta i_L}{2} = V_s \cdot \left(\frac{1}{R} + \frac{(1-d)}{2 \cdot L \cdot f_s}\right)
$$
 (17)

$$
i_{L_{min}} = i_L - \frac{\Delta i_L}{2} = V_s \cdot \left(\frac{1}{R} - \frac{(1-d)}{2 \cdot L \cdot f_s}\right)
$$
\n(18)

Para MCC, a indutância pode ser obtida por  $L = 1.25 \cdot L_{min}$ , em que  $i_L$  deve permanecer positiva e para determinar o limite entre corrente contínua e descontínua, define-se  $i_{L_{min}}$  como zero na Equação (17), resultando em:

$$
L_{min} = \frac{R \cdot (1 - d)}{2 \cdot f_s} \tag{19}
$$

#### <span id="page-29-1"></span>*2.2.2.2* **Capacitor**

Para Hart (2011), a ondulação da tensão de saída é calculada a partir da forma de onda da corrente do capacitor  $C$ , apresentada na Figura 8 e destacada na Figura 10.

<span id="page-29-0"></span>Figura 10 – Formas de onda do conversor Buck. (a) Corrente do capacitor, (b) tensão de ondulação do capacitor

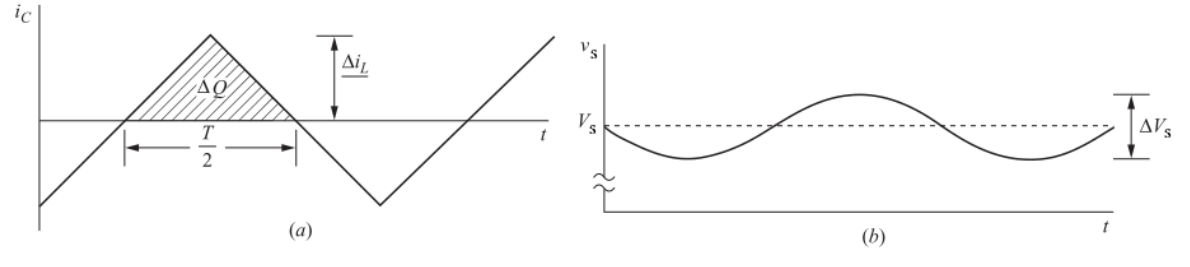

Fonte: adaptado de Hart (2011).

Utilizando a Equação (9) para  $(\Delta i_L)_{t_{off}},$  de forma que,

$$
\Delta V_s = \frac{\Delta Q}{C} = \frac{\mathbf{T} \cdot \Delta i_L}{8 \cdot C} = \frac{V_s \cdot (1 - d)}{8 \cdot L \cdot C \cdot f_s^2}
$$
(20)

É útil expressar a ondulação como uma fração da tensão de saída

$$
\frac{\Delta V_s}{V_s} = \frac{(1-d)}{8 \cdot L \cdot C \cdot f_s^2} \tag{21}
$$

Logo, ao reorganizar, a equação anterior para expressar a capacitância necessária em termos de ondulação de tensão especificada

$$
C = \frac{(1-d)}{8 \cdot L \cdot \left(\frac{\Delta V_s}{V_s}\right) \cdot f_s^2} \tag{22}
$$

Segundo Barbi (2007), a ondulação é normalmente adotada como 0,01  $\cdot V_s$ , assim como Monaretto (2021) utiliza.

#### <span id="page-30-1"></span>**2.2.2.3 MOSFET**

A chave da Figura 9 pode ser um MOSFET, um interruptor, um dispositivo controlado por tensão de ligar e desligar (HART, 2011). Para Barbi (2007), tem como características básicas os tempos de comutação curtos, a alta impedância de entrada, a área de operação (SOA – *Safe Operating Area*) grande o suficiente para não existir o fenômeno da 2ª avalanche e é mais fácil de ser associado em paralelo. Apresentado na Figura 11 o símbolo do MOSFET, D é o dreno, S é o *source*, G o gatilho e  $D_i$  é o diodo intrínseco que dependendo do projeto, pode vir a ser aproveitado (BARBI, 2007).

<span id="page-30-0"></span>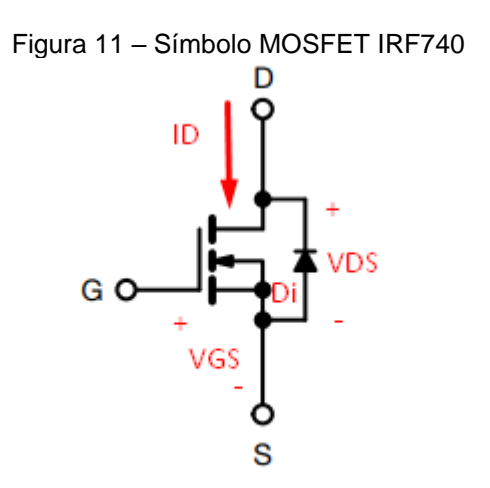

N-Channel MOSFET Fonte: adaptado de Barbi (2007) e Vishay (2021).

Segundo Barbi (2007), em um circuito de comando de gatilho dos MOSFETs, a corrente de gatilho é pequena e os tempos de comutação dependem da velocidade com que os capacitores de gatilho são carregados ou descarregados. Na Equação (29), é apresentada a relação entre a capacitância de entrada ( $C_{iss}$ ), capacitância gatilho-dreno  $(C_{GD})$  e capacitância gatilho-*source*  $(C_{GS})$ .

$$
C_{iss} = C_{GS} + C_{GD} \tag{23}
$$

De forma geral  $C_{GS} \gg C_{GD}$ , assim

$$
C_{iss} = C_{GS} \tag{24}
$$

Para Hart (2011), a desvantagem é a necessidade de um circuito de controle mais complexo. Há vários circuitos de controle disponíveis com esquemas conhecidos como retificação síncrona ou comutação síncrona.

#### <span id="page-31-0"></span>**2.3 COMANDOS DE GATILHO**

Barbi (2007) informa que há grande variedade de circuitos de comando, porém os mais conhecidos são circuito de comando não-isolado e circuito de comando isolado. Para Barbi (2007), Hart (2011) e Rashid (2014), os principais elementos de realimentação estão disponíveis em um único circuito integrado (CI) e dentre eles, destaca-se o controle de modulação por largura de pulso (PWM – do inglês *Pulse Width Modulation*) que realiza a análise da tensão de saída comparando com uma tensão de referência e a diferença é realimentada (SILVA, 2019a).

#### <span id="page-31-1"></span>**2.3.1 PWM**

Barbi (2007) relata que "o rápido desenvolvimento das fontes chaveadas levou os fabricantes de componentes eletrônicos a produzirem circuitos integrados, com múltiplas funções, capazes de realizar o controle, o comando e a proteção". O CI em questão contém amplificador operacional de erro, circuito PWM e circuitos para os MOSFETs em um conversor CC-CC usando retificação síncrona (HART, 2011), e tanto o controle modo de tensão quanto o controle modo de corrente são aplicáveis (RASHID, 2014).

<span id="page-32-0"></span>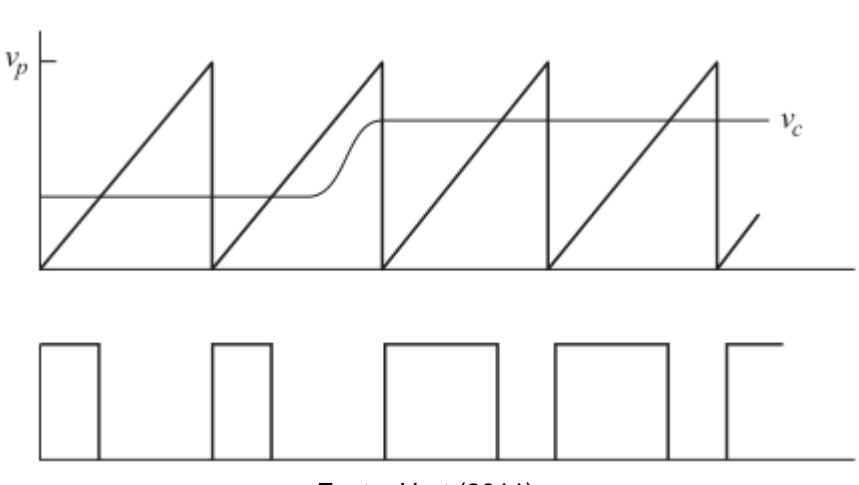

Figura 12 – Processo do PWM

Fonte: Hart (2011).

Para contextualização, Barbi (2007) utiliza no projeto de estágio de potência o CI UC3844 que pode operar com 50% da razão cíclica (FAIRCHILD, 2002), enquanto Chen, Lin, Liaw (1999) utilizam o CI UC3842 que opera com até 100% da razão cíclica (FAIRCHILD, 2002).

#### <span id="page-32-1"></span>**2.3.2 Isolador ótico**

Pode ser visto na Figura 2 que em casos em que não se utilizará isolamento para fazer o comando do chaveamento com o integrado PWM, há necessidade de se utilizar um isolador ótico entre a tensão de saída e os sinais de comando (BARBI, 2007).

#### <span id="page-32-2"></span>**2.4 CONTROLE**

O controle da carga de uma bateria de lítio precisa seguir a curva apresentada na Figura 1, ou seja, realizar o processo de CC-CV que, segundo Monaretto (2021 apud NGUYEN; LEE, 2015), dois controles são os mais utilizados: um controle cascata e um controle chaveado. Conforme descrito anteriormente, em um conversor *Buck*, as tensões podem ser ajustadas pela razão cíclica de operação, no qual o objetivo para Flores (2020a) é "obter uma descrição equivalente do diagrama do ponto de vista de um par entrada-saída".

Com os dados de entrada e saída do sistema, no domínio do tempo (equações diferenciais) ou da frequência (função de transferência), o objetivo é aproximar a realidade tal que o problema seja tratável com as ferramentas disponíveis, de preferência seja linear e invariante no tempo (LIT) e que sua ordem seja reduzida (FLORES, 2020b), criam-se assim as funções de transferência em função de d. Na Figura 13 é apresentado um modelo do conversor *Buck* controlado, em que Rashid (2014) explica que a tensão sobre a resistência  $R$  realimenta o comparador. O autor ainda informa que a chave é sincronizada com o *clock* "e o desligamento é determinado pelo instante em que a corrente de entrada equivale ao erro de tensão".

<span id="page-33-0"></span>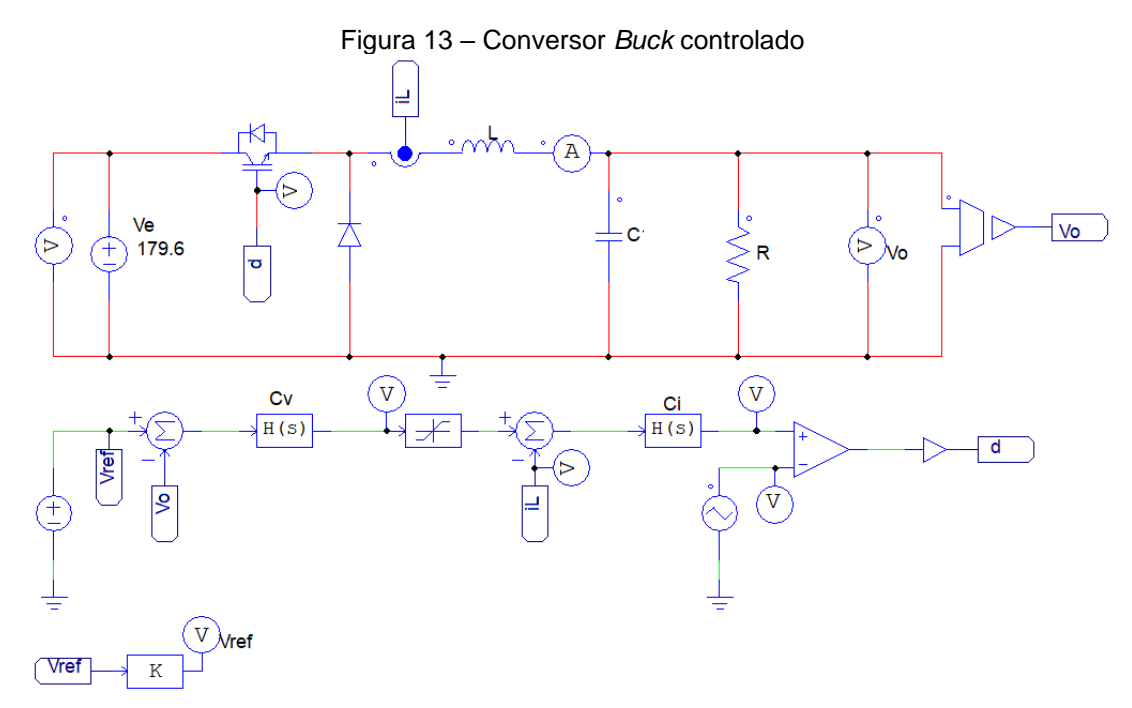

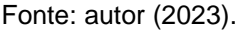

#### <span id="page-33-1"></span>**2.4.1 Técnica de controle**

Segundo Monaretto (2021 apud REMES, 2016; REMES *et al.*, 2020), o diagrama de blocos do controlador em cascata da Figura 14 possui dois laços, sendo um externo de tensão que fornece a referência a um interno de corrente. De acordo com Rashid (2014), o laço interno ou controle modo de corrente utiliza a corrente como sinal de realimentação e "consiste em um laço interno que faz amostragens do valor da corrente no primário e desliga as chaves assim que ela atinge determinado valor estabelecido pelo laço de tensão externo". Sampaio *et al.* (2014) informa que o laço interno é responsável por gerar a razão cíclica, assim deve ser a malha mais

rápida do sistema e por consequência a frequência do laço externo será inferior a malha de corrente.

Figura 14 – Arquitetura de controle em cascata para tensão e corrente

<span id="page-34-0"></span>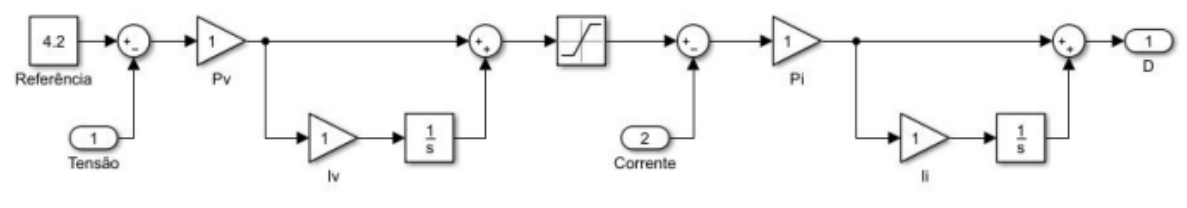

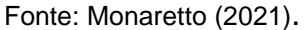

#### <span id="page-34-1"></span>**2.4.2 Funções de transferência**

O modelo matemático é definido como o conjunto de equações que representam o comportamento dinâmico de um sistema (FLORES, 2020a) e as funções de transferência para tensão de saída e para a corrente no indutor em função da razão cíclica d, respectivamente  $G_{vd}$  e  $G_{id}$ , podem ser obtidas conforme Flores (2020b), que divide o sistema em etapas de modelagem:

- I. Dividir o sistema em subsistemas e definir as relações de causa e efeito;
- II. Determinar os componentes e as relações elementares;
- III. Aplicar as Leis de Kirchhoff Lei dos nós e Lei das Malhas;
- IV. Reescrever as equações diferenciais a fim de evidenciar a relação entrada-saída, podendo escrever a função de transferência do sistema LTI.

#### <span id="page-34-2"></span>**2.4.2.1 Pequenos Sinais**

Monaretto (2019) diz que para o modelo da bateria, "a resistência equivalente do sistema muda de forma muito lenta e em pequenos valores cada vez, e por isso pode ser considerada como uma variação de pequenos sinais", assim, Flores (2020c) informa que para um sistema não linear, o modelo de pequenos sinais tem por finalidade a linearização no entorno de um ponto de operação em que o modelo é válido. Para o sistema se acomodar no ponto de equilíbrio desejado, o autor diz que as condições de equilíbrio são as equações e derivadas de entrada e saída nulas, resultando assim num modelo localmente linear. Por Série de Taylor

para determinação das constantes, aproxima-se de forma linear uma função não linear.

O processo de linearização apresentado por Flores (2020c) conta com as seguintes etapas:

- a. Isolar os termos não lineares;
- b. Determinar as condições de equilíbrio;
- c. Utilizar o modelo de pequenos sinais fazendo as devidas substituições;
- d. Reescrever as equações na forma correta para então determinar as funções de transferência.

Para Erickson; Maksimović (2001) e Raj *et al.* (2015),  $V_e(t)$  e  $d(t)$  podem ser expressos como valores quiescentes somadas aos pequenos sinais  $\hat{v}_e(t)$  e  $\hat{d}(t)$ , respectivamente.

$$
V_e(t) = V_e + \hat{v}_e(t) \tag{25}
$$

$$
d(t) = D + \hat{d}(t) \tag{26}
$$

Desta forma, para Kleebchampee; Bunlaksananusorn (2005), o modelo de pequenos sinais seria composto por três estágios, apresentados na Figura 15 e descritos como: circuito de alimentação, controle do modo de corrente e *feedback* do acoplador óptico.

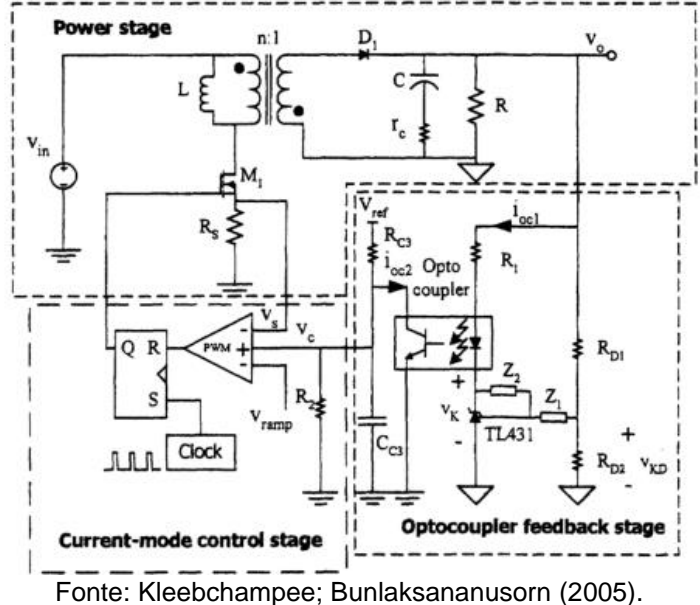

<span id="page-35-0"></span>Figura 15 – Conversor controlado por modo de corrente com feedback de acoplador óptico.
Para Erickson; Maksimović (2001) e Kleebchampee; Bunlaksananusorn (2005), os circuitos equivalentes tem duas variáveis de entrada,  $\hat{v}_e(s)$  e  $\hat{d}(s)$ , assim como duas variáveis de saída,  $\hat{i}_{L}(s)$  e  $\hat{v}_{s}(s)$  das quais se obtêm quatro funções de transferência: linha-tensão de saída ( $G_{nn}(s)$ ), linha-corrente do indutor ( $G_{in}(s)$ ), razão cíclica-tensão de saída  $(G_{vd}(s))$  e razão cíclica-corrente do indutor  $(G_{id}(s))$ .

Das quatro funções de transferência apresentadas,  $G_{vd}(s)$  e  $G_{id}(s)$  são caracterizadas como as principais para o projeto de controle e estas são apresentadas na Equação (27) e Equação (28).

$$
G_{vd} = \frac{\hat{v}_s(s)}{\hat{d}(s)}\bigg|_{\hat{v}_e(s)=0} \tag{27}
$$

$$
G_{id} = \frac{\hat{\iota}_L(s)}{\hat{d}(s)}\bigg|_{\hat{v}_e(s)=0} \tag{28}
$$

#### **2.4.2.2 Espaço de estados**

Erickson; Maksimović (2001) explicam que muitos métodos equivalentes são propostos na literatura e enfatizam que valor médio e linearização por pequenos sinais são passos chaves para modelar o PWM de conversores. Ainda segundo os autores, o método de média de espaço de estados se faz ao derivar as equações médias de pequenos sinais de conversores de comutação PWM.

Caso as equações de estado do conversor possam ser escritas, um benefício é a possibilidade de sempre se obter como resultado um modelo de média de pequenos sinais (Erickson; Maksimović, 2001).

Conforme apresentado por Raj *et al.* (2015), a notação geral da média do espaço de estados e a combinação de matrizes para se obter um sistema linear e contínuo é

$$
\dot{x} = (A_1d + A_2d')x + (B_1d + B_2d')u
$$
\n(29)

$$
y = (C_1d + C_2d')x + Eu \tag{30}
$$

Em que,  $d' = 1 - d$ ,  $x(t)$  representa o vetor de estado e é o vetor que contém todas as variáveis de estado, isso é, corrente do indutor e tensão do capacitor. Já

 $u(t)$  contém as variáveis de entrada independentes do sistema, tal como a tensão de entrada. Já as matrizes  $A_1$ ,  $A_2$ ,  $B_1$ ,  $B_2$ ,  $C_1$  e  $C_2$  contém valores constantes de proporcionalidade e são componentes de matrizes médias. Segundo Erickson; Maksimović (2001), uma matriz média genérica é dita como  $K = D \cdot K_1 + (1 - D) \cdot$  $K_2$ . Johansson (2003) apresenta então que as perturbações são descritas como,

$$
\hat{x}(s) = (SI - A)^{-1} \cdot B \cdot \hat{u}(s)
$$
\n(31)

$$
\hat{y}(s) = C \cdot \hat{x}(s) + E \cdot \hat{u}(s)
$$
\n(32)

e a matriz média de equilíbrio,

$$
X = -A^{-1} \cdot B \cdot U \tag{33}
$$

$$
Y = (-C \cdot A^{-1} \cdot B + E) \cdot U \tag{34}
$$

A linearização de pequenos sinais por espaço de estado, ou seja, o modelo dinâmico dos pequenos sinais segundo Kamal; Arifoğlu; Hassan (2018) pode ser escrito de forma

$$
\hat{x}(t) = A \cdot \hat{x}(t) + B \cdot \hat{u}(t) + ((A_1 - A_2) \cdot X + (B_1 - B_2) \cdot U)\hat{d}(t)
$$
\n(35)

$$
\hat{y} = C \cdot \hat{x}(t) + E \cdot \hat{u}(t) + \left( (C_1 - C_2) \cdot X + (E_1 - E_2) \cdot U \right) \hat{d}(t) \tag{36}
$$

Assim, das funções apresentadas na Equação (27) e Equação (28) para Erickson; Maksimović (2001) em regime MCC,  $G_{vd}$ ,

$$
G_{vd} = \frac{\hat{v}_s(s)}{\hat{d}(s)}\bigg|_{\hat{v}_e(s)=0} = G_{d0} \cdot \frac{\left(1 - \frac{s}{\omega_z}\right)}{\left(1 + \frac{s}{Q \cdot \omega_0} + \left(\frac{s}{\omega_0}\right)^2\right)}
$$
(37)

Os parâmetros são apresentados pelos autores são descritos no Quadro 4 a seguir,

| Quadro 4 – Função de transferência MCC de pequenos sinão para conversor <i>Buck</i> |          |                   |   |            |  |  |
|-------------------------------------------------------------------------------------|----------|-------------------|---|------------|--|--|
| Função de                                                                           |          |                   |   |            |  |  |
| transferência                                                                       | $a_{d0}$ | $\omega_0$        |   | $\omega_z$ |  |  |
| $\mathsf{u}_{vd}$                                                                   |          | $\sqrt{L}\cdot C$ | R | $\infty$   |  |  |

Quadro 4 – Função de transferência MCC de pequenos sinais para conversor *Buck*

Fonte: adaptado de Erickson; Maksimović (2001).

### **2.4.2.3 Diagrama de Bode**

Segundo Rech (2021a), a forma mais comum de representação é o diagrama de Bode e está diretamente relacionado com resposta em frequência, que significa a resposta em regime permanente de um sistema a uma entrada senoidal. Nos métodos de respostas em frequência, varia-se a frequência do sinal de entrada dentro de um intervalo e se estuda a resposta resultante, que é possível se obter informação de ganho e de fase.

Erickson; Maksimović (2001) e Rech (2021a) informam que um gráfico de Bode possui dois gráficos de uma função de transferência *versus* a frequência, em que a variação de frequência é logarítmica e fica explícita no eixo das abscissas e em um dos gráficos no eixo das ordenadas está a magnitude ou ganho saída/<sub>entrada</sub>, medido em decibéis (dB), e o segundo é um gráfico de fase em graus, ou seja, o quanto o sistema adiciona ou subtrai de fase em relação a entrada para dada frequência.

Rech (2021a) diz que para um sistema que opera em malha fechada, pode ser feito diagrama de Bode a partir da função em malha aberta quanto a partir da função em malha fechada, porém as informações relevantes são corretas se forem utilizadas a resposta em frequência em malha aberta. Assim, apresenta-se as informações relevantes de análise do diagrama a seguir:

- I. Frequência de cruzamento do ganho (*crossover frequency*): descrita como  $f_c$ , é definida como a frequência em que o ganho da função de transferência em malha aberta é unitário ou 0 dB;
- II. Margem de fase (MF): é o atraso de fase adicional na frequência de cruzamento de ganho da função de transferência em malha aberta, necessária para que o sistema atinja a instabilidade;
- III. Margem de ganho (MG): é recíproco do módulo na frequência em que o ângulo é -180°. Para um sistema de fase mínima estável, a margem de ganho indica em quanto pode ser aumentado o ganho antes que o sistema se torne instável.

Apresentada na Figura 16 a representação do Diagrama de Bode para uma função de transferência genérica A.

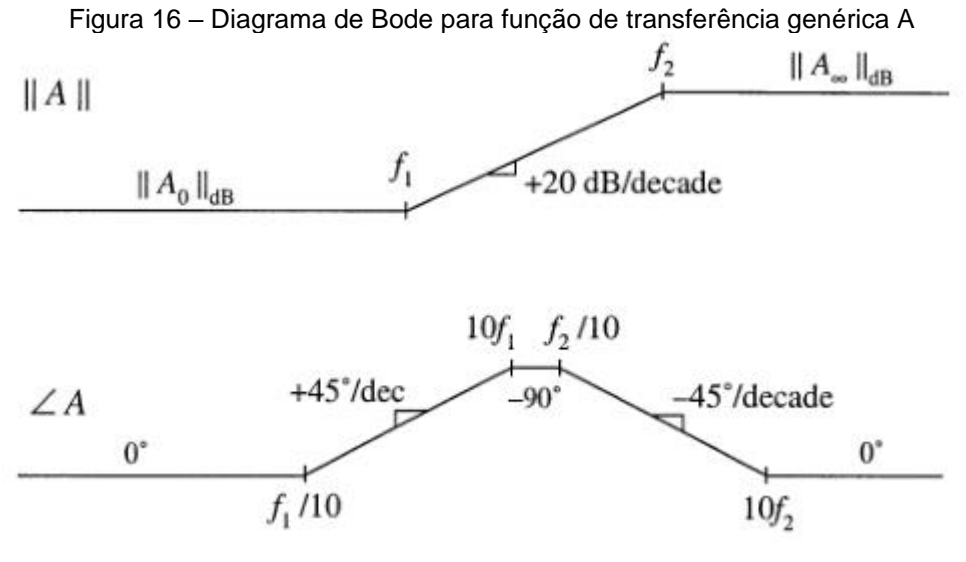

Fonte: Erickson; Maksimović (2001).

## **2.4.3 Controlador proporcional-integral**

Segundo Monarreto (2021), o controlador proporcional-integral (PI) é o mais utilizado na literatura e, Flores (2020d) relata que essa é uma combinação das ações proporcional – que amplifica o erro – e integral – que zera o erro estático (MATTOS, 2019). Mattos (2019), Flores (2020d) e Rech (2020c) informam que haverá um polo na origem ( $s=0$ ), que atrasará a fase em 90°, e um zero em  $s={-1}/{\mathstrut}_{T_i}$ , ou um zero de escolha do projetista (MONARETTO, 2021 apud BAZANELLA; GOMES, 2005), em que pode ser usado para cancelar algum polo da planta (FLORES, 2020d). Rech (2020c) informa que o zero compensa o atraso do polo na origem. Dessa forma, o diagrama de blocos é representado pela Figura 17.

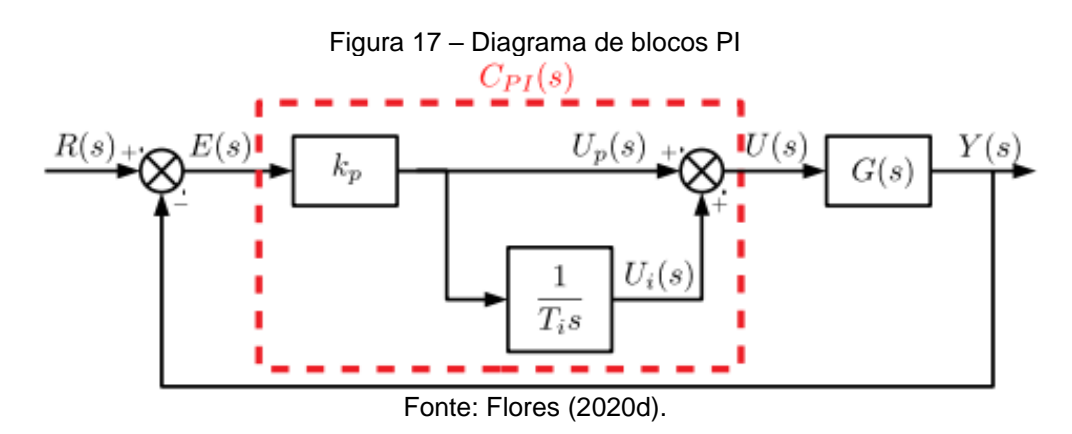

Flores (2020d) informa que a estabilidade da malha será pelo limite das faixas de valores de  $k_p$  e  $T_i$  determinadas pelo critério de Routh-Hurwitz, que para Erickson; Maksimović (2001) e Rech (2020c), a função de transferência do controlador  $G_c$  (ou  $C_{PI}$ ), com  $\omega_L$  igual a frequência do ganho de *loop* e suficiente menor que a frequência de cruzamento  $\omega_c$  (frequência de ganho unitário), para não reduzir a margem de fase é

$$
C_{PI} = k_p \left( 1 + \frac{\omega_L}{s} \right) = \frac{k_p (s + \omega_L)}{s} = \frac{k_p (s + 1/\tau_i)}{s}
$$
(38)

De acordo com Erickson; Maksimović (2001), são comumente usados em reguladores de corrente programada e esse tipo é utilizado para aumentar o ganho do *loop* de baixa frequência de forma que a saída é melhor regulada. Os autores exemplificam que o sinal de erro  $v_{error}$  tem que ser zero, como forma de saída de um ganho do sensor,  $k_v$ ,  $k_{\it PWM}$  ou  $k_i$ , representada pelo valor de referência dividido pelo valor lido, ou seja,

$$
k_v = \frac{V_{ref}}{V_s} \tag{39}
$$

Relatam ainda que o ganho pode ser arbitrariamente grande e  $T(0)$  torna-se arbitrariamente grande, o que faz com que o erro se aproxime de zero e que este comportamento é facilmente obtido na prática com um amplificador operacional.

Monaretto (2021 apud SKOGESTAD; POSTLETHWAITE, 2005) busca um controle pouco robusto e utiliza um valor máximo do ganho de sensibilidade de 6dB, que garante no mínimo uma margem de ganho de 6dB e uma MF de 30°. Rech (2020d) recomenda uma MF menor que 60°.

### **2.5 RETIFICADORES**

Segundo Silva (2019a apud RAZAVI, 2000), os retificadores são circuitos conhecidos como conversores CA-CC que convertem tensão alternada em tensão contínua. Conforme Hart (2011), um retificador de onda completa com filtro capacitivo produz uma tensão CC da linha CA, e o conversor CC-CC reduz a tensão CC para o nível apropriado para a aplicação. Na Figura 18 é apresentado em blocos um modelo de uma fonte completa, destacando ao centro o retificador.

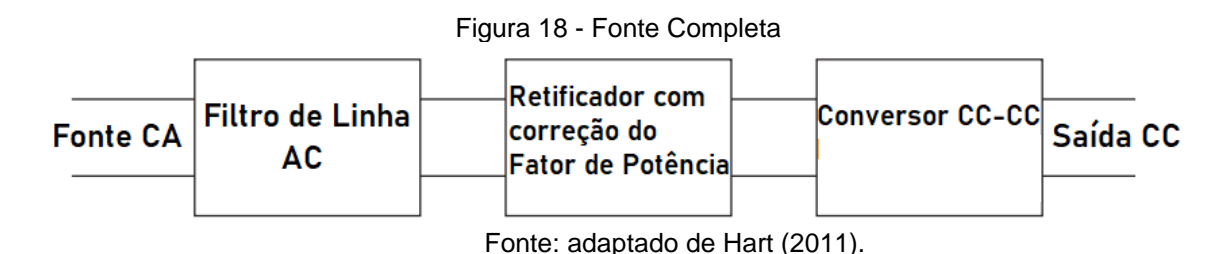

Segundo Barbi (2007), o estágio inicial conta com o retificador e capacitor de filtragem, e o autor relata que esse capacitor empregado é o eletrolítico de alumínio com alto produto CV e baixas perdas. Hart (2011) apresenta na Figura 19 um retificador de onda completa com aplicação em uma fonte de alimentação *off-line*.

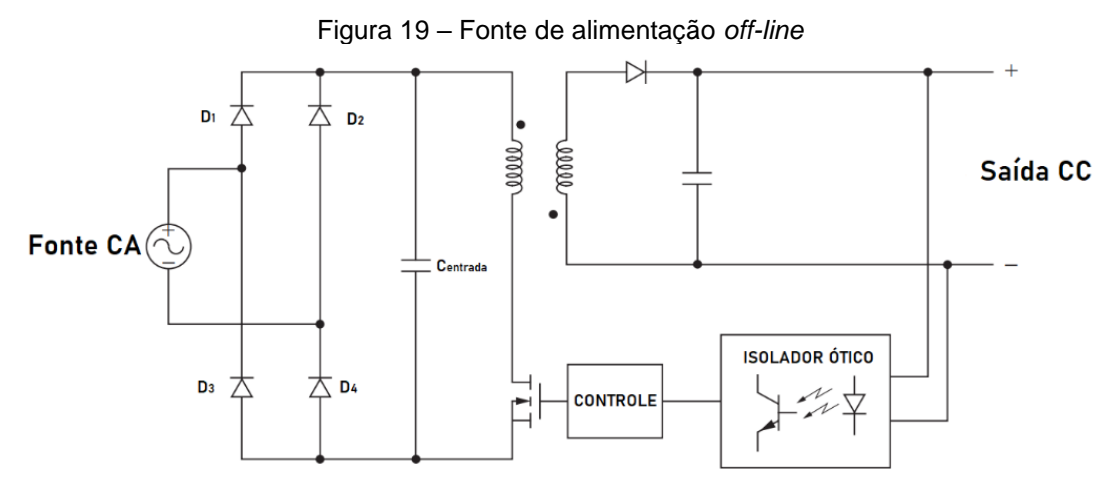

Fonte: adaptado de Hart (2011).

Os diodos D<sub>1</sub>, D<sub>2</sub>, D<sub>3</sub> e D<sub>4</sub> representam o retificador monofásico de onda completa e o capacitor  $C_{entrada}$  constitui o filtro de entrada. Barbi (2007) informa que o retificador em questão é muito empregado por seu baixo custo "apesar de operar com elevada distorção harmônica da corrente de rede e baixo fator de potência". Em uma rede com 220V, o autor descreve o método simplificado de análise.

## **3 DESENVOLVIMENTO**

No desenvolvimento inicial do estudo, será realizado um projeto de forma a atender as normas vigentes e com base na revisão teórica já apresentada. Para este desenvolvimento, será adotado como referência uma tensão eficaz de rede de  $127 V  $\pm$  20% com 60 Hz e uma tensão de saída comercial de 24 V. Assim, no$ *software Power Electronics Simulation* (PSIM®), faz-se a simulação idealizada dos componentes ao seguir a divisão desta seção nos subcapítulos apresentados a seguir.

## **3.1 BATERIA**

Deseja-se direcionar o projeto e simulação para realidade, ao usar como exemplo de uma lavadora e secadora industrial de pisos modelo BR45/22C (KÄRCHER, 2021) de tensão nominal de 25,2 V, consumo de 650 W, com uma bateria de capacidade de 44 Ah. Ao se utilizar a tecnologia fornecida pelo simulador, apresentada na Figura 20, com capacidade de 5200 mAh e resistência interna de 50 mΩ, tornam-se necessárias 7 séries de células e 8 delas em paralelo para capacidade total. Para simulação no PSIM®, será utilizado o elemento *Li-Ion Battery*, esse que retoma a Equação (1) referente ao modelo linear apresentado na Figura 4. Porém, por conta do nível computacional exigido para carga completa com apenas uma célula – em torno de 16 horas –, será realizada a simulação com um único paralelo em que se busca validar o controle e assume-se a hipótese de que funcionando para 1 paralelo, funcionará para 8 paralelos.

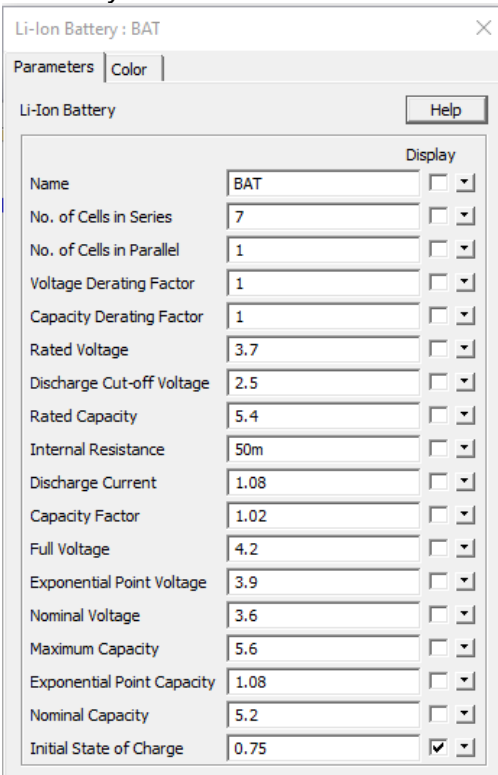

Figura 20 – *Li-Ion Battery*: Parâmetros da bateria fornecidos pelo PSIM®.

Fonte: autor (2023).

Não serão consideradas as dimensões físicas da bateria com o espaço do compartimento do equipamento, a análise se manterá apenas nas características elétricas, pois o objetivo é a carga adequada. As informações relevantes são apresentadas no Quadro 5.

|                                                      | Célula | Bateria ideal | Bateria simulação |  |
|------------------------------------------------------|--------|---------------|-------------------|--|
| Tensão nominal (V)                                   | 3,6    | 25,2          | 25,2              |  |
| Tensão máxima (V)                                    |        | 29,4          | 29.4              |  |
| Capacidade (Ah)                                      | 5,2    | 41.6          | 5,2               |  |
| (0.000)<br>$\overline{\phantom{0}}$<br>$\sim$ $\sim$ |        |               |                   |  |

Quadro 5 – Especificações da célula e da bateria

Fonte: autor (2023).

# **3.2 RETIFICAÇÃO E FILTRO DE ENTRADA**

O retificador adotado para o projeto contará com uma ponte de onda completa monofásica não controlada com tensão de rede de 127  $V<sub>RMS</sub>$  para o seu estágio inicial, nos quais serão considerados que os diodos são ideais. A Figura 21 apresenta o retificador, utilizando o componente BD11 do PSIM®. Como o projeto apresentado por Barbi (2007) tem os mesmos valores, o filtro de entrada

apresentado como  $C_{entrada}$  será considerado para fins de validação com o valor próximo, valor igual a 220 μF.

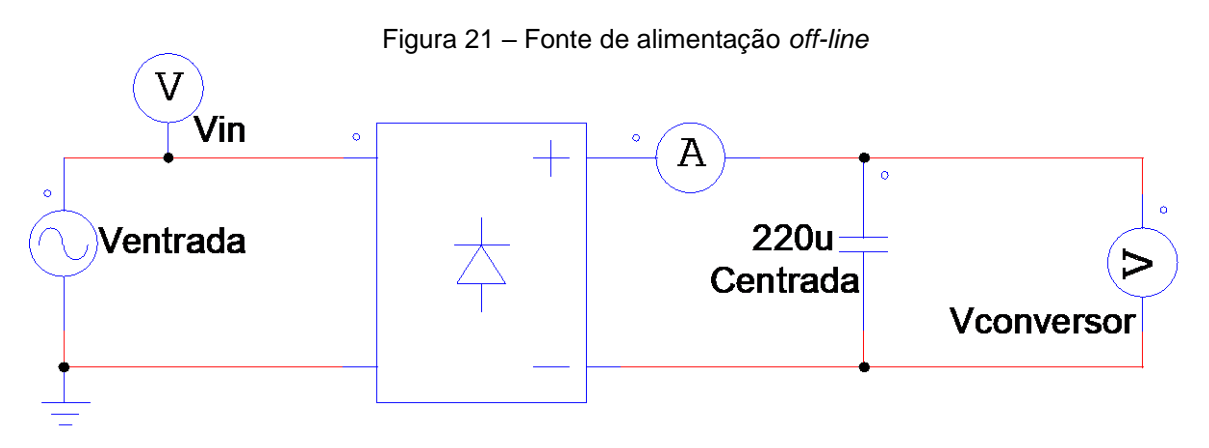

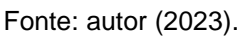

Dessa forma, apresentadas na Figura 22, extrai-se as formas de ondas de entrada e de saída a partir da sondagem realizada pelo sistema.

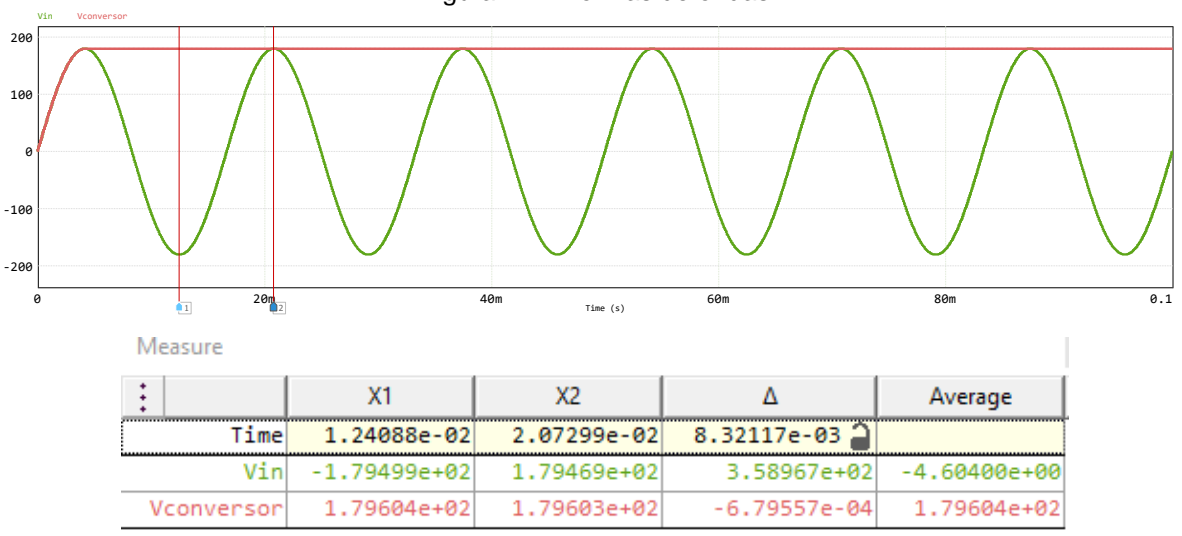

Figura 22 – Formas de ondas

A partir das formas de ondas, sintetiza-se os dados para então se montar a Tabela 1, necessária para a próxima etapa.

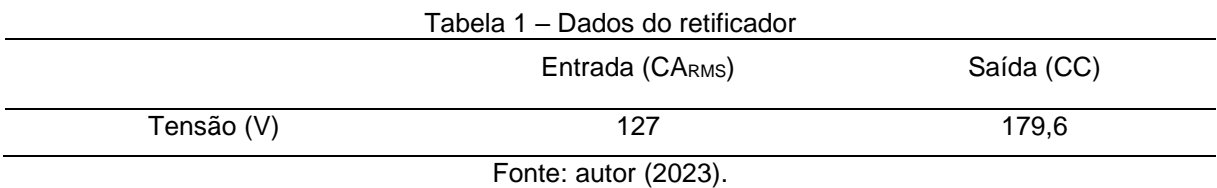

Fonte: autor (2023).

### **3.3 EQUACIONAMENTO DO CONVERSOR**

Ao utilizar a fundamentação antes desenvolvida, realiza-se o equacionamento dos elementos que formam o conversor, em que se busca aproximar a simulação idealizada da realidade e seleciona-se assim, os componentes comerciais. Da Tabela 1,  $V_e = 179.6$  V e para a saída do conversor,  $V_s = 29.4$  V. Será considerada uma potência  $P = 100$  W afim de se obter aproximadamente 0,7C, ou seja, uma corrente de saída máxima  $i_s = 3.5$  A (PANASONIC, 2007). Considera-se também uma frequência de chaveamento  $f_s =$ 40 kHz. Assim, da Equação (6), obtêm-se inicialmente a razão cíclica,

$$
d = \frac{29.4}{179.6} \approx 0.1637\tag{40}
$$

### **3.3.1 Indutor**

Ao considerar  $\Delta i_L$  máximo de 2 mA, da Equação (15)

$$
L = \frac{(179.6 - 29.4)}{2 \cdot 10^{-3}} \cdot \frac{0.1637}{40 \cdot 10^{3}} \approx 307.34 \text{ mH}
$$
 (41)

Dessa forma, para dada potência, calcula-se  $i_L$ 

$$
i_L = \frac{29.4}{\left(\frac{29.4^2}{100}\right)} \approx 3.4 \text{ A}
$$
 (42)

#### **3.3.2 Capacitor**

Como a ondulação da tensão na saída é 0,01, obtêm-se pela Equação (22) o valor do filtro de saída

$$
C = \frac{(1 - 0.1637) * 29.4}{8 \cdot (307.34 \cdot 10^{-3}) \cdot (0.01) \cdot (40 \cdot 10^{3})^{2}} \approx 625 \text{ nF}
$$
\n(43)

Dessa forma, o valor do capacitor comercial escolhido é  $C = 680$  nF.

### **3.3.3 Resistor**

Conforme apresentado por Monaretto (2021), toma-se como referência de resistência para os cálculos o pior cenário. A célula utilizada pelo PSIM® não informa o modelo, porém todos os tutoriais apresentados pelo programa utilizam da célula fabricada pela Panasonic de modelo NCR18650, que segundo o fabricante, cada uma atinge uma tensão máxima de  $4,25 \pm 0,05$  V, com uma corrente ideal contínua de no máximo 0,7C e uma ideal mínima entre 0,1C e 0,07C (PANASONIC, 2007). Assim, com base nos parâmetros fornecidos pelo *software*, seleciona-se uma corrente mínima de 500 mA. Dessa forma, com 7 células em série compondo a bateria, obtêm-se o valor considerado para a sintonia do controlador igual a

$$
R = \frac{V_s(t)}{i_{min}} = \frac{29.4}{500 \cdot 10^{-3}} = 58.8 \,\Omega \tag{44}
$$

#### **3.3.4 Modelo para validação**

Ao realizar a união dos elementos anteriormente apresentados, realiza-se a montagem do circuito representado pela Figura 23, em que no próximo capítulo será estudado o comportamento do circuito e suas formas de onda.

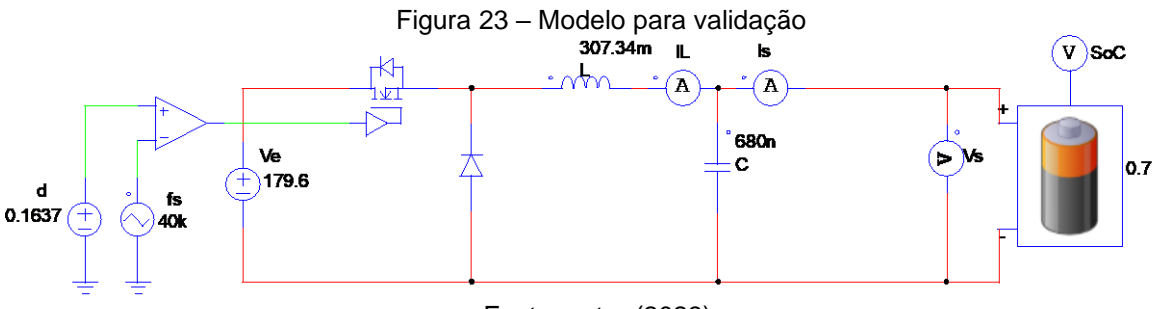

```
Fonte: autor (2023).
```
## **3.4 MODELAGEM DO CONVERSOR**

No equacionamento a seguir serão obtidas as funções de transferências, em que se tem como base Erickson; Maksimović (2001), Johansson (2003) e Flores (2020b).

# **3.4.1 Espaço de estados**

Para o primeiro modo, são apresentadas as equações a seguir,

$$
V_L(t) = L \cdot \frac{di_L(t)}{dt} = V_e(t) - V_s(t)
$$
\n(45)

$$
i_c(t) = C \cdot \frac{dV_c(t)}{dt} = i_L(t) - \frac{V_s(t)}{R}
$$
\n
$$
(46)
$$

$$
V_s(t) = V_c(t) \tag{47}
$$

$$
i_e(t) = i_L(t) \tag{48}
$$

No momento em que a chave está desligada (segundo modo), obtêm-se a partir da condução do diodo

$$
V_L(t) = L \cdot \frac{di_L(t)}{dt} = -V_s(t) \tag{49}
$$

$$
i_c(t) = C \cdot \frac{dV_c(t)}{dt} = -\frac{V_s(t)}{R}
$$
\n<sup>(50)</sup>

$$
V_s(t) = V_c(t) \tag{51}
$$

$$
i_e(t) = 0 \tag{52}
$$

Para se obter as equações não lineares, realiza-se a multiplicação da respectiva razão cíclica de cada modo, assim, o valor médio da tensão no indutor é obtido pela soma da Equação (44) com a Equação (48),

$$
L \cdot \frac{di_L(t)}{dt} = d(V_e(t) - V_s(t)) + (1 - d) \cdot (-V_s(t))
$$
\n(53)

A corrente média do capacitor é obtida ao realizar a soma da Equação (46) com a Equação (50), em que

$$
C \cdot \frac{dV_c(t)}{dt} = d \cdot \left( i_L(t) - \frac{V_s(t)}{R} \right) + (1 - d) \cdot \left( -V_s(t) \right) \tag{54}
$$

De forma similar, para a tensão de saída

$$
V_s(t) = d \cdot (V_c(t)) + (1 - d) \cdot (V_c(t)) \tag{55}
$$

e para a corrente de entrada, tal qual a Equação (17),

$$
i_e(t) = d \cdot (i_L(t)) + (1 - d) \cdot 0 \tag{56}
$$

Para obter as matrizes  $A_1$ ,  $A_2$ ,  $B_1$ ,  $B_2$ ,  $C_1$  e  $C_2$ , define-se inicialmente o vetor de estado para a corrente do indutor  $i_l(t)$  e para a tensão do capacitor  $V_c(t)$ , de forma que

$$
x(t) = \begin{bmatrix} i_L(t) \\ V_c(t) \end{bmatrix} \tag{57}
$$

A tensão de entrada  $V_e$  é dita como praticamente constante e independente, tal como  $V_d$ . Porém  $V_d$  é muito menor em comparação a entrada, logo o valor é desprezado e têm-se que o vetor de entrada

$$
u(t) = V_e(t) \tag{58}
$$

O vetor de saída que deseja se obter é

$$
y(t) = V_s(t) \tag{59}
$$

Assim, obtêm-se a partir da Equação (53) até a Equação (56), em que  $d +$  $d' = 1$ , as matrizes

$$
A = A_1 + A_2 = \begin{bmatrix} 0 & -\frac{1}{L} \\ \frac{1}{C} & -\frac{1}{R \cdot C} \end{bmatrix} d + \begin{bmatrix} 0 & -\frac{1}{L} \\ \frac{1}{C} & -\frac{1}{R \cdot C} \end{bmatrix} d' = \begin{bmatrix} 0 & -\frac{1}{L} \\ \frac{1}{C} & -\frac{1}{R \cdot C} \end{bmatrix}
$$
(60)

$$
B = B_1 + B_2 = \begin{bmatrix} 1 & 0 \\ L & 0 \end{bmatrix} d + \begin{bmatrix} 0 & 0 \\ 0 & 0 \end{bmatrix} d' = \begin{bmatrix} \frac{d}{L} & 0 \\ 0 & 0 \end{bmatrix}
$$
(61)

$$
C = C_1 + C_2 = [0 \quad 1]d + [0 \quad 1]d' = [0 \quad 1]
$$
\n(62)

Com as matrizes obtidas anteriormente, é possível obter a matriz média de equilíbrio,

$$
X = -\begin{bmatrix} 0 & -\frac{1}{L} \\ \frac{1}{C} & -\frac{1}{R \cdot C} \end{bmatrix}^{-1} \cdot \begin{bmatrix} D & 0 \\ \frac{L}{C} & 0 \end{bmatrix} \cdot V_e = \begin{bmatrix} D \cdot V_e \\ \frac{R}{D \cdot V_e} \end{bmatrix} \tag{63}
$$

$$
Y = -[0 \quad 1] \cdot \begin{bmatrix} 0 & D' \\ D' & -\frac{1}{R} \end{bmatrix}^{-1} \cdot \begin{bmatrix} D & 0 \\ 0 & 0 \end{bmatrix} \cdot V_e = [D \cdot V_e]
$$
 (64)

### **3.4.2 Pequenos sinais**

Conforme apresentado na Equação (25) e Equação (26), os valores da tensão de entrada e da razão cíclica podem ser assumidos como quiescentes somados a pequenos sinais e, de forma análoga, obtêm-se os parâmetros para condições de equilíbrio do regime permanente para corrente de entrada  $i_e(t)$ , corrente do capacitor  $i_c(t)$ , tensão do capacitor  $V_c(t)$  e  $V_s(t)$ ,

$$
i_e(t) = i_L + \hat{i}_L(t) \tag{65}
$$

$$
i_c(t) = i_c + \hat{i}_c(t) \tag{66}
$$

$$
V_c(t) = V_c + \hat{v}_c(t) \tag{67}
$$

$$
V_s(t) = V_s + \hat{v}_s(t) \tag{68}
$$

Ao utilizar as equações apresentadas acima e substituí-las, obtêm-se então três tipos de termos: o termo DC, termo linear e termo não linear. Ainda segundo Erickson; Maksimović (2001) e Raj *et al.* (2015), o termo não linear é muito menor em magnitude que o termo DC, e este pode ser desprezado.

# **3.4.2.1 Termo DC**

Ao iniciar pela divisão dos termos, têm-se por exemplo a Equação (53) referente a tensão do indutor

$$
L \cdot \left(\frac{di_L}{dt} + \frac{d\hat{i}_L(t)}{dt}\right) = (termo \, DC) + (termo \, linear)
$$
\n
$$
\text{termo} \, DC = L \cdot \frac{di_L}{dt} = D\big(V_e(t)\big) - \big(V_s(t)\big) = 0 \tag{69}
$$
\n
$$
\text{termo linear} = L \cdot \left(\frac{d\hat{i}_L(t)}{dt}\right) = D \cdot \big(\hat{v}_e(t)\big) + \hat{d}(t) \cdot \big(V_e\big) - \big(\hat{v}_s(t)\big)
$$

Assim, o termo DC para a Equação (54) da tensão do capacitor é

$$
0 = \left(i_L - \frac{V_s}{R}\right) \tag{70}
$$

para a tensão de saída do conversor,  $V_s = V_s$  e para a corrente de entrada

$$
i_e = D \cdot i_L \tag{71}
$$

## **3.4.2.2 Termo linear**

O termo linear para tensão no indutor foi apresentado na Equação (69) e ao se manter a mesma sequência, apresenta-se o termo linear para tensão no capacitor,

$$
L \cdot \left(\frac{d\hat{\iota}_L(t)}{dt}\right) = D \cdot \hat{\nu}_e(t) + \hat{d}(t) \cdot V_e - \hat{\nu}_s(t)
$$
\n
$$
C \cdot \left(\frac{d\hat{\nu}_c(t)}{dt}\right) = \hat{\iota}_L(t) - \frac{\hat{\nu}_s(t)}{R}
$$
\n(72)

$$
C \left(\frac{dt}{dt}\right) = \frac{v_L(t) - \frac{1}{R}}{R}
$$
\n
$$
S = \text{sum} \quad \text{where} \quad V_a(t) = d(t) \quad \text{são iquais aos valores quiescentes } V_a \text{ e } D \text{ e}
$$

Assume-se que  $V_e(t)$  e  $d(t)$ pode-se realizar a Transformada de Laplace.

### **3.4.2.3 Perturbação e linearização**

Busca-se isolar  $\hat{\iota}_L(t)$ , ao manipular a Equação (72) e aplicar na Equação (69), com a Transformada de Laplace e  $\hat{v}_e(s) = 0$ , obtêm-se em conjunto com as substituições

$$
G_{vd} = \frac{\frac{V_e}{L \cdot C}}{s^2 + \frac{1}{C \cdot R} \cdot s + \frac{1}{L \cdot C}} = \frac{8,5937 \cdot 10^8}{s^2 + 2,501 \cdot 10^4 \cdot s + 4,785 \cdot 10^6}
$$
(73)

De maneira análoga, ao isolar  $\widehat{v}_{\mathrm{s}}(t)$  da Equação (69) e aplicar na Equação (72)

$$
G_{id} = \frac{V_e}{s^2 + \frac{1}{C \cdot R} \cdot s + \frac{1}{L \cdot C}} = \frac{584.4 \cdot s + 1.462 \cdot 10^7}{s^2 + 2.501 \cdot 10^4 \cdot s + 4.785 \cdot 10^6}
$$
(74)

Para o controle em cascata multimalha da tensão, necessita-se que a malha de corrente seja considerada no projeto (MONARETTO, 2021 apud BOLTON, 2004), e então faz-se a divisão de  $\frac{G_{\nu d}}{G_{id}}$  para se obter a função de transferência com característica de impedância ao relacionar a tensão de saída pela corrente do indutor. Dessa forma,

$$
G_{vi} = \frac{G_{vd}}{G_{id}} = \frac{\frac{1}{C}}{\left(\frac{1}{C \cdot R} + s\right)} = \frac{1,471 \cdot 10^6}{(s + 2,501 \cdot 10^4)}
$$
(75)

A Equação (73) e Equação (74) possuem dois polos reais, a Equação (75) um polo real simples, com tipo (polo na origem), grau (ou ordem dos polos) do sistema apresentadas na Tabela 2, em que é possível observar pela alocação dos polos no semiplano esquerdo que o sistema será naturalmente estável.

|                           | Tabela 2 – Dados das Funções de Transferência<br>$G_{id}$ | $G_{\nu d}$                             | $G_{\nu i}$           |  |  |  |
|---------------------------|-----------------------------------------------------------|-----------------------------------------|-----------------------|--|--|--|
| <b>Polos</b>              |                                                           | $-24817,2 e - 192,8 -24817,2 e - 192,8$ | $-2,501 \cdot 10^{4}$ |  |  |  |
| Tipo do sistema           |                                                           |                                         |                       |  |  |  |
| Ordem do Sistema          |                                                           |                                         |                       |  |  |  |
| $T = 112.21 + 112.410000$ |                                                           |                                         |                       |  |  |  |

Fonte: autor (2023).

É apresentada na Figura 24 a resposta ao salto de  $G_{vi}$  isoladamente, destacando o tempo de acomodação fornecido pelo *software* Matlab® em 0,000156 segundos.

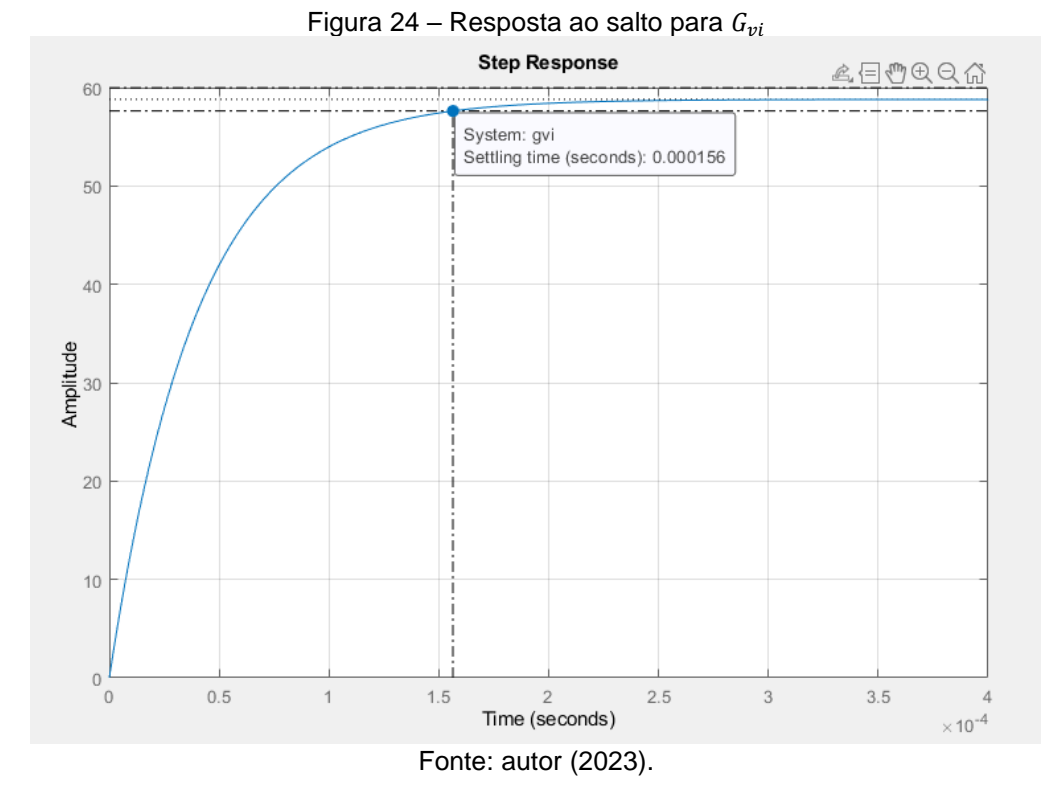

53

E é apresentada na Figura 25 a resposta ao salto de  $G_{id}$  isoladamente, destacando o tempo de acomodação fornecido em 0,0203 segundos.

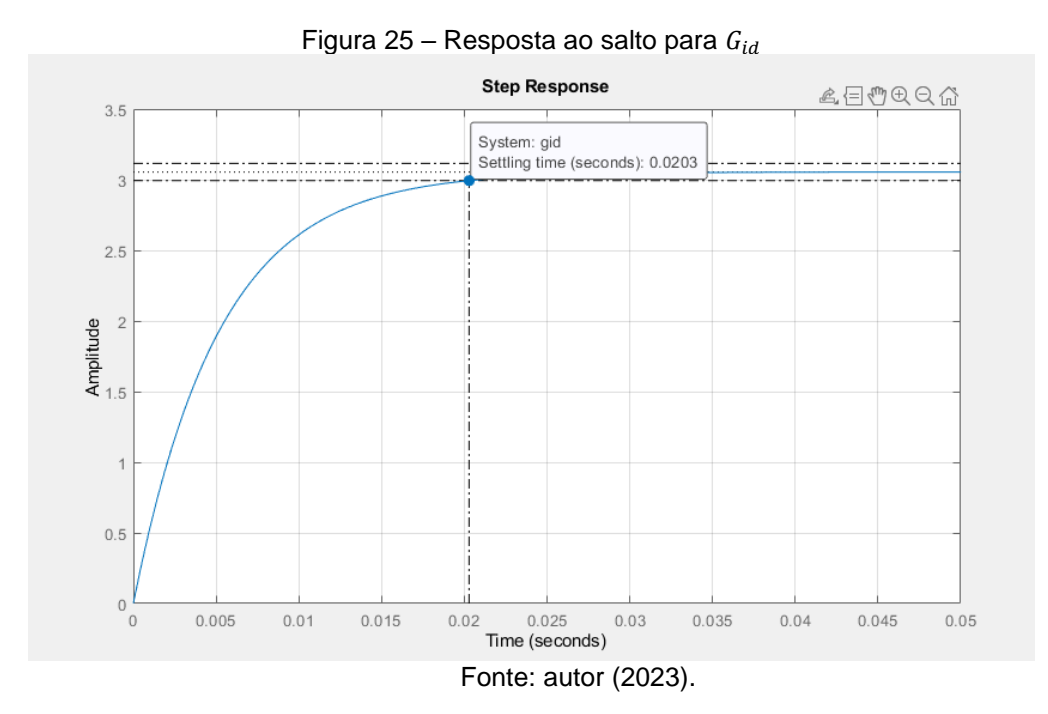

Para se obter as funções de transferência em malha aberta não compensadas, considera-se o laço de realimentação  $H_i$  unitário,  $H_v = \frac{1}{7}$  para o valor de referência ficar abaixo de 5 V e a tensão de pico a pico do modulador como  $V_m = 5$ .

### **3.4.3.1 Controle da corrente**

Apresentado na Figura 26 encontra-se um modelo de diagrama de blocos para controle da corrente apresentado por Rech (2020d), em que são representados os blocos: planta  $G_{id}$ , sensor de corrente  $H_i$ , compensador de corrente  $\mathcal{C}_{PI_{id}}$  e modulador  $\frac{1}{V_m}$ .

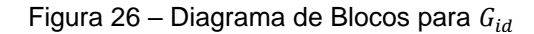

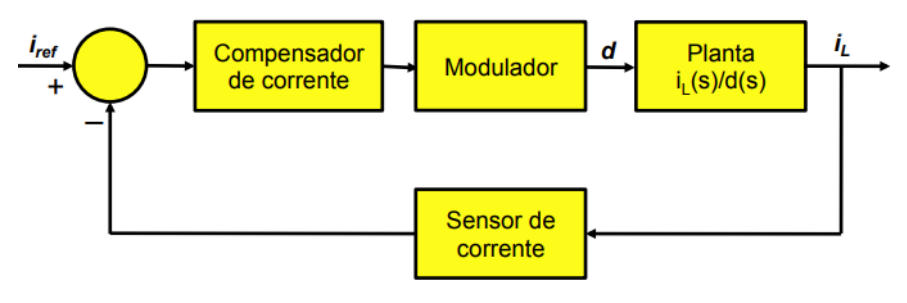

Fonte: Rech, 2020d.

Obtêm-se então a Equação (76)

$$
G_{id\_n\tilde{a}o\_comp} = \frac{1}{V_m} \cdot G_{id} \cdot H_i
$$
\n(76)

Analisando o diagrama de Bode para a função de transferência  $G_{id\_n\tilde{a}o\_comp}$ , apresentado na Figura 27, em que se observa que a margem de fase é infinita, não se faz necessária a parcela derivativa para o avanço de fase, tornando o PI um controlador mais simples de ser aplicado.

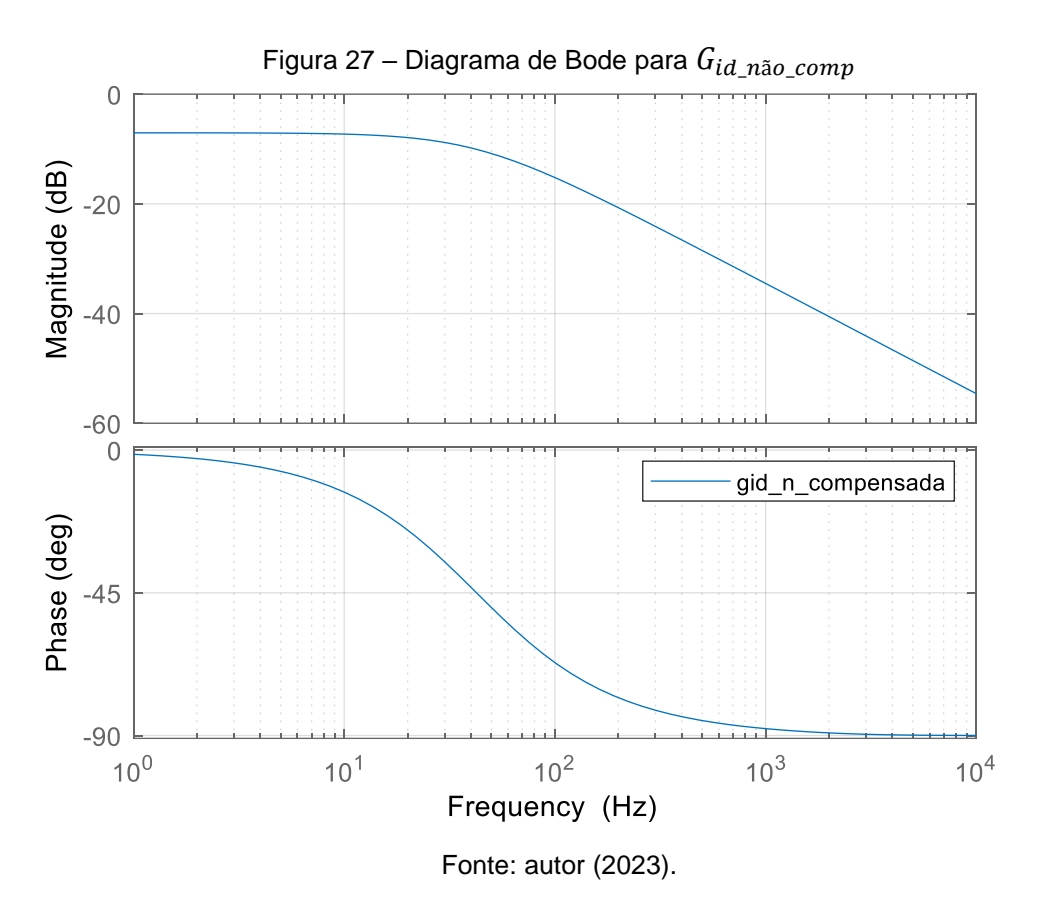

Projeta-se então o controlador PI ao utilizar o *software* Matlab® e para auxílio, usa-se o comando *sisotool*. Como valor fixo de polo na origem, ao realizar a edição do compensador é inserido o integrador e após o zero na posição desejada. A frequência de cruzamento deve ser no máximo  $0,1 \cdot f_s$  quando não se deseja aumentar a margem de fase, porém como um dos polos está nesse ponto, tornaria difícil o projeto do controlador de tensão e então, escolheu-se o zero na posição de 10 kHz assim como realiza-se o ajuste do ganho manualmente para se obter a frequência de corte de 10 kHz. Obtêm-se então o controlador da Equação (77)

$$
C_{PI_{id}} = \frac{381,98 \cdot (s + 6,283 \cdot 10^4)}{s} \tag{77}
$$

Dessa forma, têm-se como planta compensada o produto  $C_{PI_{id}} \cdot G_{id\_n\tilde{a}o\_comp}$ 

$$
G_{id\_comp} = \frac{2,232 \cdot 10^5 \cdot s^2 + 1,961 \cdot 10^{10} \cdot s + 3,508 \cdot 10^{14}}{5 \cdot s^3 + 1,251 \cdot 10^5 \cdot s^2 + 2,392 \cdot 10^7 \cdot s}
$$
(78)

A resposta ao salto de  $G_{id\_comp}$  é apresentada na Figura 28, em que apresenta um tempo de acomodação igual a 0,000144 segundos, comparada a função de transferência isolada, o tempo se mostra menor.

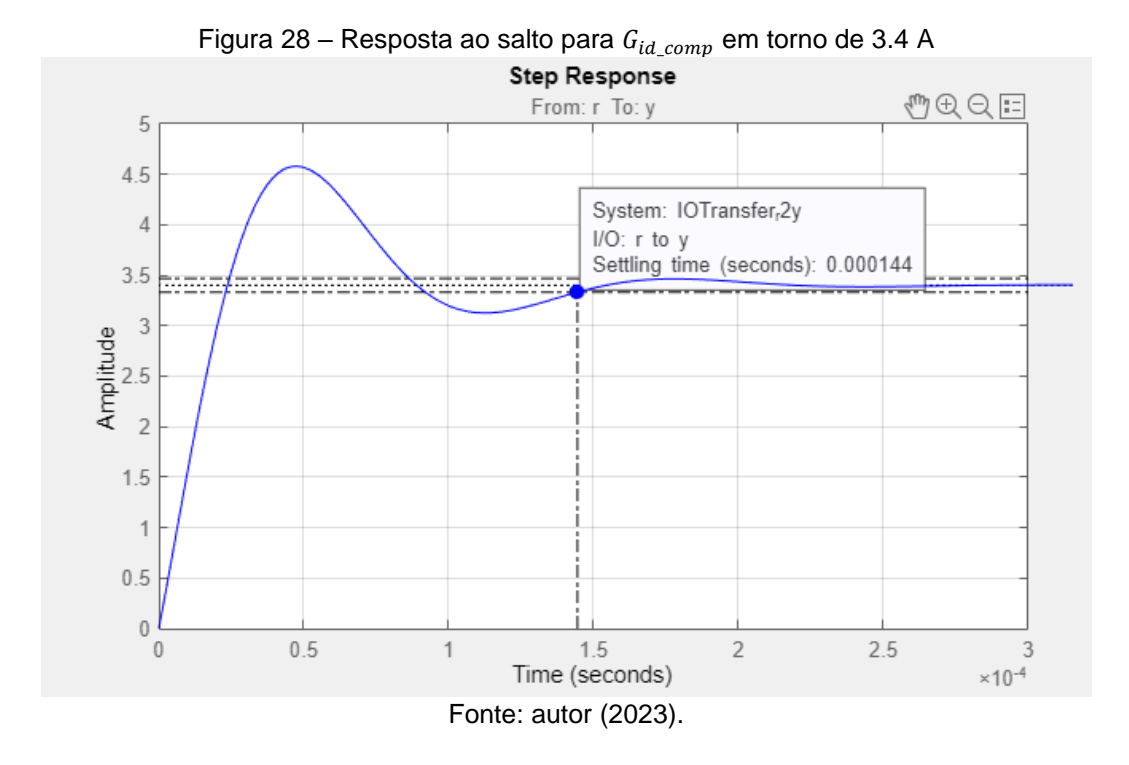

Como também é apresentado o Diagrama de Bode na Figura 29, em que se percebe a aplicação dos parâmetros descritos anteriormente e também a margem de fase em 45,1° para a frequência de corte de 10 kHz.

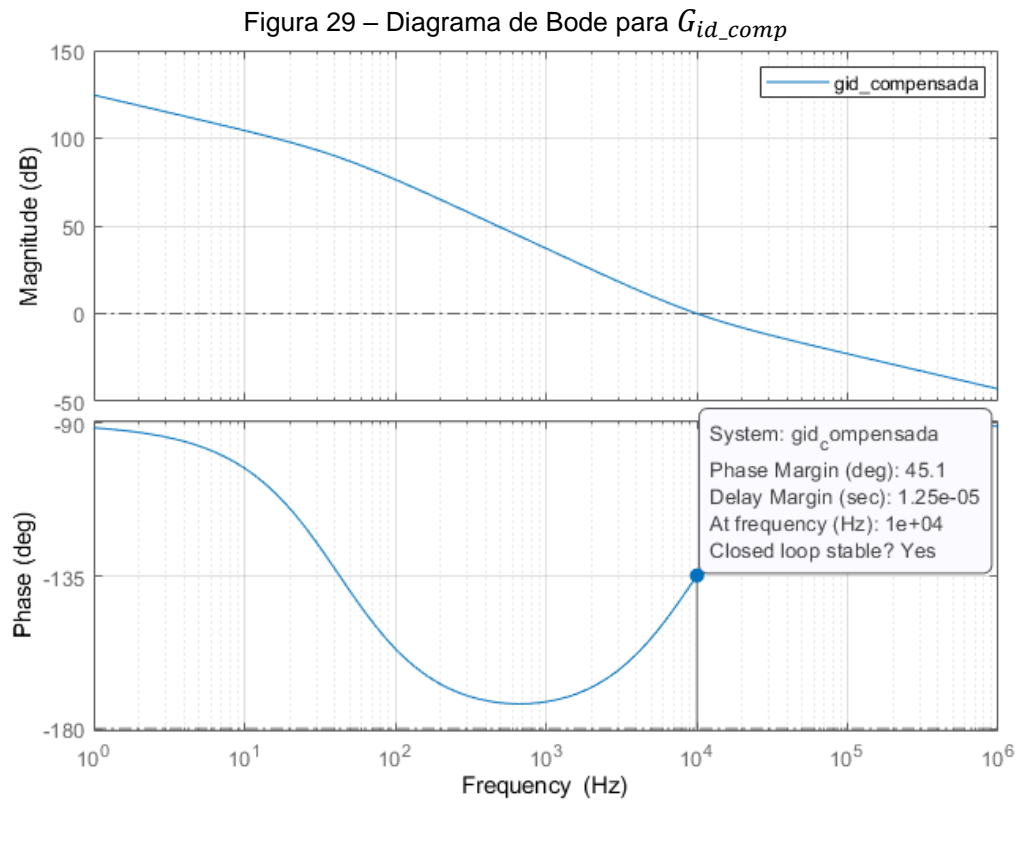

Fonte: autor (2023).

## **3.4.3.2 Controle da tensão**

Apresentado por Rech (2020d), na Figura 30 com característica de impedância da tensão pela corrente, encontra-se um modelo de diagrama de blocos para controle, em que estão destacados: planta  $G_{vi}$ , sensor de tensão  $H_{\nu}$ , compensador de tensão  $C_{PI_{vi}}$ .

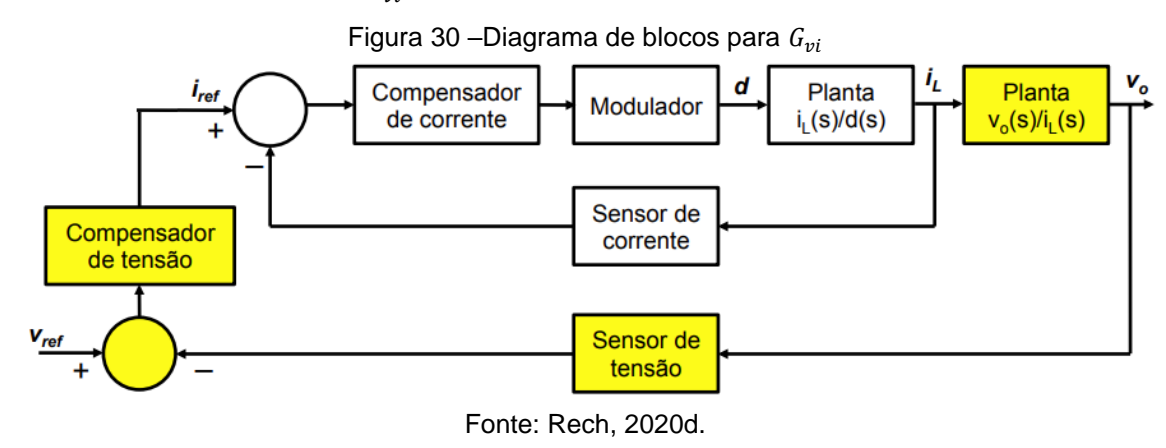

Como deseja-se desacoplar as malhas, considera-se a frequência de cruzamento da malha para a tensão como uma década abaixo da malha de corrente,

assim a planta  $G_{id\_comp}$  para baixas frequências passa a ser vista normalmente apenas como um ganho  $^{1}\!/_{H_{i}}$  (RECH, 2020d). Obtêm-se então a Equação (79)

$$
G_{vi\_n\tilde{a}o\_comp} = \frac{1}{H_i} \cdot G_{vi} \cdot H_v \tag{79}
$$

Analisando o diagrama de Bode para a função de transferência  $G_{vi\ n\tilde{a}o\ comp}$ , apresentado na Figura 31, em que se observa fase em 96,8° e, novamente, não se faz necessária a parcela derivativa para o avanço de fase, tornando o PI o controlador a ser aplicado.

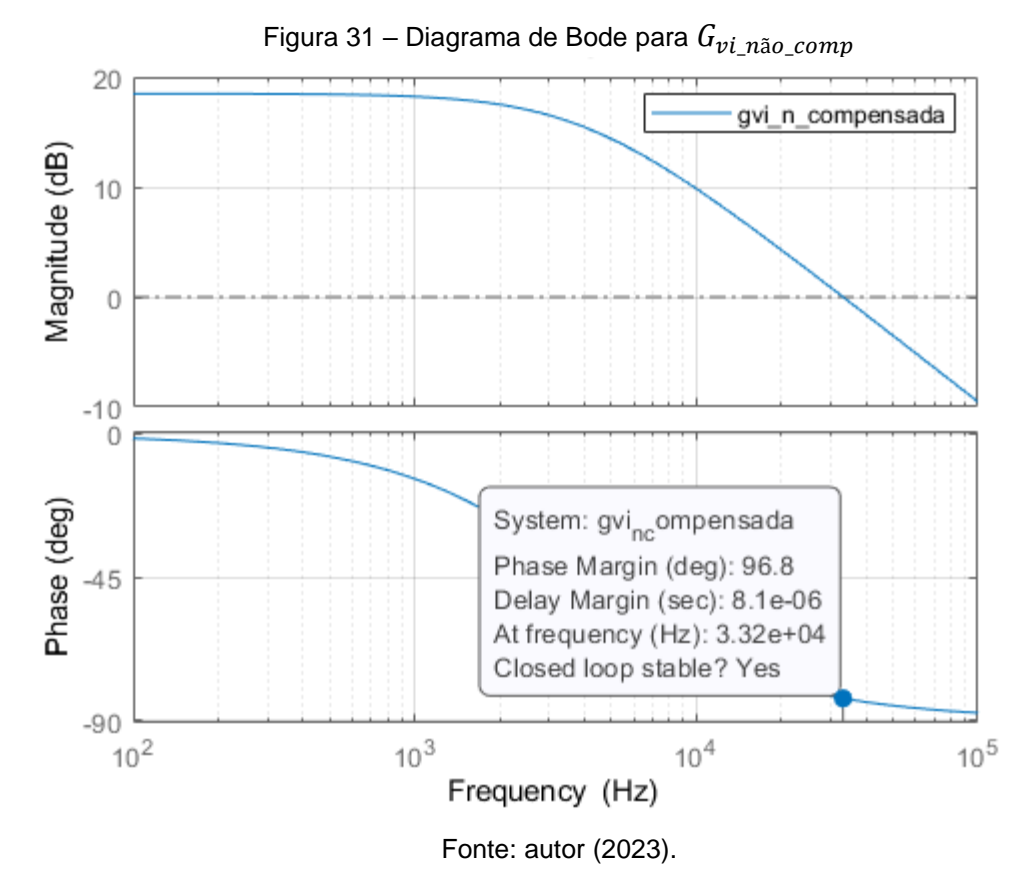

Para o projeto do controlador PI, novamente se fez uso do *software* Matlab® com o comando *sisotool*. Após inserir o integrador, adiciona-se o zero na posição desejada e, como comentado anteriormente, insere-se o zero na posição de 10 kHz e realiza-se o ajuste do ganho manualmente para se obter a frequência de corte de uma década de  $G_{id\_comp}$  em aproximadamente 1 kHz. Obtêm-se então o controlador da Equação (80).

$$
C_{PI_{vi}} = \frac{0.012255 \cdot (s + 6.283 \cdot 10^4)}{s} \tag{80}
$$

Dessa forma, têm-se como planta compensada o produto  $C_{PI_{vi}} \cdot G_{vi\_n\tilde{a}o\_comp}$ 

$$
G_{vi\_comp} = \frac{2575 \cdot s + 1,618 \cdot 10^8}{s^2 + 2,501 \cdot 10^4 \cdot s}
$$
(81)

A resposta ao salto de  $G_{vi\_comp}$  é apresentada na Figura 32, em que apresenta um tempo de acomodação igual a 0,000514 segundos. O tempo de acomodação é maior comparado ao da função isoladamente.

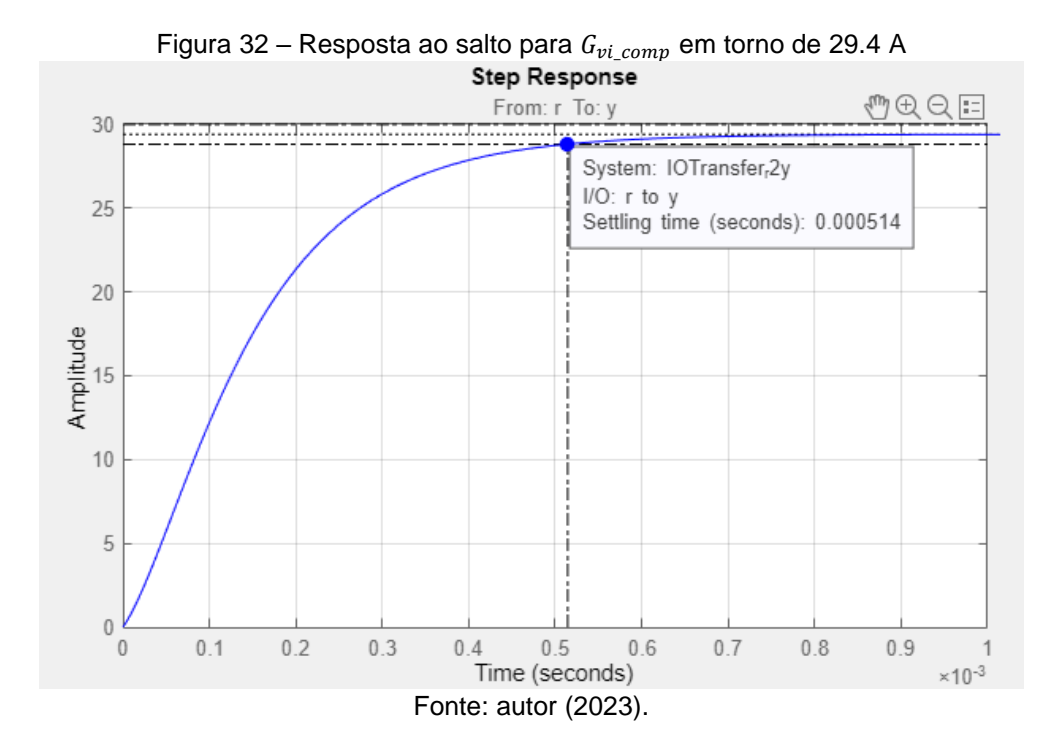

É apresentado o Diagrama de Bode na Figura 33, em que se percebe a aplicação dos parâmetros descritos anteriormente e também a margem de fase em 81,6° para a frequência de corte de 1 kHz.

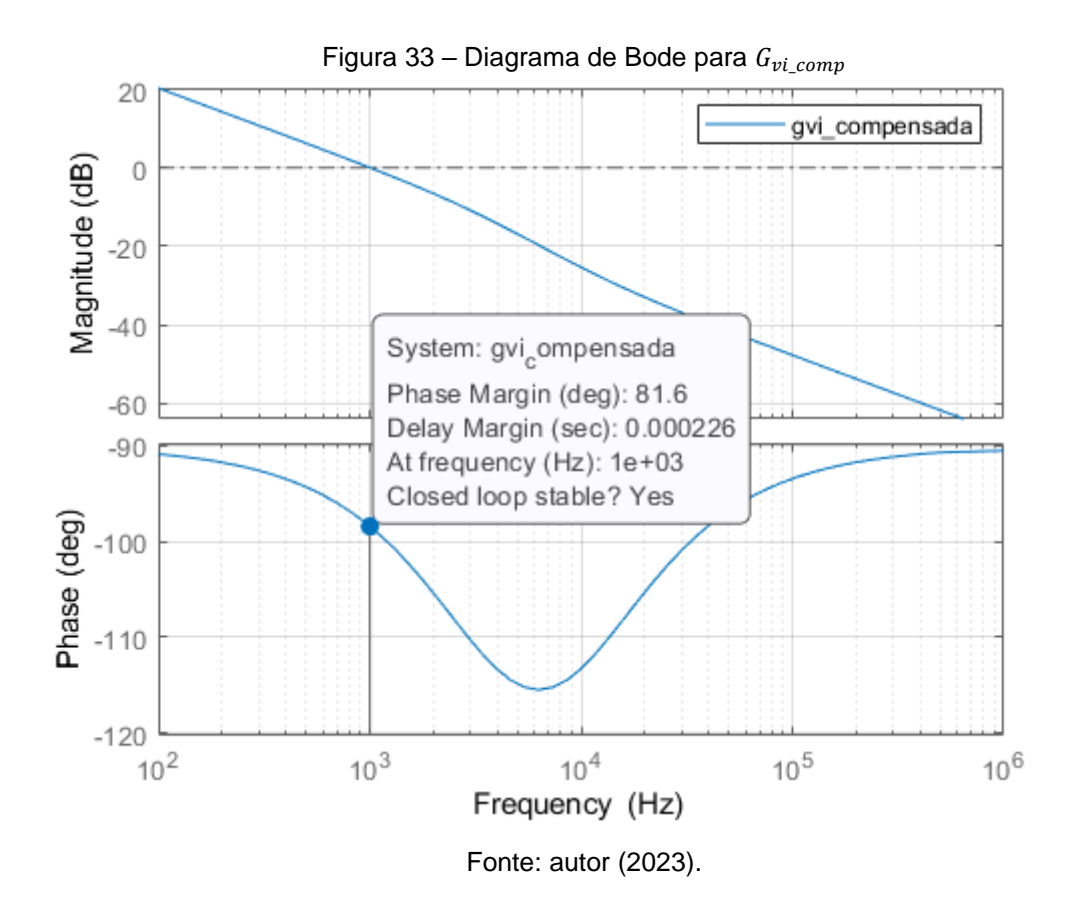

# **4 ANÁLISE E RESULTADOS**

Para esta etapa dos experimentos, a tensão de entrada será mantida fixa e se utilizará o *software* PSIM® para implementação da simulação e extração dos resultados, será realizada a análise dos dados de saída e seu funcionamento em regime permanente. Dessa forma é possível avaliar se o projeto de controle no sistema simulado mantém as características de referência para estabilidade. Em todas as simulações com tempo até 10 segundos, será considerada uma bateria com 75% do seu estado de carga. Em uma simulação completa, será de 30% do seu estado de carga, ponto este que o custo computacional é reduzido frente a uma simulação completa e torna possível observar a mudança do modo CC para o modo CV.

### **4.1 Modelo para validação do conversor**

Na Figura 34, são apresentadas as formas de onda da tensão de saída e da corrente de saída referentes ao modelo apresentado na Figura 23, em que é possível se observar que o conjunto de componentes está corretamente dimensionado. Por não existir controle, durante o regime permanente, a corrente se mantém com média acima do valor calculado anteriormente.

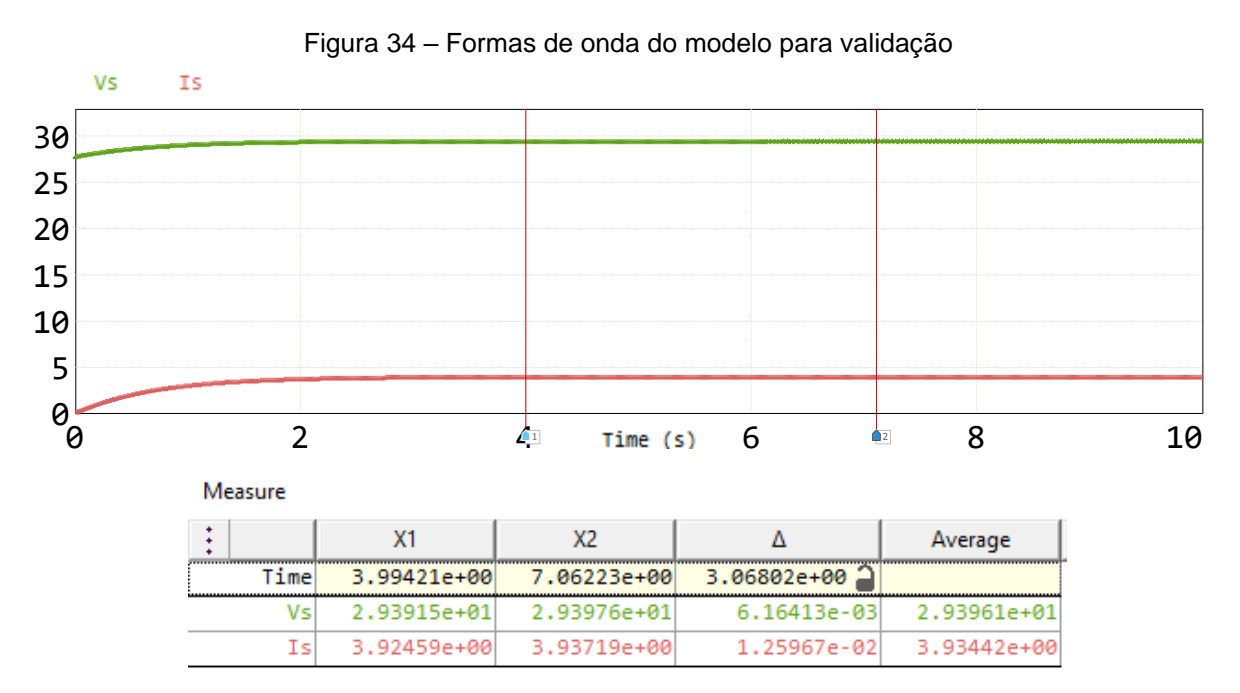

Fonte: autor (2023).

# **4.2 Controle da corrente do conversor**

Para testar o controle, montou-se o modelo apresentado na Figura 35, coletando-se o valor de  $i<sub>L</sub>$  para um somador junto com o valor de referência e assim a diferença – sinal de erro – servir de entrada para o controlador  $c_i$ , conforme apresentado no diagrama de blocos da Figura 34.

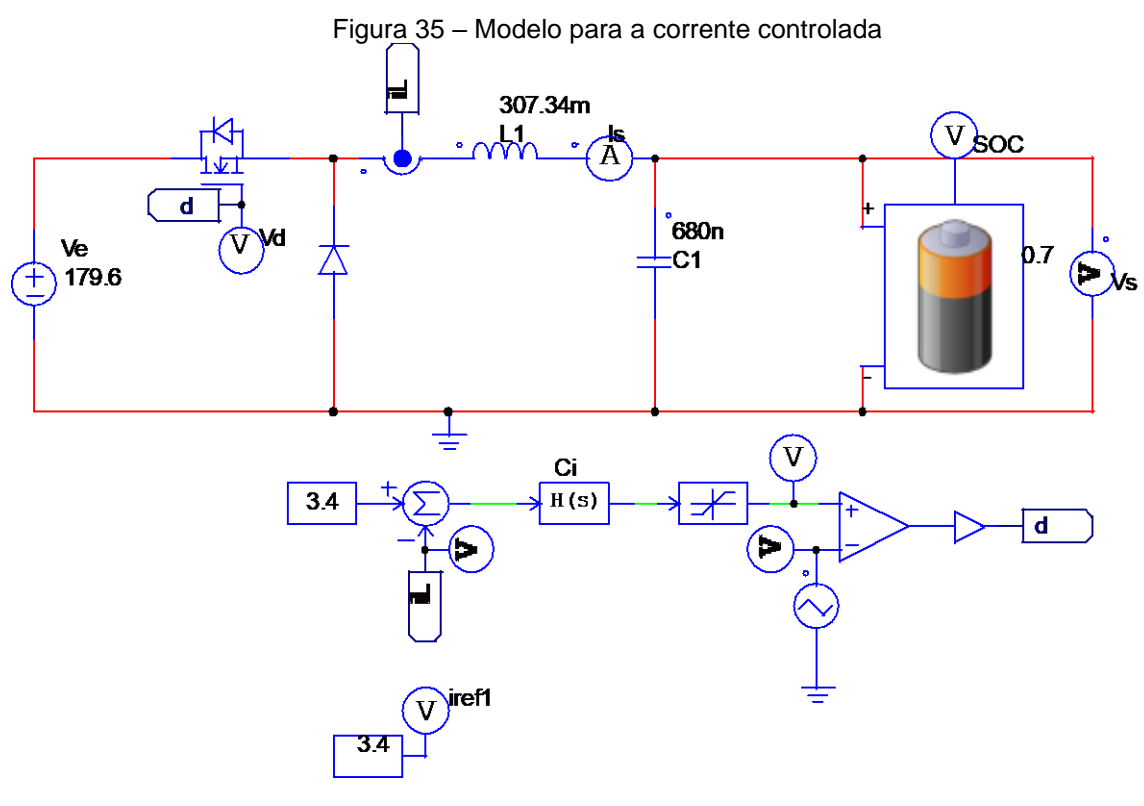

Fonte: autor (2023).

Dessa forma, na Figura 36, é apresentada a corrente de referência e a corrente controlada. Há uma leve perturbação antes de 0,0134 segundos, e a análise em regime permanente é válida.

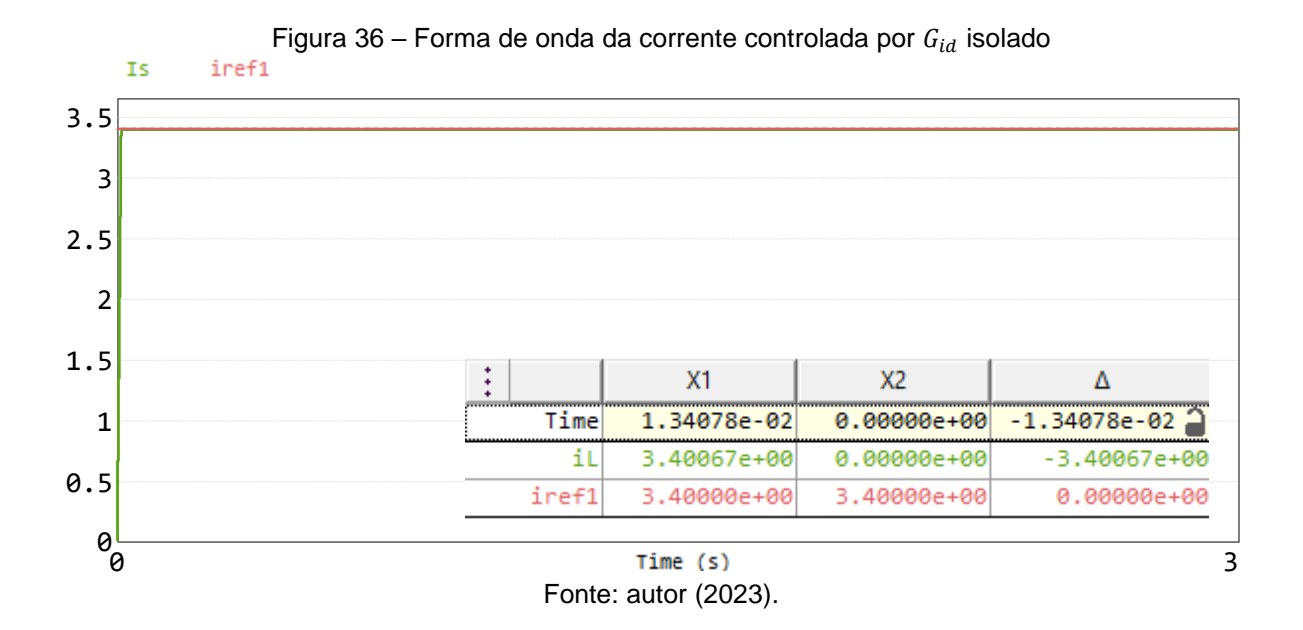

A corrente controlada em regime permanente está com diferença em relação a corrente de referência menor a 1%, o que pode ser observado na Figura 37.

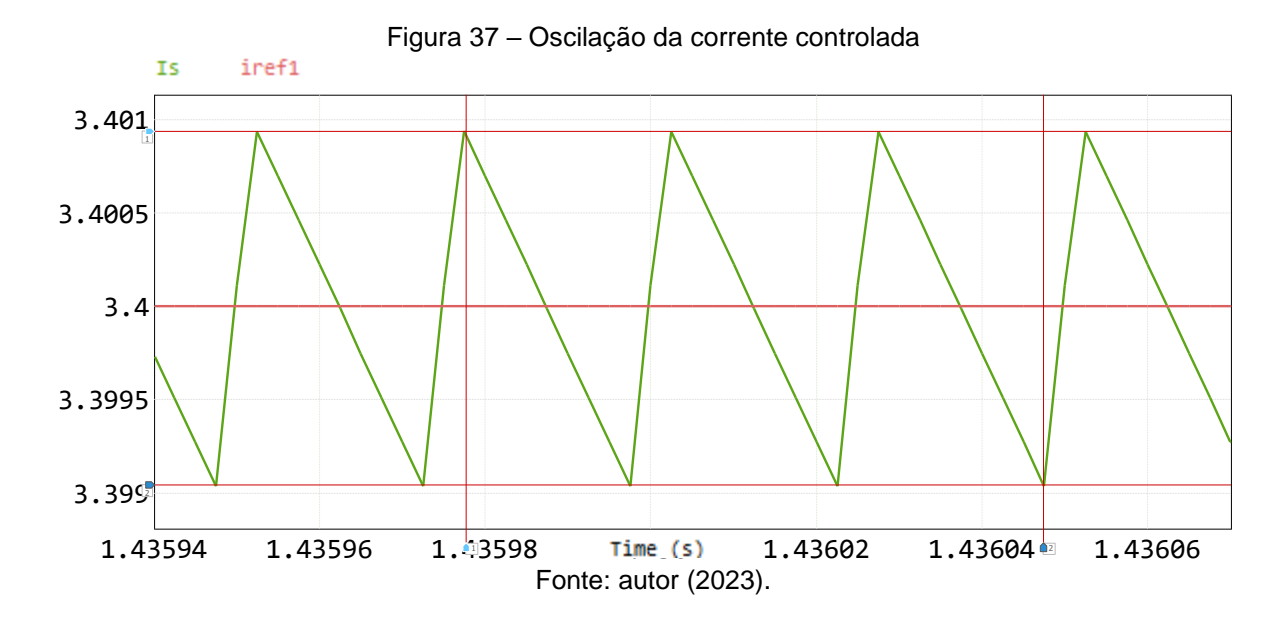

Cabe observar que o projeto foi realizado no pior caso para resistência e a média da corrente está correta em regime permanente, o que torna possível realizar o projeto para  $C_v$ , validando assim o controlador  $C_i$  e a planta  $G_{id\_comp}$  projetados isoladamente.

## **4.3 Controle multimalha da corrente e da tensão**

Conforme diagrama de blocos da Figura 30, montou-se o modelo apresentado na Figura 38, em que foi adicionada a malha externa referente ao controle da tensão em cascata com o controle anteriormente projetado e simulado. O controlador de tensão fornece a referência  $i<sub>L</sub>$  para o controlador de corrente, e esta é saturada no valor máximo permitido pelo limitador e comparada com a referência do circuito e esse novo sinal de erro servir de entrada para  $G_{id\_comp}$ . A fonte chaveada deve manter a tensão de saída regulada mesmo com variações da resistência interna da bateria e deve garantir que o valor médio da corrente no indutor não ultrapasse a referência estipulada, ou seja, uma proteção contra sobrecarga. Inicialmente será realizado simulações de no máximo 10 segundos para análise das formas de onda e após de mais de 3600 segundos para garantir a carga completa.

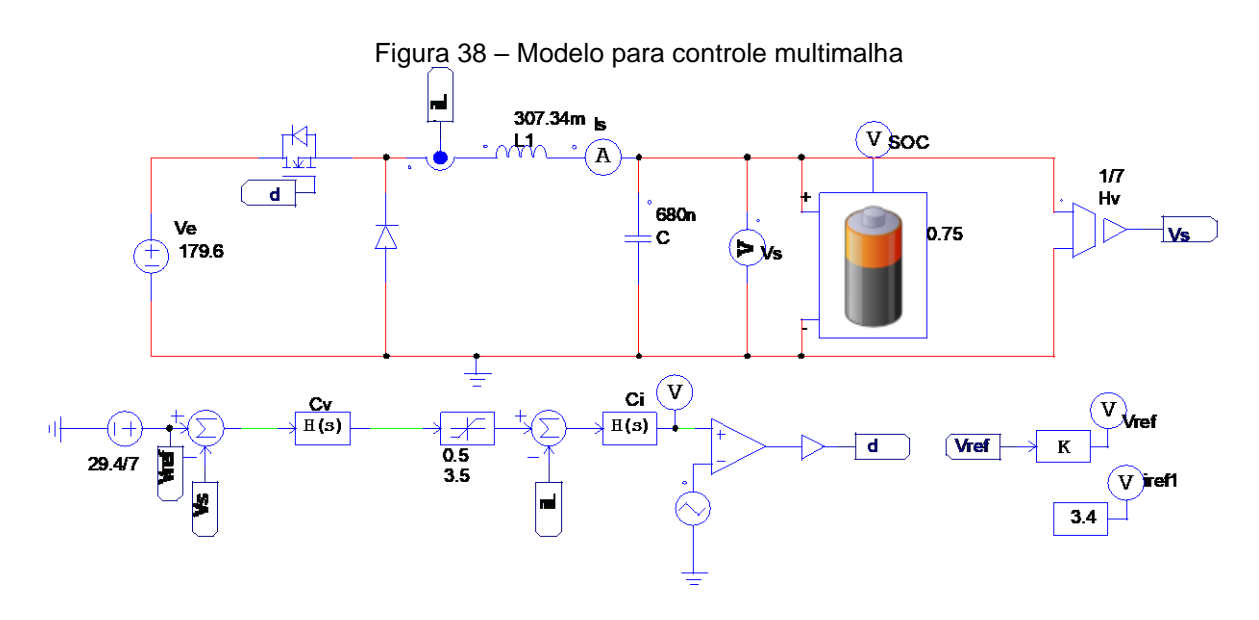

Fonte: autor (2023).

Na Figura 39 é possível observar a corrente controlada na multimalha, em que se observa que a corrente está com os picos de oscilações menores e convergindo rapidamente para o valor de referência. É apropriado observar que a corrente controlada está constante e sobreposta a corrente de referência, o que torna possível afirmar que se encontra no modo de carga CC, uma vez apresentado na Figura 1.

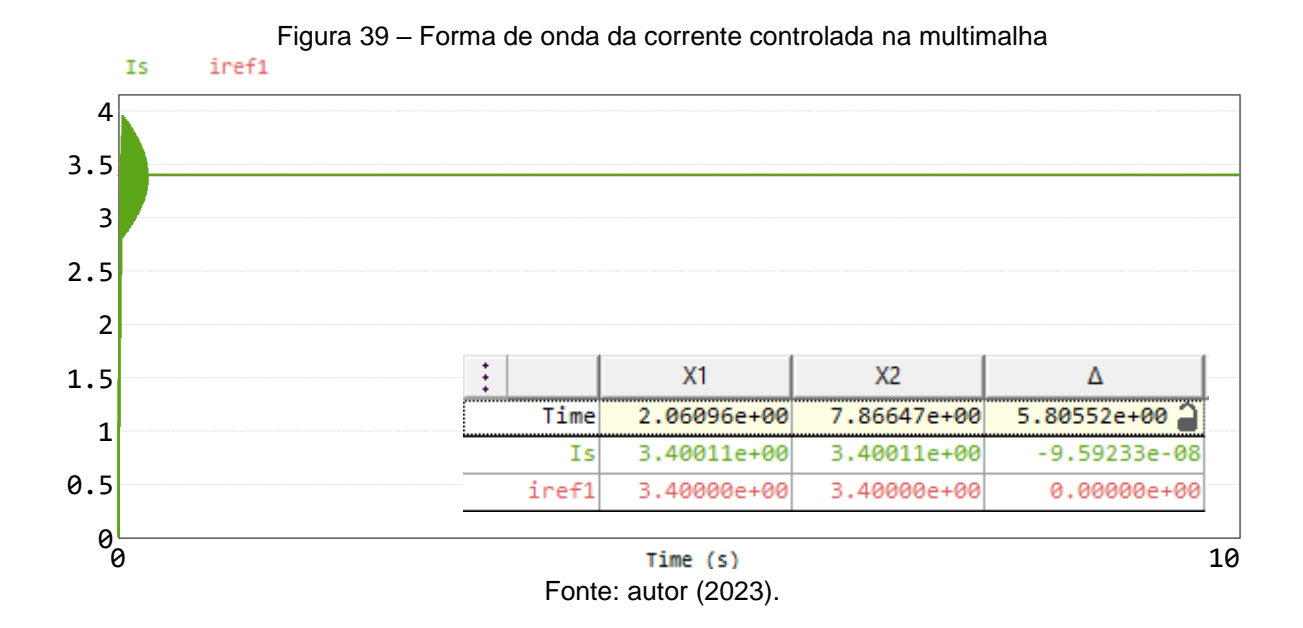

A corrente controlada em regime permanente, conserva-se com diferença em relação a corrente de referência menor a 1%, apresentado na Figura 40. Percebe-se também que se assemelha a forma de onda apresentada na Figura 8.

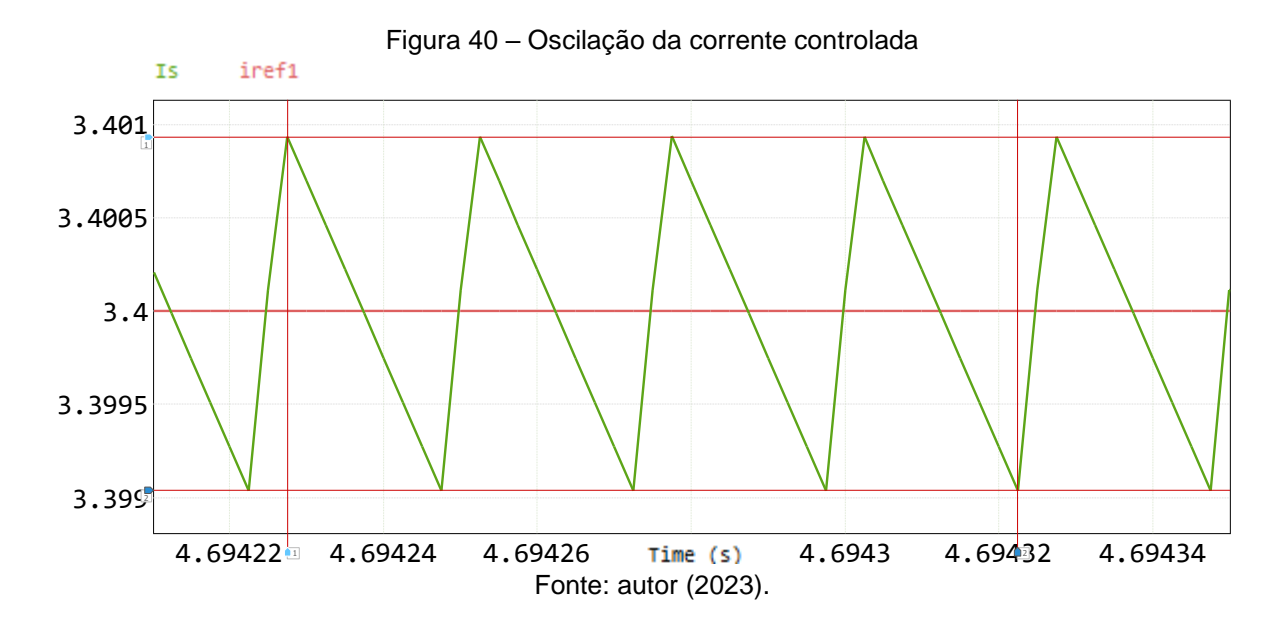

Apresenta-se um transitório da tensão e da corrente controlada, em que a variação máxima da corrente fica em aproximadamente 1,1 A e é rapidamente controlada, conforme apresentado na Figura 41.

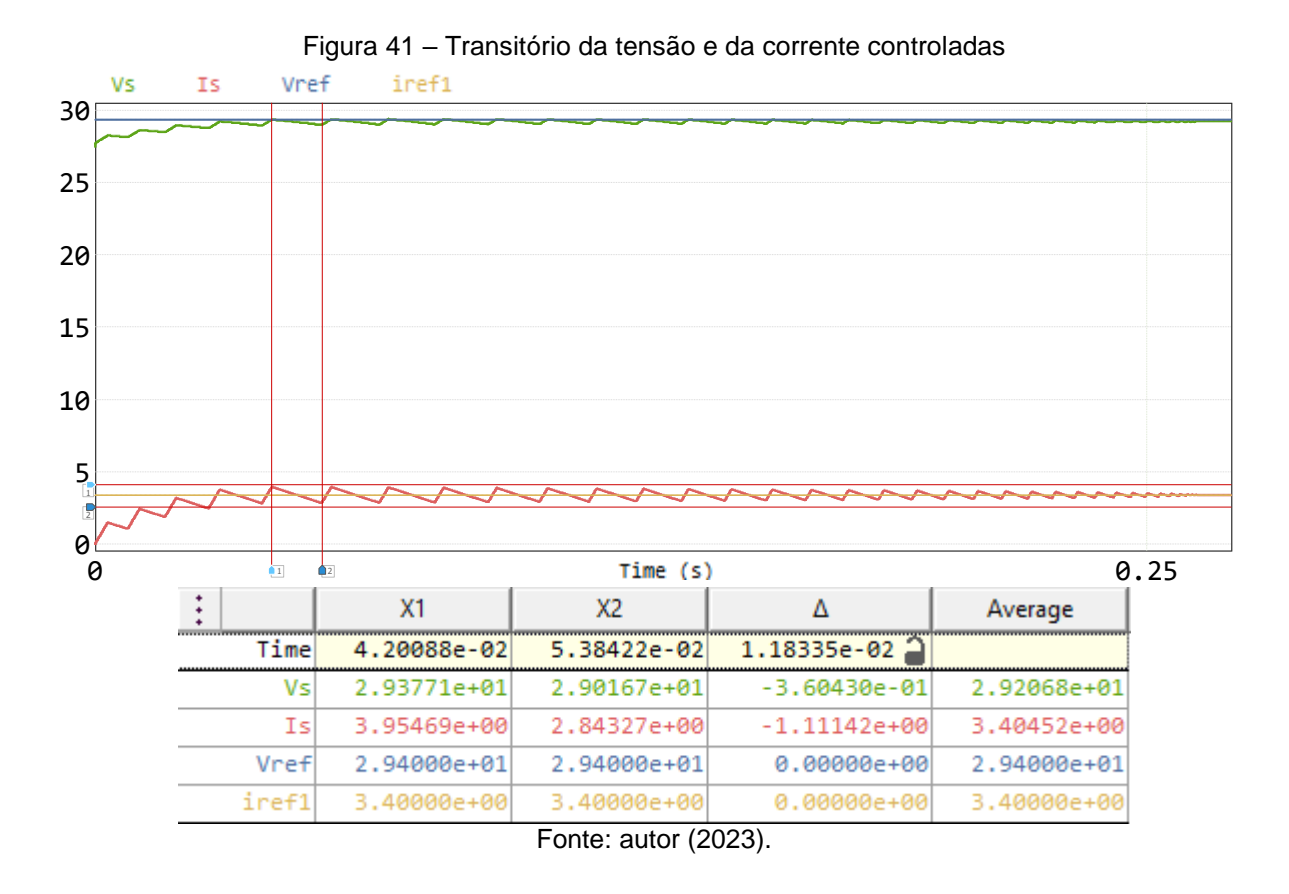

Quanto a tensão apresentada na Figura 42, cabe observar que a simulação foi iniciada ao considerar 75% do estado de carga, assim a tensão controlada não estará sobreposta a tensão de referência por estar no modo CC. Entretanto, ao traçar duas linhas verticais em regime permanente para coletar duas amostras distintas, percebe-se um leve aumento da tensão.

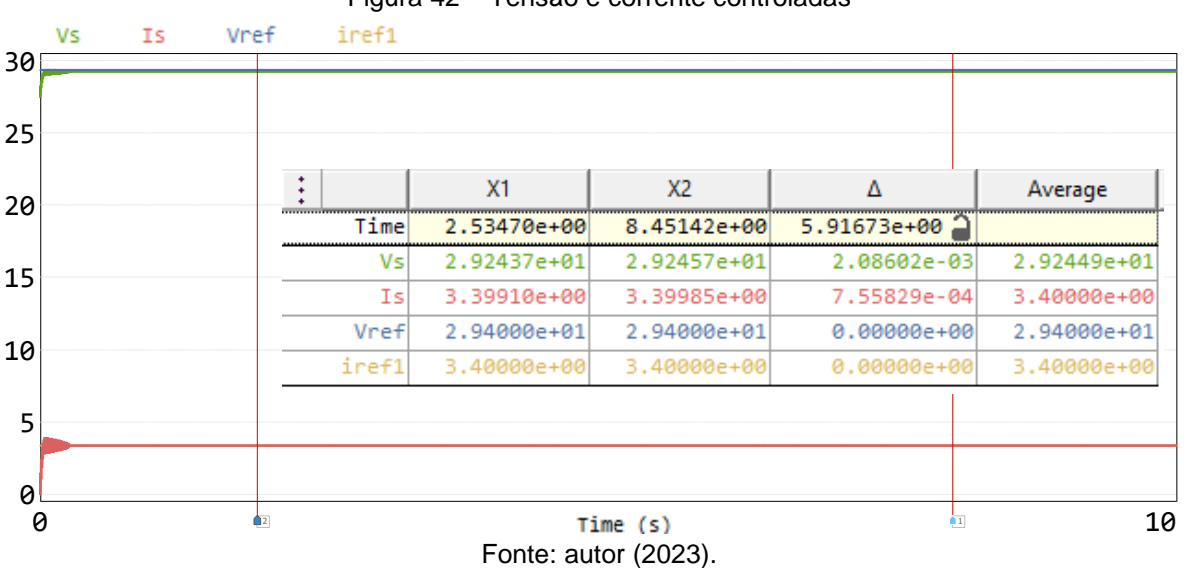

Figura 42 – Tensão e corrente controladas

O fenômeno do aumento da tensão apresentado na Figura 42 pode ser observado de outra forma pela Figura 43, em que é apresentado o aumento linear do estado de carga, o que indica a quantidade de energia armazenada pela bateria em função da soma total de carga recebida.

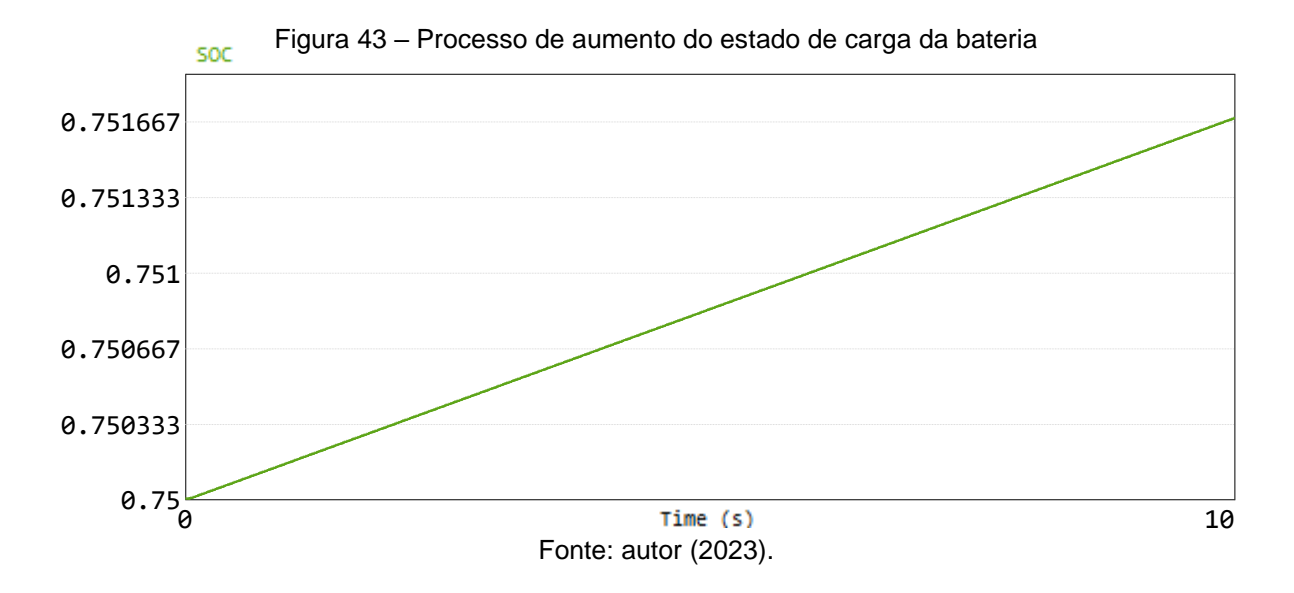

Por fim, apresentado na Figura 44, realiza-se a análise da tensão e da corrente em tempo suficientemente grande para ocorrer a mudança do modo CC para o modo CV. Para este teste optou-se por iniciar com 35% de SoC e para carga segura, deixar o limitador com corrente de máxima de 3,5 A e seu mínimo de 500 mA, ou seja, respectivamente até o máximo de 0,7C e o mínimo de 0,07C.

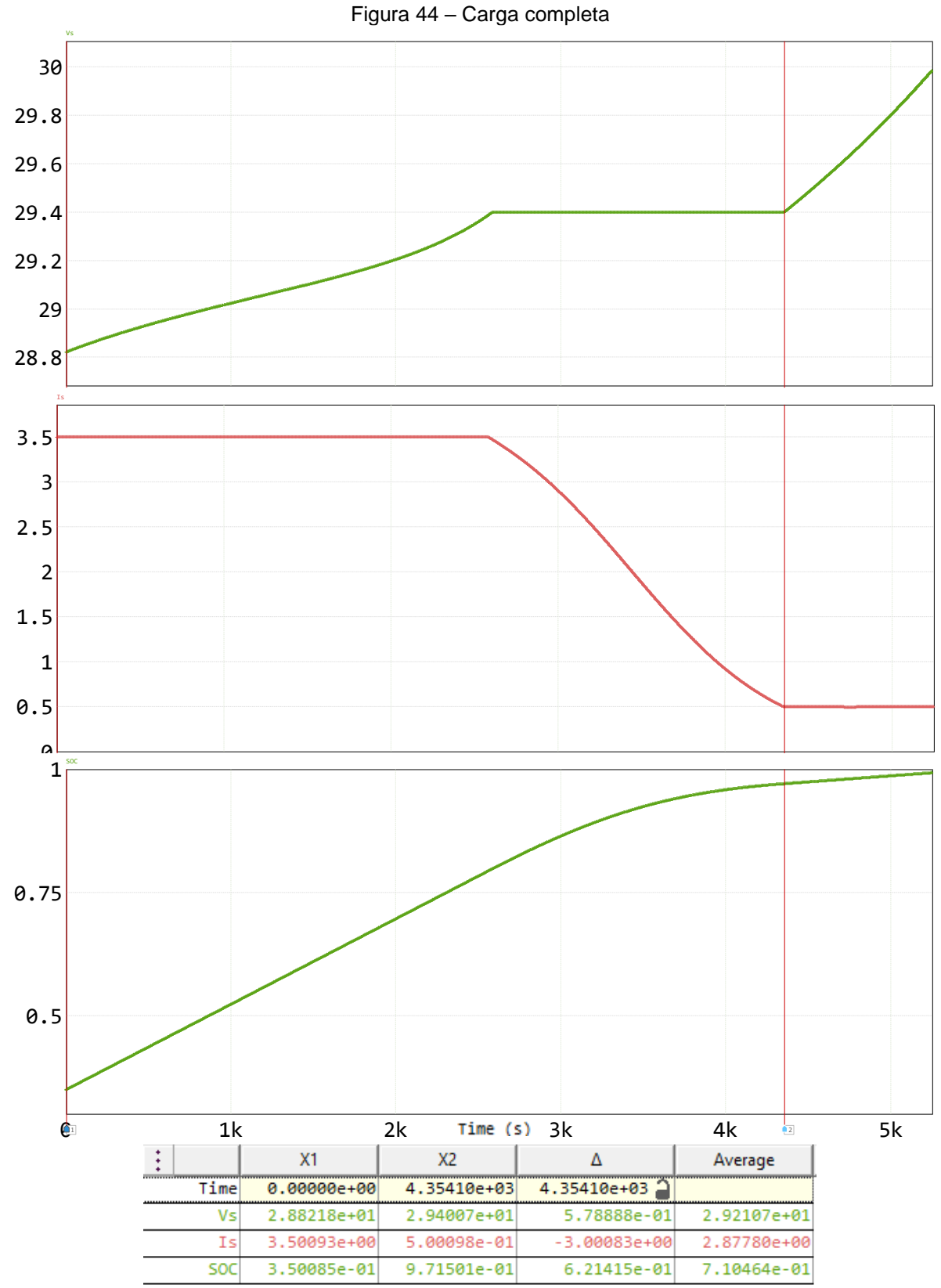

Fonte: autor (2023).

Ao analisar a Figura 44, o modo CV permaneceu até 97%, momento esse que a corrente chega ao seu valor mínimo e a tensão ao seu valor máximo. Neste instante acontece de o controle interpretar como novo modo CC a corrente limitada no mínimo, o que faz a tensão voltar a se elevar como forma de compensação. Por mais que a tensão máxima alcançada ao final da carga de 30 V esteja dentro do limite máximo especificado pelo fabricante de  $4,25 \pm 0,05$  V por célula, o sistema não está efetuando um controle da temperatura de operação apresentada no Quadro 1 e Quadro 2, assim como as demais variáveis não abordadas e dessa forma mostra-se necessária uma terceira etapa de controle que desligaria o sistema quando a corrente alcançar seu valor mínimo, como é apresentada na Figura 45.

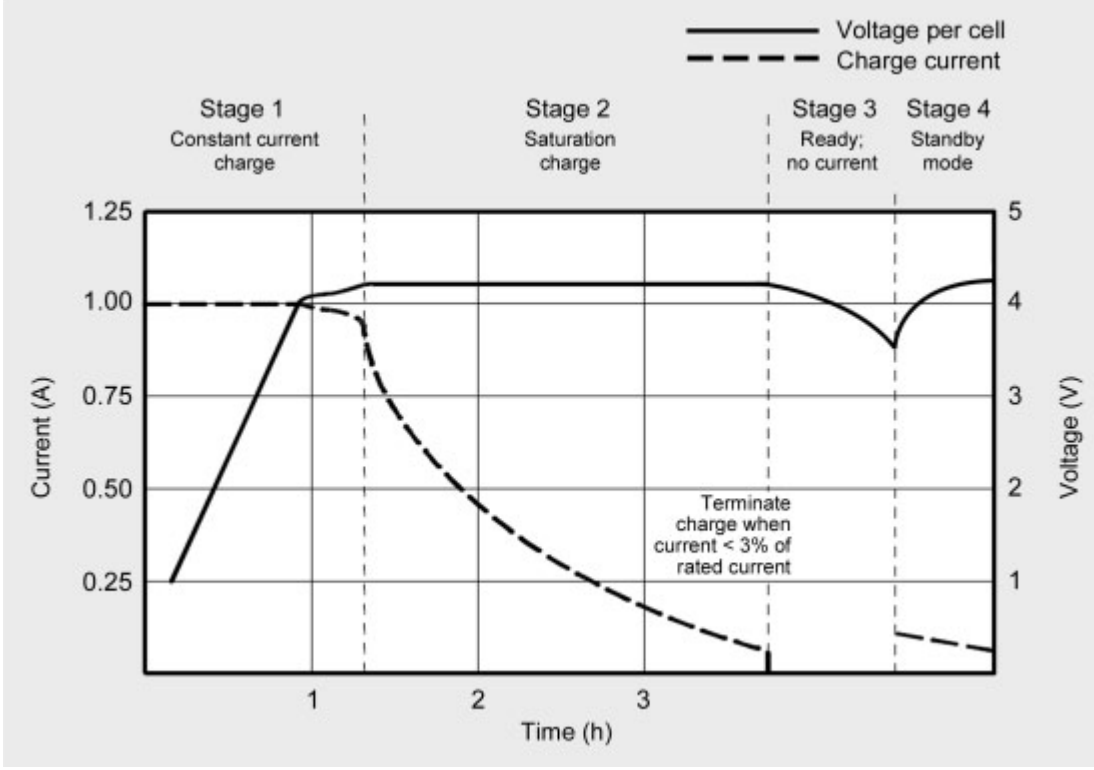

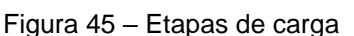

Fonte: Battery University (2021).

Conforme Battery University (2021), alguns carregadores podem usar o método simplificado que carrega uma bateria de lítio em uma hora ou menos sem ir para o modo CV, ou seja, uma carga incompleta para algumas aplicações. Dessa forma, para a implementação dessa etapa, será abordado uma alternativa com o controle anteriormente proposto e com o modelo apresentado na Figura 46, em que se adiciona uma porta lógica OU com função de desacoplar o sistema apenas no

momento em que as duas entradas de referência forem iguais a 0, ou seja, quando o sistema atingir os parâmetros desejados. Assim, garante-se que a chave será aberta até o momento que a porta receba valor diferente de 0 e o sistema volte a efetuar a carga.

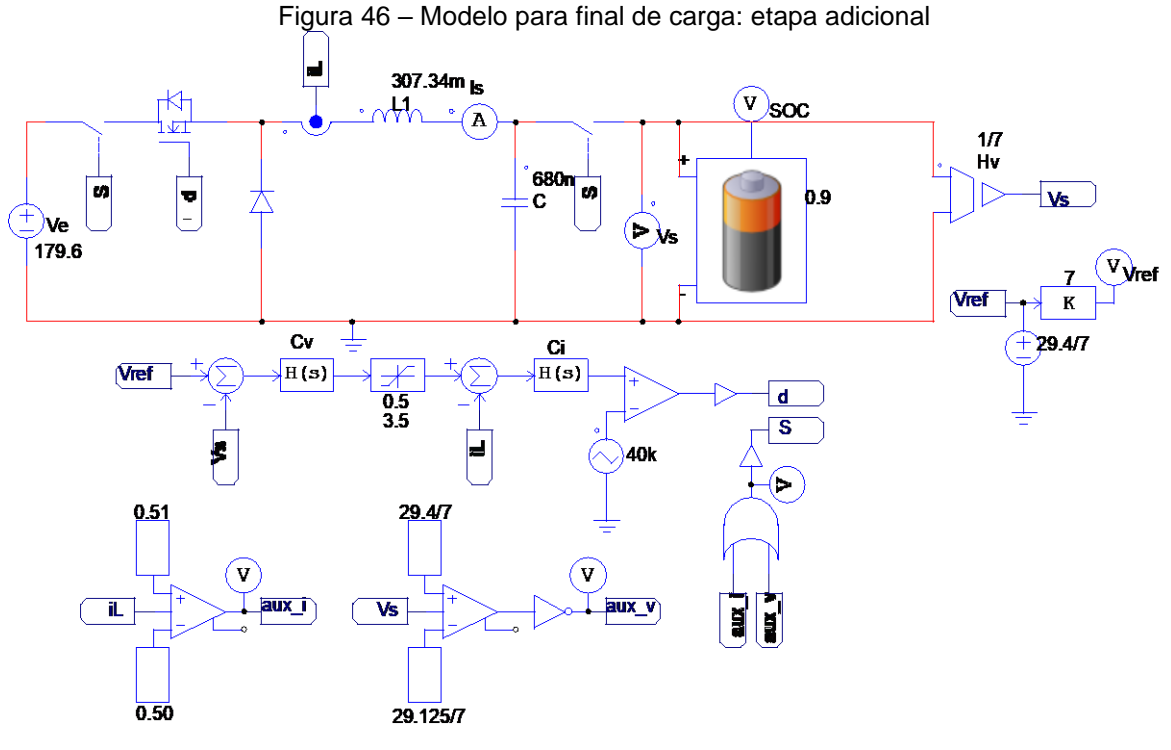

Fonte: autor (2023).

Realiza-se uma simulação com início em 90% do estado de carga, ponto em que, pela Figura 43, o sistema está no início do modo CV. A carga utilizando a etapa adicional pode ser analisada na Figura 47, em que se optou por adicionar um tempo levemente superior ao testado na Figura 44, pois por mais que o sistema inicie com 90% do estado de carga, espera-se ocorrer uma autodescarga e esses tempos podem ser longos até que ocorra.

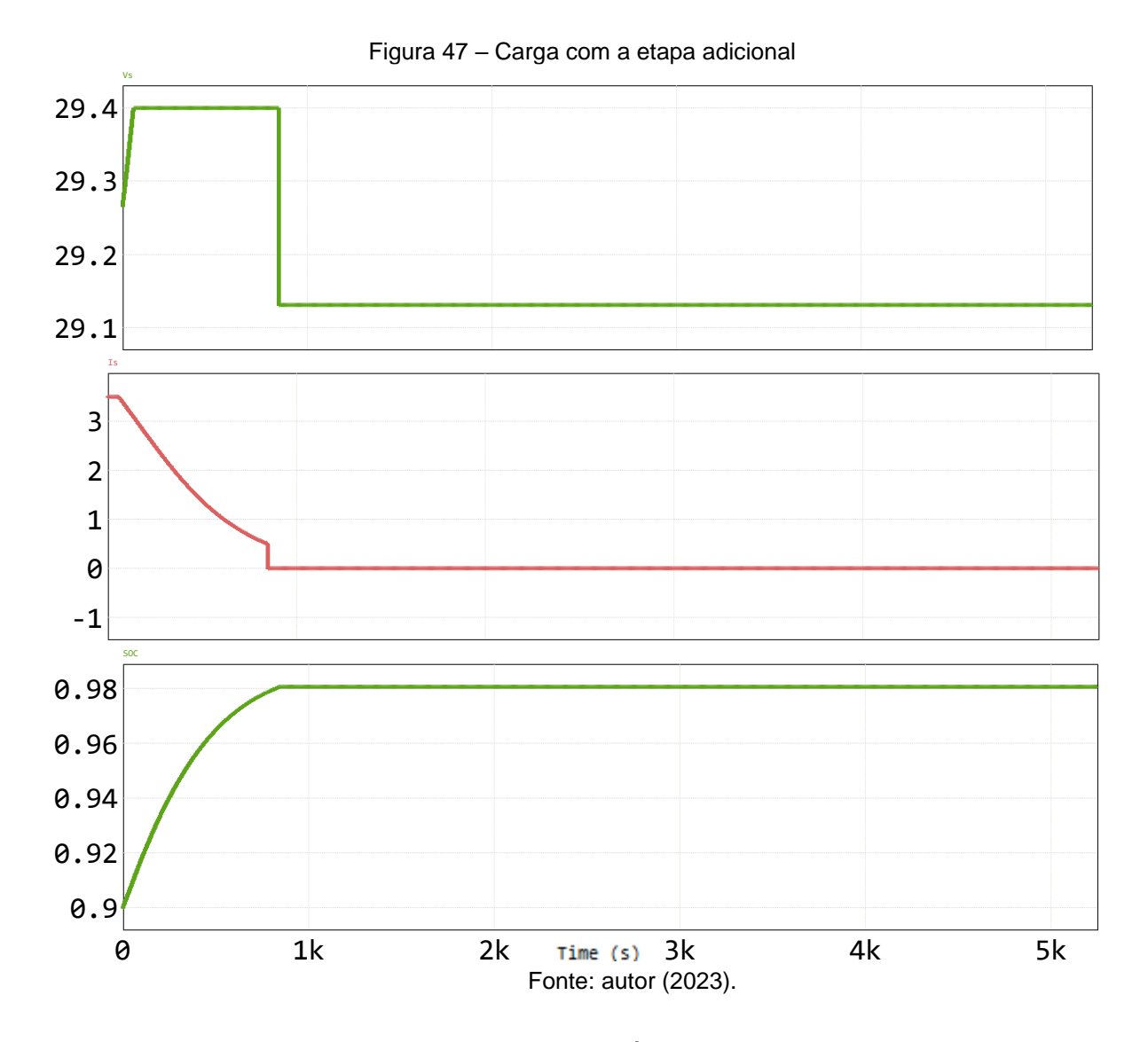

Uma leitura auxiliar da terceira etapa é apresentada na Figura 48, em que o estado de valor 1 é o sistema que foi projetado ao decorrer dessa produção e o estado de valor 0 é a abertura das chaves bidirecionais S para desacoplar o sistema.

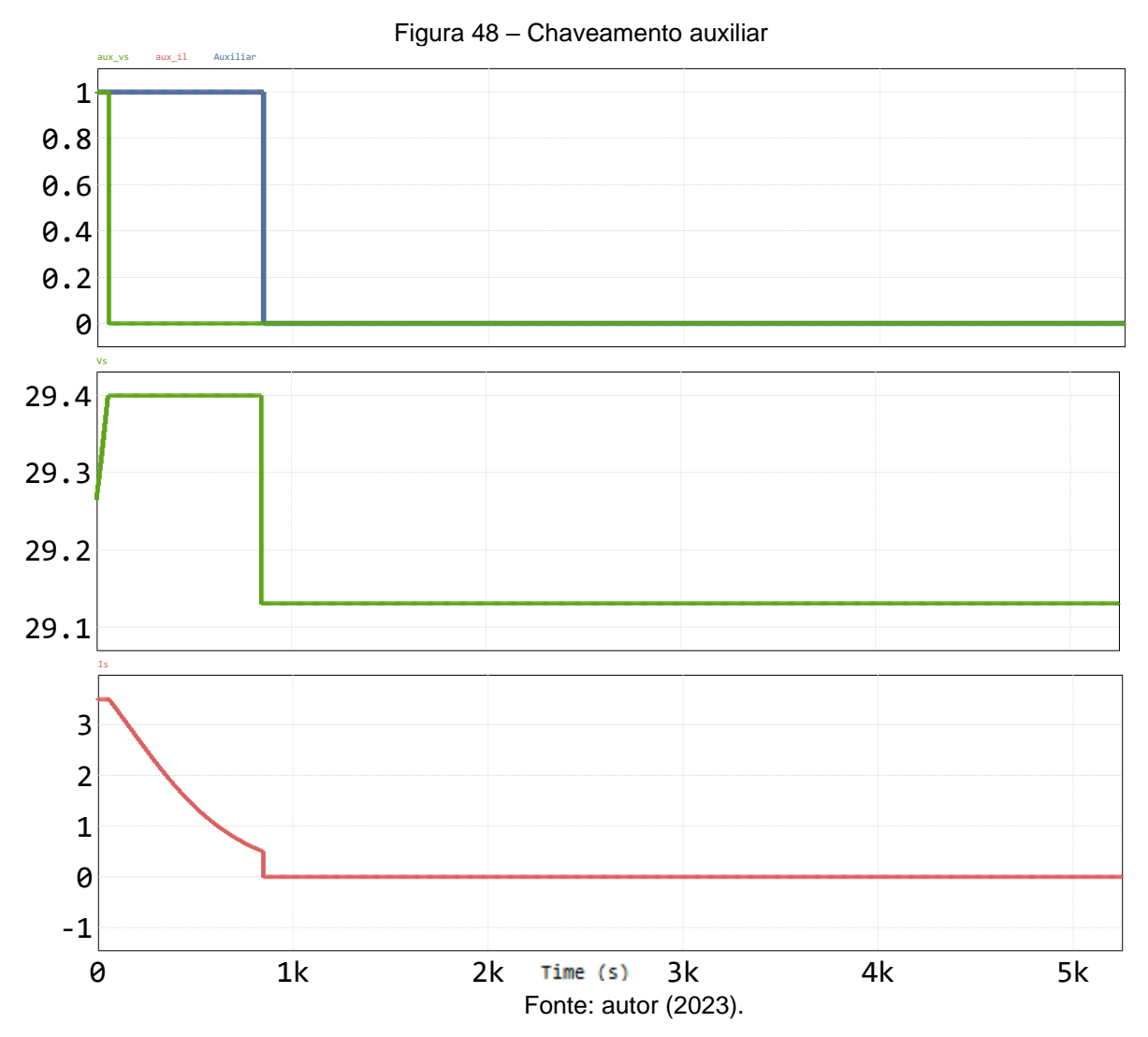

O tempo de simulação não foi suficiente para ocorrer a autodescarga da bateria até o parâmetro arbitrário imposto de 29,125 V, e como efeito, não teve a capacidade do sistema voltar a carregar. Por limitação computacional, não é possível executar com tempo superior ao apresentado, impedindo investigação a fundo da etapa adicional e o sistema nesse teste permanecendo com estado de carga levemente inferior a 98%.

Segundo Battery University (2021), alguns carregadores industriais limitam a tensão de carga com a intenção de prolongar a vida útil da bateria e a consideram carregada com SoC de aproximadamente 85%, isto é, quando a bateria aproximadamente atinge o limite de tensão no modo CV. É informado ainda que o lítio não precisa ser totalmente carregado e nem é desejável fazê-lo, como é o caso do chumbo-ácido. Dessa forma, conforme observado em todos os trabalhos
apresentados neste estudo como referência, nenhum deles apresenta um tempo suficientemente grande para uma carga completa e dessa forma, afirma-se adequado os dois primeiros modos de carga e se assume verdadeira a hipótese que formulou o Quadro 5, em que se considera que o sistema funcionará para 8 paralelos. A lavadora e secadora industrial de pisos utilizada como exemplo, possui consumo de 650 W e o estado de carga de 97%, conforme apresentado na Figura 42 e Figura 45, torna mais que suficiente para a aplicação. Assim, a carga completa contemplando as etapas propostas de CC-CV é apresentada na Figura 49.

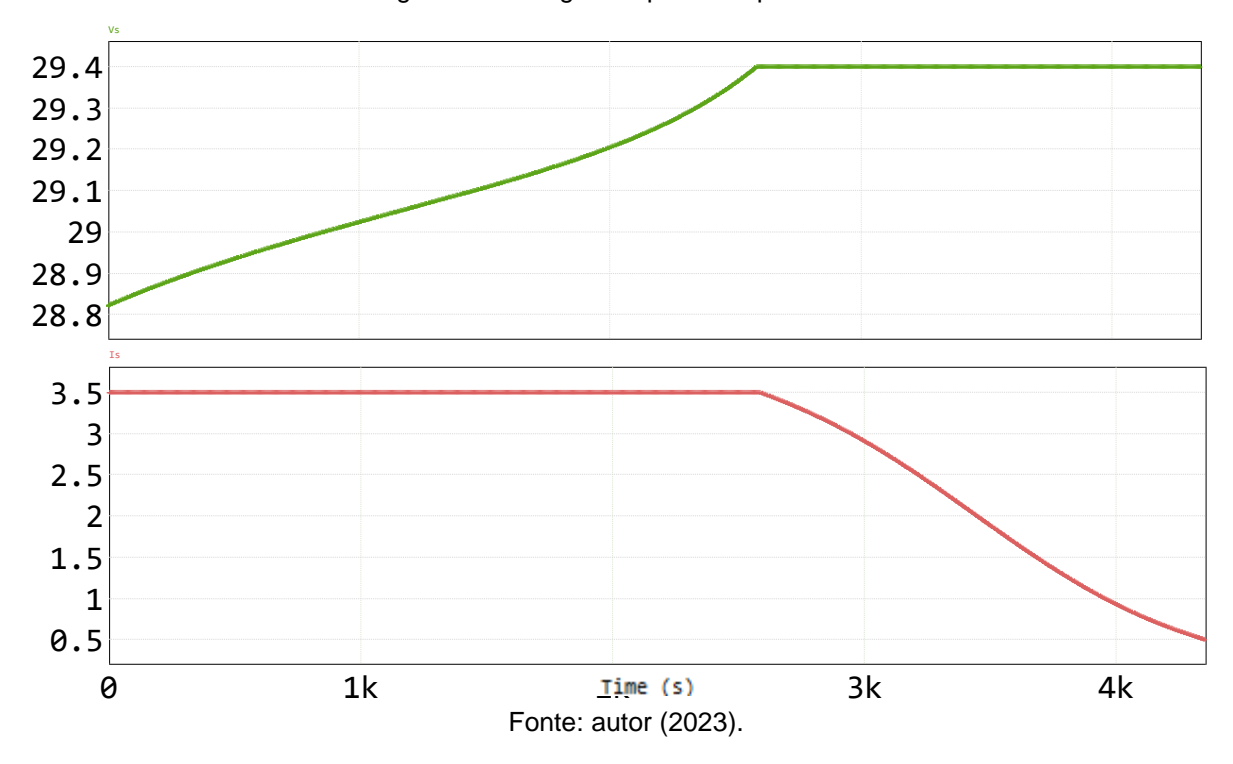

Figura 49 – Carga completa: etapa CC-CV

## **5 CONCLUSÕES**

Os resultados esperados partiram do completo funcionamento do conversor CC-CC e também do completo funcionamento do sistema de controle de carga. A bateria apresenta restrições físico-químicas ao serem carregadas, definida pelo fabricante e com dever do projetista de respeitar estes limites. No decorrer do trabalho foi apresentado que é possível validar o modelo da bateria de íons de lítio por uma resistência, essa suficiente para o projeto do controlador e que pode ser utilizado para diversos tipos de células distintas. Também foi apresentada a existência de um *software* com modelo de bateria, em que se torna possível acompanhar mais fielmente o processo de carga.

De modo geral, o sistema possui apenas uma chave para dois objetivos e o projeto de controle foi satisfatório ao controlar a carga da bateria nos dois modos propostos. O projeto dos controladores utilizando o comando *sisotool* do Matlab® para edição do controlador no Diagrama de Bode, possibilitou a visualização imediata da manipulação do efeito de polos e zeros no sistema, e a inserção do circuito com os controladores e bateria no PSIM® tornou o projeto capaz de produzir um efeito real.

Pode-se concluir que este projeto atingiu o seu objetivo principal de carga adequada e após realizá-lo foi possível obter um maior entendimento de baterias e de ferramentas de controle. Espera-se que a relevância do trabalho sirva de referência para outras produções e, como sugestão, após a apresentação do dimensionamento dos componentes e a simulação do circuito, seja possível fazer a escolha comercial dos mesmos para um protótipo futuro e teste real que inclui diversos desafios não abordados, considerando a legislação vigente e as normas regulamentadoras 10 e 5410. Para que melhorias possam ser realizadas, esse protótipo pode avaliar a eficiência do conversor, potência do indutor para armazenar a energia para a bateria e em seu projeto poderia conter como variáveis: resistência série do capacitor, a resistência do indutor, resistência da chave e do diodo, medição e controle da temperatura da bateria garantindo mais segurança, um controle no regime transitório, estudo do cálculo para medição do estado de carga e por fim um controle eficaz de final de carga.

## **REFERÊNCIAS**

ASSOCIAÇÃO BRASILEIRA DE NORMAS TÉCNICAS. **ABNT NBR 5410 Instalações elétricas de baixa tensão**. Associação Brasileira de Normas Técnicas (ABNT), 2004.

AMIM; ISMAIL, K.; HAPID, A. **Implementation of a LiFePO4 battery charger for cell balancing application**. 2018. Journal of Mechatronics, Electrical Power, and Vehicular Technology. Indonesia, V. 9, n. 2, p. 81-88. e-ISSN: 2088-6985. DOI: 10.14203/j.mev.2018.v9.81-88.

BARBI, I. **Eletrônica de Potência: projetos de fontes chaveadas**. 2. ed. Florianópolis: Ed. do autor, 2007. 334 p.

BARBI, I.; FONT, C.H.I.; ALVES, R.L. **Projeto físico de indutores e transformadores**. Florianópolis: INEP, 2002. 11 p. Instituto de Eletrônica de Potência, Departamento de Engenharia Elétrica Centro Tecnológico, Universidade Federal de Santa Catarina, Santa Catarina.

BASSO, C. P. **Switch-Mode Power Supplies: Spice Simulations and Practical Designs**. McGraw-Hill, 2008. 889 p.

BATTERY UNIVERSITY. *BU-409: Charging Lithium-ion*. 2021. Disponível em: https://batteryuniversity.com/article/bu-409-charging-lithium-ion. Acesso em: 20/04/2023.

BAZANELLA, A. S.; GOMES, J. M. **Sistemas de controle: princípios e métodos de projeto**. [S.l.]: UFRGS, 2005. ISBN 9788570258496.

BRASIL. Instituto Brasileiro de Geografia e Estatísticada. Secretaria Especial de Articulação Social. **Indicadores Brasileiros para os Objetivos de Desenvolvimento Sustentável**. [Brasília]. 2023. Disponível em: https://odsbrasil.gov.br/home/agenda. Acesso em: 10/05/2023.

BRITO, L.N. **Veículos Elétricos: Estudo de caso para a conexão em um consumidor cativo do grupo A**. Orientador(a): Daniel Tenfen. 2018. Trabalho de Conclusão de Curso (Tecnólogo em Sistemas de Energia) – Departamento Acadêmico de Eletrotécnica, Instituto Federal de Educação, Ciência e Tecnologia de Santa Catarina, Santa Catarina.

CHEN T. H.; LIN W. L.; LIAW C. M. **Dynamic modeling and controller design of flyback converter.** 1999. IEEE Transactions on Aerospace and Electronic Systems, vol. 35, n.4, p. 1230-1239, Out. 1999, DOI: 10.1109/7.805441.

CHUANGFENG, H.; PINGAN, L.; XUEYAN, J. **Measurement and analysis for lithium battery of high-rate discharge performance.** 2011. Elsevier, Procedia Engineering. China. V. 15, p. 2619-2623. ISSN: 1877-7058. DOI: doi:10.1016/j.proeng.2011.08.492.

ERICKSON, R.W.; MAKSIMOVIĆ, D. **Fundamentals of Power Electronics**. 2001. Springer, Boston, MA. 882 p. ISBN: 978-1-4757-0559-1. DOI: https://doi.org/10.1007/0-306-48048-4\_7.

EVANGELISTA, R.C. **Desenvolvimento de um conversor flyback para um equipamento na aplicação de fototerapia led no tratamento de cicatrização de feridas**. Orientador(a): Rozane de Fátima Turchiello Gomez. 2015. Trabalho de Conclusão de Curso (Engenharia Eletrônica) – Departamento Acadêmico de Eletrônica, Universidade Tecnológica Federal do Paraná, Paraná.

FAIRCHILD. **Technical Datasheet UC3842/UC3843/UC3844/UC3845, SMPS Controller**. 2002.

FLORES, J.V. **Semana 1 e 2 ERE – ENG04073 Sistemas de Controle Eletroeletrônicos: Álgebra de Blocos**. Porto Alegre, 2020. [s.n.]. 26 p. Notas de Aula - Escola de Engenharia, Departamento de Engenharia Elétrica, Universidade Federal do Rio Grande do Sul, Rio Grande do Sul, 2020.

FLORES, J.V. **Semana 7 ERE – ENG04073 Sistemas de Controle Eletroeletrônicos: Identificação de Parâmetros**. Porto Alegre, 2020. [s.n.]. 17 p. Notas de Aula - Escola de Engenharia, Departamento de Engenharia Elétrica, Universidade Federal do Rio Grande do Sul, Rio Grande do Sul, 2020.

FLORES, J.V. **Semana 7 ERE – ENG04073 Sistemas de Controle Eletroeletrônicos: Linearização de Sistemas**. Porto Alegre, 2020. [s.n.]. 25 p. Notas de Aula - Escola de Engenharia, Departamento de Engenharia Elétrica, Universidade Federal do Rio Grande do Sul, Rio Grande do Sul, 2020.

FLORES, J.V. **Semana 8 ERE – ENG04073 Sistemas de Controle Eletroeletrônicos: Ações básicas de controle**. Porto Alegre, 2020. [s.n.]. 48 p. Notas de Aula - Escola de Engenharia, Departamento de Engenharia Elétrica, Universidade Federal do Rio Grande do Sul, Rio Grande do Sul, 2020.

GARCIA, M.J.P. *et al*. **Integrated Design & Control of a Buck Boost Converter**. 2009. Scielo, Revista Controle & Automação. Campinas, V. 20, n3, p. 427-438. ISSN 0103-1759.

HART, D. W. **Power eletronics**. Valparaiso, Indiana: McGrall-Hill, 2011. p. 267- 326. ISBN 978-0-07-338067-4.

HOQUE, M. M.; HANNAN, M. A.; MOHAMED, A. **Optimal CC-CV charging of lithium-ion battery for charge equalization controller**. In: 2016 International Conference on Advances in Electrical, Electronic and Systems Engineering (ICAEES). [S.l.: s.n.], 2016. p. 610–615, Putrajaya, Malásia. e-ISBN: 978-1-5090- 2889-4. DOI: 10.1109/ICAEES.2016.7888119.

INSTITUTO DE PESQUISA ECONÔMICA APLICADA (Brasil). **Brasil deve cumprir meta voluntária de redução das emissões de co2 em 2020**. [Brasília, DF]: Instituto de pesquisa econômica aplicada (IPEA), 2019. Disponível em: https://www.ipea.gov.br/portal/categorias/45-todas-as-noticias/noticias/2341-brasildeve-cumprir-meta-voluntaria-de-reducao-das-emissoes-de-co2-em-2020?highlight=WyJlc3R1ZG8iXQ==. Acesso em 02/02/2022.

JOHANSSON, B. **Improved Models for DC-DC Converters**. 2003. Department of Industrial Electrical Engineering and Automation, Lund Institute of Technology. 366 p. ISBN: 91-88934-29-2.

Kamal, T.; Arifoğlu, U.; Hassan, S. Z. **Buck-Boost Converter Small Signal Model: Dynamic Analysis under System Uncertainties**. 2018. Journal of Electrical Systems. Paris, 2018. p. 165-178. ISSN: 1112-5209.

KÄRCHER. **Technical Datasheet BR 45/22 C**. 2021. p. 84-97.

KAZIMIERCZUK, M.K. **Pulse-width Modulated DC–DC Power Converters**. 2008. A John Wiley and Sons, Ltd, Publication. 811 p. ISBN: 978-0-470-77301-7.

KLEEBCHAMPEE, W.; BUNLAKSANANUSORN, C. **Modeling and Control Design of a Current-Mode Controlled Flyback Converter with Optocoupler Feedback**. 2005 International Conference on Power Electronics and Drives Systems. Malaysia, 2005. p. 787-792, ISBN:0-7803-9296-5. DOI: 10.1109/PEDS.2005.1619792.

LAZZARIN, T.B. **Estudo e implementação de um carregador de baterias com uma técnica de avaliação de sua vida útil**. Orientador(a): Ivo Barbi. 2006. Dissertação (Mestrado em Engenharia Elétrica) – Programa de Pós Graduação em Engenharia Elétrica, Universidade Federal de Santa Catarina, Santa Catarina.

LÍBANO, F.B. **22ª Aula ERE - Eletrônica de potência: Conversores CC-CC**. Porto Alegre, 2021. [s.n.]. 103 p. Notas de Aula - Escola de Engenharia, Departamento de Engenharia Elétrica, Universidade Federal do Rio Grande do Sul, Rio Grande do Sul, 2021.

LÍBANO, F.B. **25ª Aula ERE – Exercícios Conversores CC-CC**. Porto Alegre, 2021. [s.n.]. 15 p. Notas de Aula - Escola de Engenharia, Departamento de Engenharia Elétrica, Universidade Federal do Rio Grande do Sul, Rio Grande do Sul, 2021.

LIMA, G.B. **A modified flyback converter applied in capacitive power transfer for electric vehicle battery charger**. Orientador(a): Ivo Barbi. 2019. Dissertação (Mestrado em Engenharia Elétrica) – Programa de Pós Graduação em Engenharia Elétrica, Universidade Federal de Santa Catarina, Santa Catarina.

MANKE, L.F. **Análise dinâmica da associação de conversores flyback operando no modo de condução descontínua**. Orientador(a): André Luís Kirsten. 2018. Trabalho de Conclusão de Curso (Engenharia Elétrica) – Departamento de Engenharia e Eletrônica, Universidade Federal de Santa Catarina, Santa Catarina.

MATTOS, C.A.P. **Projeto de controlador de carga de bateria de li-íon**. Orientador(a): Ricardo Luiz Alves. 2019. Trabalho de Conclusão de Curso (Engenharia Elétrica) – Departamento Acadêmico de Eletrotécnica, Instituto Federal de Educação, Ciência e Tecnologia de Santa Catarina, Santa Catarina.

MINISTÉRIO DO TRABALHO. **Guia de elaboração e revisão de normas regulamentadoras em segurança e saúde no trabalho**. Ministério do trabalho (MTE), Secretaria de Inspeção do trabalho, 2018. Disponível em: https://www.gov.br/trabalho-e-previdencia/pt-br/composicao/orgaosespecificos/secretaria-de-trabalho/inspecao/seguranca-e-saude-notrabalho/normas-regulamentadoras. Acesso em: 01/07/2022.

MINISTÉRIO DO TRABALHO. **NR 10 - segurança em instalações e serviços em eletricidade**. Ministério do trabalho (MTE), Secretaria de Inspeção do trabalho, 2020. Disponível em: https://www.gov.br/trabalho-e-previdencia/ptbr/composicao/orgaos-especificos/secretaria-de-trabalho/inspecao/seguranca-esaude-no-trabalho/normas-regulamentadoras. Acesso em: 01/07/2022.

MONARETTO, V. R. **Projeto e análise de controle de um carregador de baterias de íons de lítio**. Orientador(a): Mariana Resener. 2021. Trabalho de Conclusão de Curso (Engenharia de Controle e Automação) – Escola de Engenharia, Universidade Federal do Rio Grande do Sul, Rio Grande do Sul.

NIKOLIAN, A. *et al*. **Complete cell-level lithium-ion electrical ECM model for different chemistries (NMC, LFP, LTO) and temperatures (−5 °C to 45 °C) – Optimized modelling techniques**. 2018. International Journal of Electrical Power & Energy Systems. Bélgica, V. 98, P. 133-146. ISSN 0142-0615. DOI: https://doi.org/10.1016/j.ijepes.2017.11.031.

ORGANIZAÇÃO DAS NAÇÕES UNIDAS. **Setor de transportes contribui com 25% das emissões de gases no mundo**. Organização das Nações Unidas (ONU), 2015. Disponível em: https://news.un.org/pt/audio/2015/12/1156021. Acesso em 31/01/2022.

PANASONIC. *Overcharge/overdischarge/overcurrent safety circuits*. 2007. https://api.pim.na.industrial.panasonic.com/file\_stream/main/fileversion/3448. Acesso em 07/04/2023.

RAJ, A.S. *et al*. **Modelling of flyback converter using state space averaging technique**. 2015. IEEE International Conference on Electronics, Computing and Communication Technologies (CONECCT). Índia, p. 1-5. ISBN: 978-1-4799-9985-9. DOI: 10.1109/CONECCT.2015.7383871.

RANSOLIN, I.R. **Estudo, reprodução e análise de um conversor flyback operando em malha fechada para carga lenta em baterias de** *nobreak's*. Orientador(a): Gilson Junior Schiavon. 2017. Trabalho de Conclusão de Curso (Engenharia Eletrônica) – Departamento de Eletrônica, Universidade Tecnológica Federal do Paraná, Paraná.

RASHID, M.H. **Eletrônica de potência: Dispositivos, circuitos e aplicações**. Tradução: Leonardo Abramowicz; revisão técnica Carlos Marcelo de Oliveira Stein. 4. ed. São Paulo: Pearson Education do Brasil, 2014. Bibliografia: p. 180-235. ISBN: 978-85-430-1452-4.

RECH, C. **Unidade 2: Aula 1 - Ferramentas de análise e projeto**. Publicado pelo canal Cassiano Rech. 1 vídeo (1h31min56s). Programa de Pós-Graduação em Engenharia Elétrica da Universidade Federal de Santa Maria, 2020. Disponível em: https://youtu.be/zjIfinnjRhU. Acesso em 03/04/2023.

RECH, C. **Unidade 2: Aula 2 - Efeitos da realimentação e ações básicas de controle**. Publicado pelo canal Cassiano Rech. 1 vídeo (1h28min36s). Programa de Pós-Graduação em Engenharia Elétrica da Universidade Federal de Santa Maria, 2020. Disponível em: https://youtu.be/gxenaFU9pTE. Acesso em 03/04/2023.

RECH, C. **Unidade 2: Aula 3 - Projeto de compensadores**. Publicado pelo canal Cassiano Rech. 1 vídeo (59min50s). Programa de Pós-Graduação em Engenharia Elétrica da Universidade Federal de Santa Maria, 2020. Disponível em: https://youtu.be/9iZeNX9c50M. Acesso em 03/04/2023.

RECH, C. **Unidade 2: Aula 4 - Controle de conversor boost CCM para correção do fator de potência**. Publicado pelo canal Cassiano Rech. 1 vídeo (1h50min30s). Programa de Pós-Graduação em Engenharia Elétrica da Universidade Federal de Santa Maria, 2020. Disponível em: https://youtu.be/9QcP-jTHtsI. Acesso em 03/04/2023.

SALDAÑA, G. *et al*. **Analysis of the current electric battery models for electric vehicle simulation**. 2019. Energies. Espanha, V. 12, n. 14:2750. ISSN: 1996-1073. DOI: 10.3390/en12142750.

SAMPAIO, L.P. *et al.* **Inversor monofásico para geração distribuída conectada à rede elétrica, com injeção de potência ativa e capacidade de compensação reativa**. 2014. SOBRAEP: Eletrônica de Potência. Campo Grande, v. 19, n.1, p.089-096. ISSN: 1414-8862.

SANTOS, C.A.L. **Baterias de íons lítio para veículos elétricos**. 2018. Revista IPT | Tecnologia e Inovação. São Paulo, V. 2, n. 9, p. 62-82, dez. 2018. ISSN: 2526- 5830.

STRINGARI, D. **Estudo e desenvolvimento de um BMS para baterias de íonlítio**. Orientador(a): Diego Santos Greff. 2020. Trabalho de Conclusão de Curso (Engenharia Mecatrônica) – Centro Tecnológico de Joinville, Universidade Federal de Santa Catarina, Santa Catarina.

SILVA, D.M. **Design and implementation of a switching power supply for electrical panels using the flyback converter**. Orientador(a): Carlos Henrique Barriquello. 2019. Trabalho de Conclusão de Curso (Engenharia Elétrica) – Centro de Tecnologia, Universidade Federal de Santa Maria, Rio Grande do Sul.

SILVA, M.H.C. **Estado da arte da utilização de baterias em veículos elétricos**. Orientador(a): Paulo Cesar Marques de Carvalho. 2019. Trabalho de Conclusão de Curso (Engenharia Elétrica) – Departamento de Engenharia Elétrica, Universidade Federal do Ceará, Ceará.

VALE, E. **O impacto das novas tecnologias na demanda do lítio**. 2021. Instituto de pesquisa econômica aplicada (IPEA), 2021. Disponível em: http://repositorio.ipea.gov.br/bitstream/11058/10603/1/Radar\_impacto\_novas\_tecno logias\_litio.pdf. Acesso em 02/02/2022.

VELOSO, A.C.S. **Estudo de técnicas de estimativa de carga para baterias de íons de lítio**. Orientador(a): Giovani Guimarães Rodrigues. 2015. Trabalho de Conclusão de Curso (Engenharia Elétrica) – Departamento de Engenharia Elétrica, Centro Federal de Educação Tecnológica de Minas Gerais, Minas Gerais.

VISHAY. **Technical Datasheet IRF740, Power MOSFET**. 16 ag. 2021. 91054.